## <u>Appia</u>

# Project Administration & Close-Out Instruction Manual ("Under Construction" Instructions)

Written by: Nicole Stinn, P.E.

Original Publication: 04/07/21 Date Revised: ----

Note: Some sections of these instructions are currently incomplete. However, this version has been published in order to get as much information out as possible.

### Table of Contents

| 1 - |    | Basic Navigation                                            |
|-----|----|-------------------------------------------------------------|
| 2 - |    | Accessing Your Project                                      |
|     | A. | Project Listing                                             |
|     | В. | Project Overview Page                                       |
| 3 - |    | Reports                                                     |
| 4 - |    | Daily Reports and Postings                                  |
|     | A. | Overview Tab                                                |
|     | В. | Personnel Tab                                               |
|     | C. | Equipment Tab                                               |
|     | D. | Item Postings Tab                                           |
|     | E. | Attachments Tab                                             |
|     | F. | Submitting Daily Reports for Approval & Reviewing Materials |
|     | G. | Entering Item Postings for Items Without Certifications     |
|     | н. | Additional "Daily Activities" Information                   |
|     | ١. | Un-approving a Daily Report                                 |
| 5 - |    | Items                                                       |
| 6 - |    | Materials                                                   |
| 7 - |    | Stockpiles                                                  |
| 8 - |    | Time Limits                                                 |
|     | A. | Entering Time Charges                                       |

| В.   | Gene     | rating a Time Limit Report (Weekly Working Day Report)72               |
|------|----------|------------------------------------------------------------------------|
| 9 -  | Change   | Orders                                                                 |
| 10 - | Punch Li | ist                                                                    |
| 11 - | Paymen   | nts                                                                    |
| A.   | Overv    | view Tab                                                               |
| В.   | Exclus   | sions of Daily Reports from Payments                                   |
| C.   | Summ     | nary Tab                                                               |
| D.   | Work     | Performed Tab                                                          |
| E.   | Attac    | hments Tab                                                             |
| F.   | Appro    | oving a Payment                                                        |
| G.   | Gene     | rating a Payment Report (Voucher)                                      |
| Н.   | Editin   | ng a Payment                                                           |
| I.   | Makir    | ng a Final Payment                                                     |
| 1    | ) DOT F  | Final Voucher Process                                                  |
| 2    | ) Appia  | a's Final Voucher (Payment) Process                                    |
| 12 - | Contrac  | tors                                                                   |
| 13 - | Funding  | g                                                                      |
| 14 - | More: W  | Vorksheets                                                             |
| 15 - | More: P  | Project Settings                                                       |
| 16 - | Exportin | ng Data: Export Reports (For Audit/Review by Local Systems)125         |
| 17 - | Help Sec | ction & Local Systems Contact Information for Questions and Assistance |

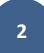

### 1 - Basic Navigation

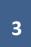

The menu bar on the left contains the main navigation tabs. = MY ACCOUNT LOGOUT Projec -Projects Import Project M **Create Project** MY PROJECTS Pro tip: Projects statuses are located here. Find Project Status: Under Construction ~ E Advanced Click or tap to select a different status than the one showing. REFERENCE DATA Dismis Under Construction Ċ Project ID Description SYSTEM MGT 03-C003-062 (Imported) 03-C003-062 ı± 11-C011-071 (Imported) STP-S-C011(71)--5E-11 - 2942 de. EXPORT DATA \* 36-C036-074 JSON TEST/FINANCE (Imported) • 2 e Deck BHM-SWAP-1827(684)-SA-82-1 12345 Reconstruction -On 437t et Over Trib to Soap Cr. From 314th Ave. West 0.3 Miles on N Line S22 T70 R16. BROS-C004(103)--8J-04 - 35155 10 Date 4/21/2020 BROS-C078(111)--FF-78\_Payment for Multiple Sections • Letting Date: 04/01/20 BRS-C036(74)--60-36 - AcctID • BRS-C036(74)--60-36 - AcctID\_02\_Central01 Description: RCB culvert replacement over Plum Creek Letting Date: February 21, 2017 + When a project is complete, use this button to archive it.

The "My Account" button takes you to the page where your agency's Infotech account is managed.

The Status area will show which types of projects you are actively viewing.

Use the pull-down menu to change between New, Under Construction, Completed, Archived, and Favorite projects.

### 2 - Accessing Your Project

### A. Project Listing

To navigate to the desired project, select the project from the list on the main "Projects" screen.

|                   | Projects                                                                                    |                                          |                                                                                                    |                                  |                |
|-------------------|---------------------------------------------------------------------------------------------|------------------------------------------|----------------------------------------------------------------------------------------------------|----------------------------------|----------------|
| MY PROJECTS       | My F                                                                                        | Projects                                 |                                                                                                    | Create Project                   | Import Project |
|                   | Q. Fin                                                                                      | d Project                                | Stat                                                                                                    | tus: Under Construction ~        | ∃≟ Advanced    |
| REFERENCE<br>DATA | Un                                                                                          | der Construction                         |                                                                                                    |                                  |                |
| SYSTEM MGT        |                                                                                             | Project ID                               | Description                                                                                                    |                                  |                |
| ம்                | *                                                                                           | 03-C003-062 (Imported)                   | 03-C003-062                                                                                                    |                                  |                |
| EXPORT DATA       |                                                                                             | 08-C008-079 (Imported)                   | BROS-SWAP-C008(79)SE-08 - 36477 Letting Date: January 22, 2020                                                         |                                  |                |
|                   | 196                                                                                         | 11-C011-071 (Imported)                   | STP-S-C011(71)-5E-11 - 29427 - USING TO TEST BALANCING CHANGE ORDER AT CLOSE-OUT                                       |                                  |                |
|                   | 15-C015-065 (Imported) BRS-SWAP-C015(65)FF-15, Acct ID: 36986, Letting Date: July 21, 2020. |                                          |                                                                                                    |                                  |                |
|                   | *                                                                                           | 21-2912-601 (imported)                   | BRS-SWAP-2912(601)FF-21, Acct ID-37099                                                                                 |                                  |                |
|                   | *                                                                                           | 25-C025-118 (Imported)                   | FM-C025(118)55-25: Acct ID 37059, Letting Date: August 18, 2020                                                        |                                  |                |
|                   | *                                                                                           | 36-C036-074 JSON TEST/FINANCE (Imported) |                                                                                                    |                                  |                |
|                   | *                                                                                           | 39-C039-093_Cass and Guthrie (Imported)  | BROSCHBP-C039(93)GA-39, Acct ID-37106 and BROSCHBP-C015(71)GA-15, Acct ID-37105                                        |                                  |                |
|                   | *                                                                                           | 54-C054-117 (Imported)                   | BRS-CHBP-C054(117)-GB-54, Acct ID: 37045, BROSCHBP-C058(61)-GA-58, Acct ID: 37046, BROSCHBP-C092(109)-NC-92, Acct 2020 | t ID: 37047, Letting Date: Augur | ist 18, 💽      |
|                   |                                                                                             | 54-C054-117 W (Imported)                 | Washington County BROSCHBP-C092(109)NC-92 - 37047, Letting Date: August 18, 2020                                       |                                  |                |
|                   | *                                                                                           | 86-C086-060 - 31961                      | Gladbrook Bridge Replacement Letting Date: October 21, 2014                                                            |                                  |                |
|                   |                                                                                             | BHM-SWAP-1827(684)SA-82-1 12345          | Reconstruction Bridge Deck                                                                                             | () He                            | elp 💽          |

#### B. Project Overview Page

Once you have clicked into a project from the main project listing screen, you will be taken to the selected project's "Overview" screen. There are a number of summary blocks ("widgets") on this screen which show the basic project information. Many of these widgets will update to show current statistics as the project progresses.

|                              | Projects / 86-C086-060 - 31961                                                                                                    |                                                                                                    |                            |                      |                                                     |                                                     |  |
|------------------------------|----------------------------------------------------------------------------------------------------|----------------------------------------------------------------------------------------------------|----------------------------|----------------------|-----------------------------------------------------|-----------------------------------------------------|--|
|                              | Rev 86-C086-060 - 31961 Under Construction<br>Gladbrook Bridge Replacement Letting Date: October 21, 2014                                |                                                                                                    |                            |                      |                                                     |                                                     |  |
| QUERY                        | Overview                                                                                                    |                                                                                                    |                            |                      |                                                     | Edit                                                |  |
| II ALL REPORTS               | General Info                                                                                                    |                                                                                                    | Complete                   |                      | Financials To Date                                  |                                                     |  |
| СТИЧНЕЯ<br>АСТИЧНЕЯ<br>ПТЕМЯ | Created By<br>Nicole Stinn<br>Managing Office<br>Tama County Highway Department<br>Work Type<br>BRIDGE REPLACEMENT - PPCB<br>Description | Project Manager<br>Nicole Stinn<br>Prime Contractor<br>PETERSON CONTRACTORS INC.<br>Location<br>C Avenue Over Wolf Creek, Section<br>9, T85N, R16W | 0.000%<br>Awarded          | 0.000%<br>Authorized | \$0.00<br>Amount Paid<br>\$0.00<br>Approved Changes | \$0.00<br>Liquidated Damages<br>\$0.00<br>Retainage |  |
| MATERIALS                    | Gladbrook Bridge Replacement<br>Letting Date: October 21, 2014                                                                           |                                                                                                    | Important Dates 09/01/2020 | 12/03/2014           | \$0.00<br>Retainage Released                        |                                                     |  |
| STOCKPILES                   | Project Amounts                                                                                                    |                                                                                                    | Date Created               | Notice to Proceed    | Goals                                               |                                                     |  |
|                              | <b>\$1,457,851.99</b><br>Awarded                                                                                                    | <b>\$1,457,851.99</b><br>Authorized                                                                                                    |                            |                      | 3.087%                                              |                                                     |  |
|                              |                                                                                                    |                                                                                                    |                            |                      | DBE                                                 |                                                     |  |
| PUNCH LIST                   |                                                                                                    |                                                                                                    |                            |                      |                                                     | (?) Help                                            |  |

### 3 - Reports

| Projects / 86-C086-060 - 31961                                                         |                                                                                 |                                                                                  |                 |            |                              |                                     |
|----------------------------------------------------------------------------------------|---------------------------------------------------------------------------------|----------------------------------------------------------------------------------|-----------------|------------|------------------------------|-------------------------------------|
| OVERVIEW                                                                               | 86-C086-060 - 31961 Und<br>Gladbrook Bridge Replacement Letting                 |                                                                                  |                 |            |                              |                                     |
| QUERY                                                                                  | Overview                                                                        |                                                                                  |                 |            |                              | Edit                                |
| all REPORTS                                                                            | General Info                                                                    |                                                                                  | Complete        |            | Financials To Date           |                                     |
| ACTIVITIES<br>ACTIVITIES<br>ITEMS<br>MATERIALS<br>IIIIIIIIIIIIIIIIIIIIIIIIIIIIIIIIIIII | Created By<br>Nicole Stinn<br>Managing Office<br>Tama County Highway Department | Project Manager<br>Nicole Stinn<br>Prime Contractor<br>PETERSON CONTRACTORS INC. | 0.000%          | 0.000%     | \$0.00<br>Amount Paid        | <b>\$0.00</b><br>Liquidated Damages |
|                                                                                        | Work Type<br>BRIDGE REPLACEMENT - PPCB<br>Description                           | Location<br>C Avenue Over Wolf Creek, Section<br>PPCB 9, T85N, R16W              | Awarded         | Authorized | \$0.00<br>Approved Changes   | <b>\$0.00</b><br>Retainage          |
|                                                                                        | Gladbrook Bridge Replacement<br>Letting Date: October 21, 2014                  |                                                                                  | Important Dates |            | \$0.00<br>Retainage Released |                                     |
|                                                                                        |                                                                                 |                                                                                  | 09/01/2020      | 12/03/2014 |                              |                                     |

To access the standard reports, click on the "All Reports" button on the left menu.

The following screen will appear with a listing of the available reports. Reports available at this time are shown in the following list.

- Items by Contractor Lists items assigned to each contractor.
- Item Material Associations Displays all materials associated to each bid item in the project.
- Item Overruns Lists all items with overruns. Locals are encouraged to use this report to review items that exceed \$50,000 overage and therefore require a change order according to I.M. 6.000, Attachment D.
- Posted Quantity Displays quantities posted in daily reports across a range of dates.
- Materials Displays all materials that were added to the project.
- Project Status Displays an overview of the project information.
- Time Limits Lists all of the working day time charges across a range of dates. This is the equivalent report to lowa DOT form 830238
   "Weekly Report of Working Days". Updates are currently being programmed to update the Time Limits form so that it more closely
   mimics the Iowa DOT form. Locals may use the current version of the Appia form in place of the Iowa DOT form 830238, but they MUST
   follow the directions given in the "Time Limits" section of this instruction manual to ensure all of the necessary information is included
   on the report.

Although confusing, not all of the reports are shown in this tab that Appia is capable of producing. For example, payment reports are generated from the Payments tab, and a summary of all item posting entries (quantity and measurement entries) and be generated from the

Items tab. Directions on generating specific useful reports not found in the "All Reports" tab are given in the section of the instructions associated with the type of report in question.

| ۲                   | Projects / 86-C086-060 - 31961                                       | / Reports                                              |                                                                            |   |         |
|---------------------|----------------------------------------------------------------------|--------------------------------------------------------|----------------------------------------------------------------------------|---|---------|
|                     | 86-C086-060 - 3196<br>Gladbrook Bridge Replacemen                    | Under Construction<br>t Letting Date: October 21, 2014 |                                                                            |   |         |
| QUERY               | All Reports                                                          |                                                        |                                                                            |   |         |
| a.                  | Contractors                                                          |                                                        |                                                                            |   |         |
| ALL REPORTS         | Items by Contractor                                                  |                                                        |                                                                            |   |         |
| DAILY<br>ACTIVITIES | Lists all the items assigned to each contractor.                     |                                                        |                                                                            |   |         |
| ITEMS               |                                                                      |                                                        |                                                                            |   |         |
| **                  |                                                                      |                                                        |                                                                            |   |         |
| MATERIALS           | Items                                                                |                                                        |                                                                            | _ |         |
| <b>=</b>            | Item Material<br>Associations                                        | Item Overruns                                          | Posted Quantity                                                            |   |         |
| STOCKPILES          | Displays all materials<br>associated to each item in<br>the project. | Lists all items with overruns.                         | Displays quantities posted<br>in daily reports across a<br>range of dates. |   |         |
| TIME LIMITS         |                                                                      |                                                        |                                                                            |   |         |
| Z                   |                                                                      |                                                        |                                                                            |   |         |
| CHANGE<br>ORDERS    | Materials                                                            |                                                        |                                                                            |   |         |
| EV<br>PUNCH LIST    | Materials                                                            | ]                                                      |                                                                            |   |         |
| Ś                   | Displays all materials that                                          |                                                        |                                                                            |   | () Help |

### 4 - Daily Reports and Postings

In Appia, the "Daily Activities" section is where you input the information traditionally entered into a "field book". This section is where you write the "Daily Reports" concerning the project progress and post quantities completed for bid items each day. To access this section, click on the "Daily Activities" button on the left menu.

| \$                  | Projects / 86-C086-060 - 31961                                                                           |                                                                                  |                 |                            |                              |                                     |  |  |
|---------------------|----------------------------------------------------------------------------------------------------|----------------------------------------------------------------------------------|-----------------|----------------------------|------------------------------|-------------------------------------|--|--|
| OVERVIEW            | 86-C086-060 - 31961 Und<br>Gladbrook Bridge Replacement Letting                                          |                                                                                  |                 |                            |                              |                                     |  |  |
| QUERY               | Overview                                                                                                 |                                                                                  |                 |                            |                              | Edit                                |  |  |
| ALIANTOSIS          | General Info                                                                                             |                                                                                  | Complete        |                            | Financials To Date           |                                     |  |  |
| DAILY<br>ACTIVITIES | Created By<br>Nicole Stinn<br>Managing Office<br>Tama County Highway Department                          | Project Manager<br>Nicole Stinn<br>Prime Contractor<br>PETERSON CONTRACTORS INC. | 0.000%          | 0.000%                     | <b>\$0.00</b><br>Amount Paid | <b>\$0.00</b><br>Liquidated Damages |  |  |
| ITEMS               | Location Work Type C Avenue Over Wolf Creek, Section BRIDGE REPLACEMENT - PPCB 9, T85N, R16W Description | Awarded Authorized                                                               |                 | \$0.00<br>Approved Changes | <b>\$0.00</b><br>Retainage   |                                     |  |  |
| MATERIALS           | Gladbrook Bridge Replacement<br>Letting Date: October 21, 2014                                           |                                                                                  | Important Dates |                            | \$0.00<br>Retainage Released |                                     |  |  |

You will be brought to a screen showing a calendar. Click into the calendar to select the day for which you want to make an entry. If needed, you can use the blue arrows on each side of the month and year at the top of the calendar to navigate to a new month or year.

| OVERVIEW                          |          | 31961 Under Construction<br>cement Letting Date: October 21, 2014 |     |                          |     |     | Q Search Daily Activities |
|-----------------------------------|----------|-------------------------------------------------------------------|-----|--------------------------|-----|-----|---------------------------|
|                                   | <b>e</b> |                                                                   |     | < December 2<br>< 2020 > |     |     |                           |
| a                                 | SUN      | MON                                                               | TUE | WED                      | ТНО | FRI | SAT                       |
| LL REPORTS<br>DAILY<br>ACTIVITIES |          |                                                                   | 1   | 2                        | 3   | 4   | 5                         |
| ITEMS                             | 6        | 7                                                                 | 8   | 9                        | 10  | 11  | 12                        |
| iaterials                         | 13       | 14                                                                | 15  | 16                       | 17  | 18  | 19                        |
|                                   | 20       | 21                                                                | 22  | 23                       | 24  | 25  | 26                        |
|                                   | 27       | 28                                                                | 29  | 30                       | 31  |     |                           |

Note: Daily activities entries are not allowed before the "Notice to Proceed" date which was entered when the project was "Advanced to Construction". Local Systems recommends recording the "Notice to Proceed" as the date of full contract execution. Also, you cannot make entries for dates in the future.

Once you have selected a date, the following screen will appear. Click the blue "Add" button in the upper, right corner of the box to add a new daily record.

| OVERWIEW          | Projects / 86-C085-060 - 31961 / Daily Activities / 12-18-2018                                        |                                                |                           |
|-------------------|----------------------------------------------------------------------------------------------------|------------------------------------------------|---------------------------|
|                   | 86-C086-060 - 31961 Under Construction<br>Gladbrook Bridge Replacement Letting Date: October 21, 2014 |                                                | Q Search Daily Activities |
|                   |                                                                                                    | Showing Daily Activities for<br>< 12/18/2018 > |                           |
| a                 | Daily Reports                                                                                         |                                                | Add                       |
| ALL REPORTS       |                                                                                                    |                                                |                           |
|                   |                                                                                                    |                                                |                           |
| ПТЕМS             |                                                                                                    | No daily reports found.                        |                           |
| *                 |                                                                                                    |                                                |                           |
| ••••<br>MATERIALS | Daily Diary                                                                                           |                                                | Add                       |
|                   |                                                                                                    |                                                |                           |
| STOCKPILES        |                                                                                                    |                                                |                           |
| O                 |                                                                                                    |                                                |                           |
| TIME LIMITS       |                                                                                                    | No daily diary found:                          |                           |
|                   |                                                                                                    |                                                |                           |

Local Systems recommends that all locals use the "Daily Reports" option to enter daily information rather than the "Daily Diary". Daily Reports are most like the conventional field book. They allow each inspector to write their own entry for project progress and provide a place to add item/quantity postings. In Appia, the Daily Diary option is used on a project manager level to summarize individual daily reports. It does not provide a place to enter item/quantity postings. If you are familiar with the program and want to use Daily Dairies in addition to Daily Reports, that is fine.

Note: Multiple inspectors may enter reports. However, each inspector may only enter one daily report per day.

Clicking to add a daily report will bring up the screen shown below. Notice there are 5 tabs across the top of the page. We will walk through each section.

#### A. Overview Tab

The Overview tab opens first. In this tab, there are multiple sections.

- Weather Record an entry for the weather such as "raining in morning", "sunny", etc.
- Temperature Record the low and high temperatures for the day.
- Weather Day toggle Click to toggle this back and forth between "No" and "Yes". Mark "Yes" if it was a bad weather day. This weather day toggle is only informational. It does NOT connect to or transmit any information to the Time Limits section or the working day count.
- Remarks Record any pertinent information about any site activity, project progress or delay, or other information. This is equivalent to the "diary" entry in a traditional field book.
- Custom Fields Each agency can set up custom fields of their own choosing to be shown on this Overview screen. Custom fields will also be recorded and shown on Daily Report exports. Local Systems recommends setting up custom fields for "Controlling Item of Work" and "Bid Items Affected". These are easy places to record what bid items were important or had action on any given day.
  - In order to set up custom fields, follow the directions in the "Setting up Custom Fields" section of the "Appia Project Creation and Account Management Instructions" found on the <u>Doc Express and Appia</u> webpage on the Local Systems website.

Click the blue "Save" button in the upper, right corner when entries on this page are complete.

|                  | BROS-C086(60)8J-86 - 31961 Under Construction<br>Gladbrook Bridge Replacement Letting Date: October 21, 2014                                                                                                    |             |
|------------------|----------------------------------------------------------------------------------------------------|-------------|
|                  | OVERVIEW PERSONNEL EQUIPMENT ITEM POSTINGS ATTACHMENTS                                                                                                    |             |
| a                | Edit                                                                                                    | Save Cancel |
| ALL REPORTS      | Report Date     Weather       06/05/2019     Sunny                                                                                                    |             |
|                  | Prime Contractor PETERSON CONTRACTORS INC.                                                                                                    |             |
| ==               | Created By     Temperature       Nicole Stinn     Low                                                                                                    |             |
| ITEMS            | Report Status     75     80       Draft     80                                                                                                    |             |
| MATERIAL S       | Weather Day                                                                                                    |             |
| Ē                | Remarks                                                                                                    |             |
| STOCKPILES       | 14px $\vee$ <b>B</b> <i>I</i> <b>U E E E E E E E E E E</b>                                                                                                    | •           |
|                  | The bentonite showed up at the site and PCI unloaded it and placed it into hole #5 of the north abutment. They then added water to the bentonite so that it would firm up. Later in the afternoon the rest of the holes were filled with bentonite and water pumped onto it.<br>GreenTech showed up to the site at 9:00am and dropped off some of their equipment. They did get most of the disturbed area cultivated with the exceptions of a couple ditch bottoms due to standing water or too muddy to get |             |
| ₹Z               | equipment in there.                                                                                                    | *           |
| CHANGE<br>ORDERS | Controlling Item of Work                                                                                                    |             |
| =,               | 14px × B I U = = = = := := := A ×                                                                                                    |             |
| PUNCH LIST       | Piles, Steel, HP 10x57                                                                                                    |             |
| \$               |                                                                                                    |             |
| PAYMENTS         |                                                                                                    |             |
| ÷                | Bid Items Affected                                                                                                    |             |
| CONTRACTORS      |                                                                                                    |             |
| 4                | Native Grass Seeding Wetland Grass Seeding                                                                                                    |             |
| FUNDING          | Seeding and Fertilizing (Rural)                                                                                                    |             |
|                  | Stabilizing Crop - Seeding and Fertilizing                                                                                                    | ⑦ Help      |
| •••              | Reinforcing Steel                                                                                                    |             |

Here is an example of the Overview screen populated with information.

#### B. <u>Personnel Tab</u>

The second tab in the Daily Activities menu is Personnel. To navigate to the Personnel tab, you can click on either the tab name near the top of the screen or in the listing, depending on which view Appia is currently showing.

The location of the top tab is shown in the view below.

| ۲                | The daily report has been saved successfully.                                                                                                    |        |
|------------------|----------------------------------------------------------------------------------------------------|--------|
| ▼<br>OVERVIEW    | Projects / BROS-C086(60)8J-86 - 31961 / Daily Activities / 12-19-2018 / Daily Report / Edit                                                                                                    |        |
|                  | BROS-C086(60)8J-86 - 31961 Under Construction<br>Gladbrook Bridge Replacement Letting Date: October 21, 2014                                                                                                    |        |
| QUERY            | OVERVIEW PERSONNEL EQUIPMENT ITEM POSTINGS ATTACHMENTS                                                                                                    |        |
| all reports      | Edit                                                                                                    | Save   |
|                  | Report Date         Weather           12/19/2018                                                                                                    |        |
|                  | Prime Contractor PETERSON CONTRACTORS INC. Created By Nicole Stinn Low High                                                                                                    |        |
| ITEMS            | Report Status Draft                                                                                                    |        |
| MATERIALS        | Weather Day                                                                                                    |        |
|                  | Remarks         14px $\vee$ $B$ $I$ $\bigcup$ $\Xi$ $\Xi$ $\Xi$ $\Delta$ $\checkmark$                                                                                                    |        |
|                  |                                                                                                    |        |
|                  |                                                                                                    |        |
|                  | Bid Items Affected                                                                                                    |        |
| EV<br>PUNCH LIST | $14px \qquad \lor \qquad \mathbf{B}  I  \underline{\mathbf{U}}  \underline{\mathbf{E}}  \underline{\mathbf{E}}  $ |        |
| ć                |                                                                                                    | ⑦ Help |

The location of the tab in the vertical list is shown in this view.

| LABS                | BROS-C086(60)8J-86 - 31961 Under Construction<br>Gladbrook Bridge Replacement Letting Date: October 21, 2014                                       |                                   | Submit For Approval Actions - Reports -                                                                       |  |
|---------------------|----------------------------------------------------------------------------------------------------|-----------------------------------|----------------------------------------------------------------------------------------------------|--|
| QUERY               | Daily Report                                                                                                    |                                   | Edit                                                                                                    |  |
| ALL REPORTS         | Report Date<br>12/22/2018                                                                                                    | Report Status<br>Draft            |                                                                                                    |  |
| DAILY<br>ACTIVITIES | Prime Contractor<br>PETERSON CONTRACTORS INC.                                                                                                    | Weather Day?<br>No                |                                                                                                    |  |
|                     | Weather<br>Cloudy, Drizzle                                                                                                    | Temperature<br>Low: 30°           | High: 39*                                                                                                    |  |
| пемя                | Created By<br>Nicole Stinn on 12/09/2020 02:38 PM EST                                                                                              |                                   |                                                                                                    |  |
| ~                   | Remarks Today, Niki (Asst. Engineer) and I went to Gladbrook and spoke with Steve (PCI foreman). We wanted to make sure all the survey stakes were | in place and see if Steve had any | questions. The stakes were placed and the PCI crew had started clearing trees. No other questions or concerns |  |
| MATERIALS           | were brought up at this time.<br>Controlling Item of Work                                                                                          |                                   |                                                                                                    |  |
| STOCKPILES          | Clearing and Grubbing                                                                                                    |                                   |                                                                                                    |  |
| S                   |                                                                                                    |                                   |                                                                                                    |  |
| TIME LIMITS         | Personnel                                                                                                    |                                   | Edit                                                                                                    |  |
| EZ.                 | 0 No personnel found.                                                                                                    |                                   |                                                                                                    |  |
| CHANGE<br>ORDERS    | Equipment                                                                                                    |                                   | Edit                                                                                                    |  |
| ≡~                  | 0 No equipment found.                                                                                                    |                                   | 8                                                                                                    |  |
| PUNCH LIST          | Item Postings                                                                                                    |                                   | Edit                                                                                                    |  |
| \$<br>PAYMENTS      | No items found.                                                                                                    |                                   |                                                                                                    |  |

In order to edit the personnel information, click on either the Personnel tab at the top or on the "Edit" button on the right side of the Personnel line as shown in the screenshots above. Either click will bring you to the following screen. This screen will contain generic names for the worker type and crew number and will list "0" entries for the number of type of workers present and cumulative hours worked by that type of worker. You can replace the generic entries with names and types specific to your project. To add additional crews or additional types of workers, click gray the "Add Crew" or "Add Worker Type" buttons, respectively on the right side of the screen. When you have finished entering information, click the blue "Save" button on the right side of the screen.

| ۲           | Projects / BROS-C086(60)8J-86 -                      | 31961 / Daily Activities / 12-22-2018 / Daily Report / Personnel |
|-------------|------------------------------------------------------|------------------------------------------------------------------|
|             | BROS-C086(60)8J-8<br>Gladbrook Bridge Replacement Le | 6 - 31961 Under Constitution<br>ting Date: October 21, 2014      |
| QUERY       |                                                      | OVERVIEW PERSONNEL EQUIPMENT ITEM POSTINGS ATTACHMENTS           |
| al          | Personnel                                            | Save Add Crew Add Worker Type Cancel                             |
| ALL REPORTS | Worker                                               | Crew                                                             |
|             |                                                      | Crew #1 Contractor PETERSON CONTRACTORS INC.                     |
|             | Worker Type #1 👻                                     | Number         Hours           0         0.00                    |
| **          |                                                      | 4                                                                |

You may enter specific information for as many of the fields as desired. The view below shows an example with multiple crews and workers.

| QUERY               |                    |     |                           | OVERVIEW PERSONNE | EL EQUIPMENT ITEM POS | TINGS ATTACHMENTS         |                  |                        |
|---------------------|--------------------|-----|---------------------------|-------------------|-----------------------|---------------------------|------------------|------------------------|
|                     | Personnel          |     |                           |                   |                       |                           | Save Add Crew Ad | d Worker Type 🛛 Cancel |
| ALL REPORTS         | Worker             |     | Crew                      |                   |                       |                           |                  |                        |
|                     |                    |     | Excavation Crew           |                   |                       | Structure Crew            |                  | 0                      |
| DAILY<br>ACTIVITIES |                    |     | Contractor                |                   |                       | Contractor                |                  |                        |
|                     |                    |     | PETERSON CONTRACTORS INC. |                   | ~                     | PETERSON CONTRACTORS INC. |                  | ~                      |
|                     |                    |     | Number                    | Hours             |                       | Number                    | Hours            |                        |
| ITEMS               | Laborer            |     | 3                         | 30.00             |                       | Ť                         | 10.00            |                        |
| *                   |                    |     | Number                    | Hours             |                       | Number                    | Hours            |                        |
| MATERIALS           | Equipment Operator | - 😣 | 2                         | 20.00             |                       | 1                         | 10:00            |                        |
|                     |                    |     | Number                    | Hours             |                       | Number                    | Hours            |                        |
|                     | Worker Type #3     | - 8 | 1                         | 10.00             |                       | 0                         | 0.00             |                        |
| STOCKPILES          |                    |     | 4                         |                   |                       | 1                         |                  | •                      |

Once the personnel information has been entered and the save button has been clicked, you will be brought back to the main daily activity screen, which should now show the personnel information you just entered.

| OVERVIEW            | Projects / BROS-C086(60)8J-86 - 31961 / Daily Activities / 12-22-2018 / Daily Report                                                               |                                       |                                                                                                    |         |
|---------------------|----------------------------------------------------------------------------------------------------|---------------------------------------|----------------------------------------------------------------------------------------------------|---------|
|                     | BROS-C086(60)8J-86 - 31961 Under Construction<br>Gladbrook Bridge Replacement Letting Date: October 21, 2014                                       |                                       | Submit For Approval Actions - Rep                                                                                        | oorts + |
|                     | Daily Report                                                                                                    |                                       |                                                                                                    | Edit    |
| ALL REPORTS         | Report Date<br>12/22/2018                                                                                                    | Report Status<br>Draft                |                                                                                                    |         |
| DAILY<br>ACTIVITIES | Prime Contractor<br>PETERSON CONTRACTORS INC.                                                                                                    | Weather Day?<br>No                    |                                                                                                    |         |
| ACIMILES            | Weather<br>Cloudy, Drizzie                                                                                                    | Temperature<br>Low: 30°               | High: 39*                                                                                                    |         |
| ITEMS               | Created By<br>Nicole Stinn on 12/09/2020 02:38 PM EST                                                                                              |                                       |                                                                                                    |         |
| *                   | Remarks Today, Niki (Asst. Engineer) and I went to Gladbrook and spoke with Steve (PCI foreman). We wanted to make sure all the survey stakes were | in place and see if Stave had any s   | successory. The characterized and the DCI around stated charing trace. No other successory or connections or connections | -       |
| MATERIALS           | were brought up at this time.                                                                                                    | s în place anu see îl Steve nau any c | questions. The stakes were placed and the POLCew had stated cleaning nees. No other questions of concer                  | 115     |
| E                   | Controlling Item of Work                                                                                                    |                                       |                                                                                                    |         |
| STOCKPILES          | Clearing and Grubbing                                                                                                    |                                       |                                                                                                    |         |
| Q                   |                                                                                                    |                                       |                                                                                                    | -       |
|                     | Personnel                                                                                                    |                                       |                                                                                                    | Edit    |
| E                   | Excavation Crew – PETERSON CONTRACTORS INC.                                                                                                    |                                       |                                                                                                    |         |
| ORDERS              | Laborer 3                                                                                                    | 30.00 hours                           |                                                                                                    |         |
| ≡,∕                 | Equipment Operator 2 Worker Type #3 1                                                                                                    | 20.00 hours<br>10.00 hours            |                                                                                                    |         |
|                     | Structure Crew – PETERSON CONTRACTORS INC.                                                                                                    |                                       |                                                                                                    |         |
|                     | Laborer 1                                                                                                    | 10.00 hours                           |                                                                                                    | 1       |
| \$<br>PAYMENTS      | Equipment Onerator 1                                                                                                    | 10.00 hours                           |                                                                                                    | _       |
|                     | Displaying all 2 crews                                                                                                    |                                       |                                                                                                    |         |
|                     | Equipment                                                                                                    |                                       | @ Help                                                                                                    | Edit    |

#### C. Equipment Tab

The third tab in the Daily Activities menu is Equipment. To navigate to the Equipment tab, you can click on either the tab name near the top of the screen or in the listing, depending on which view Appia is currently showing.

The location of the top tab is shown in the view below.

| ۲             | The daily report has been saved successfully.                                                                |             |
|---------------|----------------------------------------------------------------------------------------------------|-------------|
| ▼<br>OVERVIEW | Projects / BROS-C086(60)8J-86 - 31961 / Daily Activities / 12-19-2018 / Daily Report / Edit                  |             |
|               | BROS-C086(60)8J-86 - 31961 Under Construction<br>Gladbrook Bridge Replacement Letting Date: October 21, 2014 |             |
| QUERY         | OVERVIEW PERSONNEL EQUIPMENT ITEM POSTINGS ATTACHMENTS                                                       |             |
| all reports   | Edit                                                                                                    | Save Cancel |
|               | Report Date     Weather       12/19/2018                                                                     |             |
| #             | Prime Contractor       PETERSON CONTRACTORS INC.       Created By       Nicole Stinn   Low High              |             |
| ITEMS         | Report Status Draft Weather Day                                                                              |             |
| MATERIALS     | NO                                                                                                    |             |
| STOCKPILES    | Remarks $14px$ $\vee$ B $I$ $\bigcup$ $\blacksquare$ $\blacksquare$                                          |             |
| S             |                                                                                                    |             |
| TIME LIMITS   |                                                                                                    |             |
|               |                                                                                                    |             |
| =,            | Bid Items Affected                                                                                           |             |
|               | 14px V BIUEEEEEEEE                                                                                           | ⑦ Help      |

The location of the tab in the vertical list is shown in this view.

|                  | BROS-C086(60)8J-86 - 31961 Under Construction<br>Gladbrook Bridge Replacement Letting Date: October 21, 2014                                                                     |                                 | s                                                                    | ubmit For Approval Actions + Reports +        |
|------------------|----------------------------------------------------------------------------------------------------|---------------------------------|----------------------------------------------------------------------|-----------------------------------------------|
| QUERY            | Daily Report                                                                                                    |                                 |                                                                      | Edit                                          |
| ALL REPORTS      | Report Date<br>12/22/2018                                                                                                    | Report Status<br>Draft          |                                                                      |                                               |
|                  | Prime Contractor<br>PETERSON CONTRACTORS INC.                                                                                                    | Weather Day?<br>No              |                                                                      |                                               |
|                  | Weather<br>Cloudy, Drizzle                                                                                                    | Temperature<br>Low: 30°         | High: 39*                                                            |                                               |
| ITEMS            | Created By<br>Nicole Stinn on 12/09/2020 02:38 PM EST                                                                                                    |                                 |                                                                      |                                               |
|                  | Remarks Today, Niki (Asst. Engineer) and I went to Gladbrook and spoke with Steve (PCI foreman). We wanted to make sure all the survey stakes were were brought up at this time. | in place and see if Steve had a | any questions. The stakes were placed and the PCI crew had started c | learing trees. No other questions or concerns |
|                  | Controlling Item of Work                                                                                                    |                                 |                                                                      |                                               |
| STOCKPILES       | Clearing and Grubbing                                                                                                    |                                 |                                                                      |                                               |
| S                |                                                                                                    |                                 |                                                                      |                                               |
| TIME LIMITS      | Personnel                                                                                                    |                                 |                                                                      | Edit                                          |
| EZ.              | 1 No personnel found.                                                                                                    |                                 |                                                                      | 3                                             |
| CHANGE<br>ORDERS | Equipment                                                                                                    |                                 |                                                                      | Edit                                          |
| ≡,∕              | No equipment found.                                                                                                    |                                 |                                                                      | 3                                             |
| PUNCH LIST       | Item Postings                                                                                                    |                                 |                                                                      | Edit                                          |
| \$<br>PAYMENTS   | No items found.                                                                                                    |                                 |                                                                      | 3                                             |

In order to edit the equipment information, click on either the Equipment tab at the top or on the "Edit" button on the right side of the Equipment line as shown in the screenshots above. Either click will bring you to the following screen. To add equipment information, click on the gray "Add" button on either the right side or bottom of the screen.

| Projects / BROS-C086(60)8J-86 - 31961 / Daily Activities / 12-22-2018 / Daily Report / Equipment |
|--------------------------------------------------------------------------------------------------|
| BROS-C086(60)8J-86 - 31961 Under Construction                                                    |
| Gladbrook Bridge Replacement Letting Date: October 21, 2014                                      |
| OVERVIEW PERSONNEL EQUIPMENT ITEM POSTINGS ATTACHMENTS                                           |
| Equipment Save Add Cancel                                                                        |
|                                                                                                  |
|                                                                                                  |
|                                                                                                  |
| No equipment found.                                                                              |
|                                                                                                  |
| Save Add                                                                                         |
|                                                                                                  |
|                                                                                                  |

You may enter specific information for as many of the fields as desired. The view below shows an example with project information entered. Additional pieces of equipment can be added by clicking the gray "Add" button. When you have finished entering information, click the blue "Save" button on both the right side and bottom of the screen.

|                     |                                            |                                              | DVERVIEW PERSONNEL | EQUIPMENT ITEM POSTINGS ATTACHMENTS |            |          |        |
|---------------------|--------------------------------------------|----------------------------------------------|--------------------|-------------------------------------|------------|----------|--------|
| 51                  | Equipment                                  |                                              |                    |                                     |            | Save Add | Cancel |
| ALL REPORTS         | The equipment has been saved success       | sfully                                       |                    |                                     |            |          | 7      |
|                     | Description                                |                                              |                    | Contractor                          |            |          | 8      |
| DAILY<br>ACTIVITIES | Bulldozer                                  |                                              |                    | PETERSON CONTRACTORS INC.           |            | ~        |        |
|                     | Active Count                               | Active Hours                                 |                    | Idle Count                          | Idle Hours |          |        |
| ITEMS               | 1                                          | 8.00                                         |                    | 1                                   | 2.00       |          |        |
| .*.*                | Comments                                   |                                              |                    |                                     |            |          |        |
| *                   | Bulldozer pushing downed trees to pile for | disposal.                                    |                    |                                     |            |          |        |
| MATERIALS           |                                            |                                              |                    |                                     |            | //       |        |
|                     | Description                                |                                              |                    | Contractor                          |            |          | 0      |
| STOCKPILES          | Excavator                                  |                                              | *                  | PETERSON CONTRACTORS INC.           |            | ~        |        |
| 0                   | Active Count                               | Active Hours                                 |                    | Idle Count                          | Idle Hours |          |        |
| TIME LIMITS         | 1                                          | 8.00                                         |                    | 1                                   | 2.00       |          |        |
| EZ 🛛                | Comments                                   |                                              |                    |                                     |            |          |        |
| CHANGE<br>ORDERS    |                                            | oving where they can be pushed by bulldozer. |                    |                                     |            |          |        |
| ≡,∕                 |                                            |                                              |                    |                                     |            | 11       |        |
| PUNCH LIST          |                                            |                                              |                    |                                     |            |          |        |
| (onch List          |                                            |                                              |                    | Save   Add                          |            |          |        |
| Ś                   | -1                                         |                                              |                    |                                     |            |          |        |

..... Today, Niki (Asst. Engineer) and I went to Gladbrook and spoke with Steve (PCI foreman). We wanted to make sure all the survey stakes were in place and see if Steve had any questions. The stakes were placed and the PCI crew had started clearing trees. No other questions or concerns MATERIALS were brought up at this time. Controlling Item of Work Clearing and Grubbing STOCKPILES Personnel Excavation Crew - PETERSON CONTRACTORS INC. Laborer 3 30.00 hours Equipment Operator 2 20.00 hours Worker Type #3 1 10.00 hours Structure Crew - PETERSON CONTRACTORS INC. PUNCH LIST Laborer 1 10.00 hours Equipment Operator 🧃 10.00 hours PAYMENTS Displaying all 2 crews -Fdit Equipment TOR Description Active Idle Comments Contractor 4 PETERSON CONTRACTORS INC. Bulldozer 1 (8.00 hours) 1 (2.00 hours) Bulldozer pushing downed trees to pile for disposal FUNDING Excavator 1 (8.00 hours) 1 (2.00 hours) Excavation grabbing downed trees and moving where they can be pushed by bulldozer. PETERSON CONTRACTORS INC. ... laying all 2 equipment **Item Postings** No items found. Attachments No attachments found.

Once the equipment information has been entered and the save button has been clicked, you will be brought back to the main daily activity screen, which should now show the equipment information you just entered.

#### D. <u>Item Postings Tab</u>

The fourth tab in the Daily Activities menu is Item Postings. Item postings are entries made for quantity progress on bid items. (Some users will have used DOT-provided "E-sheets" in Excel for the purpose of quantity entries and measurements in the past. This tab is where that information should be entered.)

To navigate to the Item Postings tab, you can click on either the tab name near the top of the screen or in the listing, depending on which view Appia is currently showing.

The location of the top tab is shown in the view below.

| ۲             | The daily report has been saved successfully.                                                                                                    |             |
|---------------|----------------------------------------------------------------------------------------------------|-------------|
| ▼<br>OVERVIEW | Projects / BROS-C086(60)8J-86 - 31961 / Daily Activities / 12-19-2018 / Daily Report / Edit                                                                                                    |             |
|               | BROS-C086(60)8J-86 - 31961 Under Construction<br>Gladbrook Bridge Replacement Letting Date: October 21, 2014                                                                                                    |             |
| QUERY         | OVERVIEW PERSONNEL EQUIPMENT (ITEM POSTINGS) ATTACHMENTS                                                                                                    |             |
| all reports   | Edit                                                                                                    | Save Cancel |
|               | Report Date     Weather       12/19/2018     Image: State of the state of the state of the |             |
| MATERIALS     | Report Status       Draft       Weather Day       NO                                                                                                    |             |
| STOCKPILES    | Remarks                                                                                                    |             |
| TIME LIMITS   |                                                                                                    |             |
|               | Bid Items Affected $14px$ $\lor$ $B$ $I$ $\bigcup$ $\Xi$ $\Xi$ $\Xi$ $\Delta$                                                                                                    |             |

The location of the tab in the vertical list is shown in this view.

|                  | BROS-C086(60)8J-86 - 31961 Under Construction<br>Gladbrook Bridge Replacement Letting Date: October 21, 2014                                                                     |                                     | Submit For Approval Actions + Reports +                                                                             |
|------------------|----------------------------------------------------------------------------------------------------|-------------------------------------|----------------------------------------------------------------------------------------------------|
| QUERY            | Daily Report                                                                                                    |                                     | Edit                                                                                                    |
| ALL REPORTS      | Report Date<br>12/22/2018                                                                                                    | Report Status<br>Draft              |                                                                                                    |
|                  | Prime Contractor<br>PETERSON CONTRACTORS INC.                                                                                                    | Weather Day?<br>No                  |                                                                                                    |
|                  | Weather<br>Cloudy, Drizzie                                                                                                    | Temperature<br>Low: 30 <sup>4</sup> | High: 39*                                                                                                    |
| темs             | Created By<br>Nicole Stinn on 12/09/2020 02:38 PM EST                                                                                                    |                                     |                                                                                                    |
|                  | Remarks Today, Niki (Asst. Engineer) and I went to Gladbrook and spoke with Steve (PCI foreman). We wanted to make sure all the survey stakes were were brought up at this time. | in place and see if Steve had       | d any questions. The stakes were placed and the PCI crew had started clearing trees. No other questions or concerns |
| ≞                | Controlling Item of Work                                                                                                    |                                     |                                                                                                    |
| STOCKPILES       | Clearing and Grubbing                                                                                                    |                                     |                                                                                                    |
| S                |                                                                                                    |                                     |                                                                                                    |
| TIME LIMITS      | Personnel                                                                                                    |                                     | Edit                                                                                                    |
| EZ.              | No personnel found.                                                                                                    |                                     | 8                                                                                                    |
| CHANGE<br>ORDERS | Equipment                                                                                                    |                                     | Edit                                                                                                    |
| ≡~               | 🕐 No equipment found.                                                                                                    |                                     |                                                                                                    |
| PUNCH LIST       | Item Postings                                                                                                    |                                     | Edit                                                                                                    |
| \$<br>PAYMENTS   | 0 No items found.                                                                                                    |                                     |                                                                                                    |

In order to edit the item posting (quantity posting) information, click on either the Item Posting tab at the top or on the "Edit" button on the right side of the Item Posting line as shown in the screenshots above. Either click will bring you to the following screen. To add item posting information, click on the gray "Add" button on both the right and bottom of the screen.

| ۲           | Projects / 86-C086-060 - 31961 / Daily Activities / 12-22-2018 / Daily Report / Item Postings         |
|-------------|----------------------------------------------------------------------------------------------------|
| OVERVIEW    | 86-C086-060 - 31961 Under Construction<br>Gladbrook Bridge Replacement Letting Date: October 21, 2014 |
| QUERY       | OVERVIEW PERSONNEL EQUIPMENT ITEM POSTINGS ATTACHMENTS                                                |
| al          | Item Postings Save Add Cancel                                                                         |
| ALL REPORTS |                                                                                                    |
|             |                                                                                                    |
| ITEMS       | No items found.                                                                                       |
| ~           |                                                                                                    |

Clicking "Add" will cause a box to pop up containing all of the bid items on the contract. To add an entry for a particular bid item, simply click on the bid item. Clicking once will cause a "1" to appear in the green box on the left side of the item's line. Clicking the item again will change the number to "2". This number indicates the amount of line entries that need to be added for a specific item. For example, if an item has associated work completed at two different locations, you would want to click twice to be able to add two quantity measurements to the report record. If you accidentally click on an item or click on an item too many times and have more entries than needed, simply click the red circle with the "x" on the right side of the line to remove the entry.

| Ado   | d Project Items     |                  |                                            |      |            |       |            |      |
|-------|---------------------|------------------|--------------------------------------------|------|------------|-------|------------|------|
| ٩     | Search for Line Num | ber, Item ID, D  | escription and Unit                        |      |            |       | Sea        | arch |
| 0     | 0170                | 2507-<br>3250005 | ENGINEERING FABRIC                         | SY   | 2,805.000  | 0.000 | 2,805.000  | 8    |
| 0     | 0180                | 2507-<br>6800061 | REVETMENT, CLASS E                         | TON  | 2,180.000  | 0.000 | 2,180.000  | 8    |
|       | 0190                | 2533-<br>4980005 | MOBILIZATION                               | LS   | 1.000      | 0.000 | 1.000      | 8    |
| 0     | 0200                | 2536-<br>6745045 | RMVL OF ASBESTOS                           | LS   | 1.000      | 0.000 | 1.000      | 8    |
| Secti | on: 2 - ROADWAY     | ITEMS            |                                            |      |            |       |            |      |
| 2     | 0210                | 2101-<br>0850001 | CLEAR+GRUBB                                | ACRE | 2.700      | 0.000 | 2.700      | 8    |
| 0     | 0220                | 2102-<br>2625001 | EMBANKMENT-IN-PLACE, CONTRACTOR<br>FURNISH | CY   | 36,540.000 | 0.000 | 36,540.000 | 8    |
| 0     | 0230                | 2102-<br>2710070 | EXCAVATION, CL 10, RDWY+BORROW             | CY   | 24,950.000 | 0.000 | 24,950.000 | 8    |
| 0     | 0240                | 2105-<br>8425015 | TOPSOIL, STRIP, SALVAGE+SPREAD             | CY   | 5,920.000  | 0.000 | 5,920.000  | ⊗    |
| 0     | 0250                | 2115-<br>0100000 | MODIFIED SUBBASE                           | CY   | 75.000     | 0.000 | 75.000     | ×    |
| 3 Ite | m(s)                |                  |                                            |      |            | Ad    | d Items Ca | ncel |

If you don't see the item you are looking for, you can search for it in the search bar at the top of the box. Also, the item could be on the next page. If you scroll through the items to get to the bottom of the box, an option for going to the next page will appear. When finished selecting

| Ado       | d Project Items                       | ;                     |                                                      |      |            |       |            |       |
|-----------|---------------------------------------|-----------------------|------------------------------------------------------|------|------------|-------|------------|-------|
|           | Search for Line Num                   | nber, Item ID, D      | escription and Unit                                  |      |            |       | Se         | arch  |
| 0         | 0230                                  | 2102-<br>2710070      | EXCAVATION, CL 10, RDWY+                             | CY   | 24,950.000 | 0.000 | 24,950.000 | 8     |
| 0         | 0240                                  | 2105-<br>8425015      | TOPSOIL, STRIP, SALVAGE+SPREAD                       | CY   | 5,920.000  | 0.000 | 5,920.000  | ⊗     |
| 0         | 0250                                  | 2115-<br>0100000      | MODIFIED SUBBASE                                     | CY   | 75.000     | 0.000 | 75.000     | 8     |
| 0         | 0260                                  | 2123-<br>7450000      | SHLD CONSTRUCTION, EARTH                             | STA  | 14.000     | 0.000 | 14.000     | 8     |
| 0         | 0270                                  | 2312-<br>8260051      | GRANULAR SURFACING ON ROAD, CLASS<br>A CRUSHED STONE | TON  | 1,200.000  | 0.000 | 1,200.000  | 8     |
| 0         | 0280                                  | 2402-<br>2720100      | EXCAVATION, CL 20, RDWY PIPE CULV                    | CY   | 590.000    | 0.000 | 590.000    | 8     |
| 0         | 0290                                  | 2416-<br>0100036      | APRONS, CONCRETE, 36 IN. DIA.                        | EACH | 2.000      | 0.000 | 2.000      | ⊗     |
| 0         | 0300                                  | 2416-<br>1180036      | CULVERT, CONCRETE ROADWAY PIPE, 36 IN. DIA.          | LF   | 90.000     | 0.000 | 90.000     | 8     |
| 1<br>Disp | 2 Next→ La:<br>laying items 1 - 30 of | st »<br>f 60 in total |                                                      |      |            |       |            |       |
| 3 Ite     | m(s)                                  |                       |                                                      |      |            | Ad    | d Items Ca | ancel |

items for entry, click on the "Add Items" button in the bottom, right corner. Items added by change order will only be visible and available for selection if the change order is in approved status.

After clicking "Add Items" in the item selection box as shown above, the following screen will appear where you can enter measurements, location information, quantities, and other remarks. In order to enter all of the information, make sure to click on the "view more" box shown below the line item.

| ٢                | Projects / 86-C086-060 - 31961 /                   | / Daily Activities / 12-22-2018 / Daily Rep | port / Item Postings |                 |                |                     |            |                 |                                  |                 |
|------------------|----------------------------------------------------|---------------------------------------------|----------------------|-----------------|----------------|---------------------|------------|-----------------|----------------------------------|-----------------|
|                  | 86-C086-060 - 3196<br>Gladbrook Bridge Replacement |                                             |                      |                 |                |                     |            |                 |                                  |                 |
| QUERY            |                                                    |                                             | OVE                  | RVIEW PERSONNEL | EQUIPMENT IT   | EM POSTINGS ATTACHI | MENTS      |                 |                                  |                 |
| .il              | Item Postings                                      |                                             |                      |                 |                |                     |            |                 |                                  | Save Add Cancel |
| ALL REPORTS      | 0210: 2101-0850001 ACRE<br>CLEAR+GRUBB             |                                             |                      |                 |                |                     |            |                 |                                  | 0               |
|                  |                                                    | Authorized Quantity                         | Pe                   | nding Quantity  |                | Remainin            | g Quantity |                 | Quantity Placed<br>Use Worksheet | Total Placed    |
| DAILY            |                                                    | 2.700                                       |                      | 0.000           | $\frown$       |                     | 2.700      |                 | 0.000                            | 0.000           |
| =:               | 0210: 2101-0850001 ACRE<br>CLEAR+GRUBB             |                                             |                      |                 | view more      |                     |            |                 |                                  | 8               |
| ITEMS            |                                                    | Authorized Quantity                         | Pe                   | ending Quantity |                | Remaining           | g Quantity |                 | Quantity Placed                  | Total Placed    |
|                  |                                                    | 2.700                                       |                      | 0.000           |                |                     | 2.700      |                 | 0.000                            | 0.000           |
| MATERIALS        | 0190: 2533-4980005 IS<br>MOBILIZATION              |                                             |                      |                 | view more      |                     |            |                 |                                  | 0               |
| Ē                |                                                    | Authorized Quantity                         | Pending Quantity     |                 | Remaining Quan | tity                |            | Quantity Placed |                                  | Total Placed    |
| STOCKPILES       |                                                    | 1.000                                       | 0.000                |                 | 1.             | 000                 |            | 0.000           |                                  | 0.000           |
|                  | 0380: 2518-6910000 EACH<br>SAFETY CLOSURE          |                                             |                      |                 | view more      |                     |            |                 |                                  |                 |
| ₹Z               |                                                    | Authorized Quantity                         | Pending Quantity     |                 | Remaining Quan | tity                |            | Quantity Placed |                                  | Total Placed    |
| CHANGE<br>ORDERS |                                                    | 4.000                                       | 0.000                |                 | 4.             | 000                 |            | 0.000           |                                  | 0.000           |
| =,               |                                                    |                                             |                      |                 | view more      |                     |            |                 |                                  |                 |
| PUNCH LIST       | Displaying all 4 item postings                     |                                             |                      |                 |                |                     |            |                 |                                  |                 |
| \$               |                                                    |                                             |                      |                 | Save Add       |                     |            |                 |                                  |                 |

| Item Postir                                                                                          |                                                                             |                         |                                                         |                             |                 |                               | 1911 - 1912 - 1912 - 1917                  |
|----------------------------------------------------------------------------------------------------|-----------------------------------------------------------------------------|-------------------------|---------------------------------------------------------|-----------------------------|-----------------|-------------------------------|--------------------------------------------|
| 411                                                                                                  | ngs                                                                         |                         |                                                         |                             |                 |                               | Save Add Cancel                            |
| 0190: 2533-49800<br>MOBILIZATION                                                                     | 005 <mark>ts</mark>                                                         |                         |                                                         |                             |                 |                               | 0                                          |
|                                                                                                    | Authorized Quantity                                                         | Pending Quantity        | Remaining Quantity                                      |                             | Quantity Placed |                               | Total Placed                               |
| AILY<br>IVITIES                                                                                      | 1.000                                                                       | 0.000                   | 0.750                                                   |                             | 0.250           |                               | 0.250                                      |
| 0210: 2101-08500<br>CLEAR+GRUBB                                                                      | 001 ACRE                                                                    |                         | view more                                               |                             |                 |                               | 0                                          |
| *                                                                                                    | Authorized Quantity                                                         | Pending Quan            | tity                                                    | Remaining Quantity          |                 | Quantity Placed Use Worksheet | Total Placed                               |
| erial s                                                                                              | 2.700                                                                       | 0.0                     | 000                                                     | 2.700                       |                 | 0.000                         | 0.000                                      |
| Contractor                                                                                           |                                                                             |                         | Station From                                            |                             |                 |                               |                                            |
| PETERSON                                                                                             | AT RACTORS INC.                                                             | ~                       |                                                         | 46 +                        |                 | 05.00                         |                                            |
| Remarks                                                                                              |                                                                             |                         | Station To                                              |                             |                 |                               |                                            |
| C Trees have been                                                                                    | n cut down, but stumps remain in place.                                     | 1                       |                                                         | 48 +                        |                 | 60.00                         |                                            |
| Location                                                                                             |                                                                             |                         |                                                         |                             |                 |                               |                                            |
| Loouton                                                                                              |                                                                             |                         |                                                         |                             |                 |                               |                                            |
| SW corner of exi                                                                                     | isting bridge                                                               |                         |                                                         |                             |                 |                               |                                            |
| SW corner of exi                                                                                     | isting bridge                                                               | 1                       |                                                         |                             |                 |                               |                                            |
| SW corner of exit                                                                                    |                                                                             |                         | view less                                               |                             |                 |                               | 0                                          |
| SW corner of ext<br>Note<br>ers<br>0210: 2101-08500<br>CLEAR+GRUBB                                   |                                                                             | Pending Quan            |                                                         | Remaining Quantity          |                 | Quantity Placed               | 8<br>Total Placed                          |
| SW comer of exi<br>NAGE<br>DEC 0210: 2101-08500<br>CLEAR+GRUBB                                       | Authorized Quantity<br>2.700                                                |                         | tity<br>000                                             | Remaining Quantity<br>2.700 |                 |                               |                                            |
| SW comer of exit                                                                                     | Authorized Quantity<br>2.700                                                |                         | tity                                                    |                             |                 | Use Worksheet                 | Total Placed                               |
| SW comer of ext<br>DERS<br>0210: 2101-08500<br>CLEAR+GRUBB<br>CHUST<br>SAFETY CLOSUF                 | Authorized Quantity<br>2.700                                                |                         | tity<br>000                                             |                             |                 | Use Worksheet                 | Total Placed                               |
| SW comer of exit<br>NACE<br>CLEAR+GRUBB<br>CLEAR+GRUBB<br>MENTS<br>0380: 2518-69100<br>SAFETY CLOSUF | Authorized Quantity<br>2.700<br>RE                                          | 1.0                     | tity<br>000<br>view more<br>Remaining Quantity<br>3.000 |                             | 1               | Use Worksheet                 | Total Placed<br>0.000                      |
| SW comer of exi<br>Dens<br>0210: 2101-08500<br>CLEAR+GRUBB<br>CH UST<br>\$<br>0380: 2518-69100       | Authorized Quantity<br>2.700<br>2.700<br>RE<br>Authorized Quantity<br>4.000 | 0.(<br>Pending Quantity | tity<br>000<br>view more<br>Remaining Quantity          |                             | Quantity Placed | Use Worksheet                 | Total Placed<br>0.000<br>2<br>Total Placed |

Clicking on the "view more" box will cause the item line to expand to show additional fields for data entry.

When a project has been set up with "yes" checked for using worksheets (see the construction settings), a blue calculator with "Use Worksheet" will show under the "Quantity Placed" column label. If worksheets are being used, you must click on this calculator to enter measurements for quantity calculation. If there is no worksheet associated with the item, you can enter the quantity directly into the box.

|                       | Item Postings                          |                     |                  |                 |                    |                    |                |                  | Save Add Cancel |
|-----------------------|----------------------------------------|---------------------|------------------|-----------------|--------------------|--------------------|----------------|------------------|-----------------|
| ALL REPORTS           | 0190: 2533-4980005                     |                     |                  |                 |                    |                    |                |                  | ٥               |
|                       | A                                      | Authorized Quantity | Pending Quantity |                 | Remaining Quantity |                    | Quantity Place | ed               | Total Placed    |
| DAILY                 |                                        | 1.000               | 0.000            |                 | 0.750              |                    | 0.250          |                  | 0.250           |
| KEI♦<br>SHEE<br>ITEMS | 0210: 2101-0850001 ACRE<br>CLEAR+GRUBB |                     |                  |                 | view more          |                    |                |                  | ٥               |
| **                    |                                        | Authorized Quantity | Pe               | ending Quantity |                    | Remaining Quantity |                | Quantity Placed  | Total Placed    |
| MATERIAL S            | Contractor                             | 2.700               |                  | 0.000           | Station From       | 2.700              |                | 0.000            | 0.000           |
| Ē                     | PETERSON CONTRACTORS INC.              |                     | ~                |                 |                    | 46                 | ÷              | 05.00            |                 |
| STOCKPILES            | Remarks                                |                     |                  |                 | Station To         |                    |                |                  |                 |
| 0                     | Trees have been cut down, but stumps   | s remain in place.  |                  |                 |                    | 48                 | +              | 60.00            |                 |
| TIME LIMITS           | Location                               |                     |                  |                 |                    |                    |                |                  |                 |
|                       | SW corner of existing bridge           |                     |                  |                 |                    |                    |                |                  |                 |
| ≡,∕                   | 0210: 2101-0850001                     |                     |                  |                 | view less          |                    |                |                  | 8               |
| PUNCH LIST            |                                        |                     |                  |                 |                    |                    |                | Quantity Discort |                 |

Note: Measurements entered into the worksheet will later print on quantity reports. Local Systems staff need these measurements for audit/review purposes. If you override the worksheet calculation or if you have chosen not to use worksheets, you will need to enter all measurement information in the "Remarks" section under the "view more" box or attach any appropriate drawings or files to the daily report.

Here is an example of a worksheet that is used to calculate an item with Acre units. When using a worksheet, enter the measurements into the fields provided. Click on the gray "Preview" button near the top of the worksheet to have the worksheet calculate what your quantity is. When the entered information is found to be acceptable, click the blue "Use Worksheet" button at the bottom of the worksheet.

| Serview                       | Projects 7.55 0055 007 - 31951 7 Daily Activities 7 13-23-2018 7 Cetty Report 7 16<br>86-C086-060 - 31961 [Vision Construction] | am Postings      |                                |                 | Area: Acre<br>Proview CALCULATED RESULT<br>1.033 |
|-------------------------------|----------------------------------------------------------------------------------------------------|------------------|--------------------------------|-----------------|--------------------------------------------------|
|                               | Gledbrook Bridge Replacement Letting Date: October 21, 2014                                                                     |                  |                                |                 | 1.033<br>length * width / 43560<br>* Length (FT) |
| QUERY<br>ALL REPORTS          |                                                                                                    |                  |                                |                 | 450.000<br>* Width (FT)<br>100.000               |
| DALLY<br>ALTIVITIES           | MOBILIZATION<br>Authorized Quantity                                                                                             |                  |                                |                 |                                                  |
| П.                            |                                                                                                    |                  |                                |                 |                                                  |
| SS.<br>MATERIALS              |                                                                                                    |                  |                                | 2.700           | Com<br>El Dr                                     |
| E<br>STOCKPLES                |                                                                                                    | ×                | Station From                   |                 |                                                  |
| INVE LOWES                    | Remarks.<br>Trees have been cut down: out stumps comain in place.                                                               |                  | Station To                     |                 |                                                  |
| EZ.<br>CHANGE<br>DADERS       |                                                                                                    |                  |                                |                 |                                                  |
| E.,                           |                                                                                                    |                  |                                |                 | Oue                                              |
| PUNCH LIST<br>\$<br>VATURENTS | Authorized Quantity.                                                                                                    | Pending Quantity |                                |                 |                                                  |
| WEDBERTS                      | 936/ 2518-5519000 rose<br>SAFETY CLOSURE<br>Authorized Quantity                                                                 | Pending Quantity | New mare<br>Remaining Quantity | Quantity Placed | Use Help Jancel                                  |

Note: If you have chosen to use worksheets, but you want to override the worksheet's calculation (i.e., for an irregular area), you must first use the worksheet to calculate a number. Then, you can manually override the calculated quantity if you wish. If you do override the quantity, you will need to enter all measurement information in the "Remarks" section under the "view more" box or attach any appropriate drawings or files to the daily report.

Note: Measurements entered in a worksheet will display in the Item History Report that Local Systems auditors will need. See the "Exporting Data: Export Reports section of the <u>Appia Project Creation & Account Management Instructions</u> for guidance on generating that report.

If the worksheet quantity is overridden, a yellow "Manual" tag will appear on the left side of the line above the bid item name.

| RVIEW 86-C086-060 - 31                           | 961 Under Construction              |                  |                     |                    |                  |                 |                |
|--------------------------------------------------|-------------------------------------|------------------|---------------------|--------------------|------------------|-----------------|----------------|
| Gladbrook Bridge Replace                         | ment Letting Date: October 21, 2014 |                  |                     |                    |                  |                 |                |
|                                                  |                                     | OVERVIEW         | PERSONNEL EQUIPMENT | ITEM POSTINGS      | REVIEW MATERIALS | ATTACHMENTS     |                |
| Item Postings                                    |                                     |                  |                     |                    |                  |                 | Save Add Cance |
| eports 0190: 2533-4980005 IS MOBILIZATION        |                                     |                  |                     |                    |                  |                 | 0              |
|                                                  | Authorized Quantity                 | Pending Quantity | F                   | Remaining Quantity |                  | Quantity Placed | Total Plac     |
| VITIES                                           | 1.000                               | 0.000            |                     | 0.750              |                  | 0.250           | 0.25           |
| 0210: 2101-0850001 ACRE<br>CLEAR+GRUBB           |                                     |                  |                     | view more          |                  |                 |                |
| *                                                | Authorized Quantity                 | Pending Quantity | F                   | Remaining Quantity |                  | Quantity Placed | Total Pla      |
| erial s                                          | 2.700                               | 0.000            |                     | 1,167              |                  | 1.033           | 1.53           |
| 0210: 2101-0850001 📈 🧟<br>CLEAR+GRUBB            | Marcal                              |                  |                     | view more          |                  |                 |                |
| KPILES                                           | Authorized Quantity                 | Pending Quantity | F                   | Remaining Quantity |                  | Quantity Placed | Total Plac     |
| P                                                | 2.700                               | 0.000            |                     | 1.167              |                  | 0.500           | 1.53           |
| CIMITS 0380: 2518-6910000 EACH<br>SAFETY CLOSURE | È.                                  |                  |                     | view more          |                  |                 |                |
| NGE<br>NERS                                      | Authorized Quantity                 | Pending Quantity | F                   | Remaining Quantity |                  | Quantity Placed | Total Plac     |
| 6                                                | 4.000                               | 0.000            |                     | 3.000              |                  | 1.000           | 1.00           |
| H LIST                                           |                                     |                  |                     | view more          |                  |                 |                |
| Displaying all 4 item posting                    | 5                                   |                  |                     |                    |                  |                 |                |

\*\*\*It is of the utmost importance that ALL relevant data for an item posting is entered. This includes test results, all appropriate measurements, location information, and anything else pertinent to the item posting. In order to enter these details, first make sure the "view more" tab for the item has been clicked and the "Remarks", "Location", and "Station" fields are visible. In those fields, enter all of the necessary information. An example is shown below. Hint: You can expand the "Remarks" box by clicking and dragging the small, gray triangle in the bottom, right corner.

| OVERVIEW    | BROS-C086(60)8J-86 - 31961 Under Constructor<br>Gladbrook Bridge Replacement Letting Date: October 21, 2014 |                  |           |           |                   |                  |             |                 |            |           |
|-------------|----------------------------------------------------------------------------------------------------|------------------|-----------|-----------|-------------------|------------------|-------------|-----------------|------------|-----------|
| QUERY       |                                                                                                    | OVERVIEW         | PERSONNEL | EQUIPMENT | ITEM POSTINGS     | REVIEW MATERIALS | ATTACHMENTS |                 |            |           |
| GOLICI      |                                                                                                    |                  |           |           |                   |                  |             |                 |            |           |
|             | Item Postings                                                                                               |                  |           |           |                   |                  |             |                 | Save Add C | Cancel    |
| ALL REPORTS | 0140: 2501-5478073 F<br>CONCRETE ENCASEMENT OF STEEL H PILES, HP 14 X 73                                    |                  |           |           |                   |                  |             |                 |            | 0         |
|             | Authorized Quantity                                                                                         | Pending Quantity |           | R         | emaining Quantity |                  |             | Quantity Placed | Tota       | al Placed |
| DAILY       | 396.000                                                                                                    | 0.000            |           |           | 306.000           |                  |             | 90.000          |            | 90.000    |
|             |                                                                                                    |                  |           | (         | view more         |                  |             |                 |            |           |
| ITEMS       | Displaying 1 item posting                                                                                   |                  |           |           | <u> </u>          |                  |             |                 |            |           |
| *           |                                                                                                    |                  |           | s         | ave Add           |                  |             |                 |            |           |

| QUERY            |                                                                                                    |                          | OVERVIEW         | PERSONNEL EQUIPMENT | ITEM POSTINGS A | ATTACHMENTS |                |                 |
|------------------|----------------------------------------------------------------------------------------------------|--------------------------|------------------|---------------------|-----------------|-------------|----------------|-----------------|
| .1               | Item Postings                                                                                                    |                          |                  |                     |                 |             |                | Save Add Cancel |
| ALL REPORTS      | 0140: 2501-5478073 F<br>CONCRETE ENCASEMENT OF S                                                                        | TEEL H PILES, HP 14 X 73 |                  |                     |                 |             |                | ٥               |
|                  |                                                                                                    | Authorized Quantity      | Pending Quantity | Remaining Q         | uantity         | Qu          | uantity Placed | Total Placed    |
| DAILY            |                                                                                                    | 396.000                  | 0.000            | з                   | 306.000         |             | 90.000         | 90.000          |
| ==               | Contractor                                                                                                    |                          |                  | Stat                | tion From       |             |                |                 |
| ITEMS            | PETERSON CONTRACTORS INC                                                                                                | 2.                       | ~                |                     |                 | 48 +        | 3              | 34.00           |
| MATERIALS        | Remarks<br>CY Used = 17 1/4                                                                                             |                          |                  | Stat                | tion To         | ÷           |                |                 |
|                  | Load Number Tested = 1<br>Air Test = 6.5%<br>Slump Test = 3 1/2"<br>Mix = C4WR-C20-S20<br>Plant = <u>Manatis</u> (Tama) | )                        |                  |                     |                 |             |                |                 |
| 0                |                                                                                                    |                          |                  |                     |                 |             |                |                 |
|                  | Location<br>South Pier - Piling #s 1-5                                                                                  |                          |                  |                     |                 |             |                |                 |
| CHANGE<br>ORDERS |                                                                                                    |                          | h                |                     |                 |             |                |                 |
| ≡,∕              | 127.101.102                                                                                                    |                          |                  | view less           |                 |             |                |                 |
|                  | Displaying 1 item posting                                                                                               |                          |                  |                     |                 |             |                |                 |
|                  |                                                                                                    |                          |                  | Save Add            | d               |             |                |                 |

As an alternative to entering test results and other data in the remarks tab, users may use the DOT Excel-based "E-sheets" and upload them as an attachment to the Daily Report.

### E. <u>Attachments Tab</u>

The fifth tab in the Daily Activities menu is Attachments. Appia supports attachments of all file type varieties (videos, documents, pictures, etc.) and sizes. Examples of attachments include but are not limited to videos of work or storm water inspections, survey point files, scanned hand-drawings, Excel quantity sheets (E-sheets), CAD drawings, etc.

To navigate to the Attachments tab, you can click on either the tab name near the top of the screen or in the listing, depending on which view Appia is currently showing.

The location of the top tab is shown in the view below.

| OVERVIEW    | Projects / BROS-C086(60)&J-86 - 31961 / Daily Activities / 07-10-2019 / Daily Report / Edit                                        |                                                                           |  |  |  |  |
|-------------|----------------------------------------------------------------------------------------------------|---------------------------------------------------------------------------|--|--|--|--|
|             | BROS-C086(60)8J-86 - 31961 Under Construction<br>Gladbrook Bridge Replacement Letting Date: October 21, 2014                       |                                                                           |  |  |  |  |
| QUERY       | OVERVIEW PERSONNEL EQUIP                                                                                                    | PMENT ITEM POSTINGS ATTACHMENTS                                           |  |  |  |  |
| all reports | Edit                                                                                                    | Save Cancel                                                               |  |  |  |  |
| ACTIVITIES  | Report Date<br>07/10/2019<br>Prime Contractor<br>PETERSON CONTRACTORS INC.<br>Created By<br>Nicole Stinn<br>Report Status<br>Draft | Weather       Temperature       Low       High       Weather Day       MO |  |  |  |  |
| STOCKPILES  | Remarks<br>14px → B I 및 F F F F I I A →                                                                                            |                                                                           |  |  |  |  |
|             |                                                                                                    |                                                                           |  |  |  |  |
|             |                                                                                                    |                                                                           |  |  |  |  |

The location of the tab in the vertical list is shown in this view.

| OVERVIEW         | Projects / BROS-C088(60)8J-86 - 31961 / Daily Activities / 07-09-2019 / Daily Report                                                                                                    |                         |           |                                         |
|------------------|----------------------------------------------------------------------------------------------------|-------------------------|-----------|-----------------------------------------|
|                  | BROS-C086(60)8J-86 - 31961 Under Construction<br>Gladbrook Bridge Replacement Letting Date: October 21, 2014                                                                                              |                         |           | Submit For Approval Actions - Reports - |
| JUERT            | Daily Report                                                                                                    |                         |           | Edit                                    |
| ALL REPORTS      | Report Date<br>07/09/2019                                                                                                    | Report Status<br>Draft  |           |                                         |
|                  | Prime Contractor<br>PETERSON CONTRACTORS INC.                                                                                                    | Weather Day?<br>No      |           |                                         |
|                  | Weather<br>Partly Cloudy                                                                                                    | Temperature<br>Low: 56° | High: 76* |                                         |
| ITEMS            | Created By<br>Nicole Stinn on 01/04/2021 04:39 PM EST                                                                                                    |                         |           |                                         |
| MATERIALS        | Remarks PCI continues to set decking. They have the pier diaphragm reinforcing steel set out but still have not lied any of it yet. Iowa Bridge and Culvert moved their crane to the site this afternoon. |                         |           |                                         |
| ۵                | Controlling Item of Work                                                                                                    |                         |           |                                         |
| STOCKPILES       | Reinforcing Steet                                                                                                    |                         |           |                                         |
| TIME LIMITS      | Personnel                                                                                                    |                         |           | Edit                                    |
|                  | No personnel found.                                                                                                    |                         |           | ×                                       |
| CHANGE<br>ORDERS | Equipment                                                                                                    |                         |           | Edit                                    |
|                  | No equipment found.                                                                                                    |                         |           | ¥                                       |
| \$               | Item Postings                                                                                                    |                         |           | Edit                                    |
| PAYMENTS         | No items found.                                                                                                    |                         |           |                                         |
| -                | Attachments                                                                                                    |                         |           | Edit                                    |
| CONTRACTORS      | No attachments found.                                                                                                    |                         |           |                                         |
| <b>(</b> )       | Audit Log                                                                                                    |                         |           | () Help                                 |

In order to add attachments, click on either the Attachments tab at the top or on the "Edit" button on the right side of the Attachments line as shown in the screenshots above. Either click will bring you to the following screen. To add an attachment, click on the gray "Add Attachments" button on either the right side or bottom of the screen.

| ۲           | Projects / BROS-C086(60)8J-86 - 31961 / Daily Activities / 07-09-2019 / Daily Report / Attachments           |
|-------------|----------------------------------------------------------------------------------------------------|
| OVERVIEW    | BROS-C086(60)8J-86 - 31961 Under Construction<br>Gladbrook Bridge Replacement Letting Date: October 21, 2014 |
| QUERY       | OVERVIEW PERSONNEL EQUIPMENT ITEM POSTINGS ATTACHMENTS                                                       |
| a           | Attachments Save Add Attachments Cancel                                                                      |
| ALL REPORTS |                                                                                                    |
|             |                                                                                                    |
| ==          |                                                                                                    |
| ITEMS       | No attachments found.                                                                                        |
| MATERIALS   | Save Add Attachments                                                                                         |

Clicking the "Add Attachments" button will cause the following pop-up box/graphic to appear. To add any desired attachments, either:

- open the file explorer on your computer and navigate to your desired file(s) and drag and drop the file into the box, or
- click on the blue "choose your files" link and then navigate to your desired file(s).

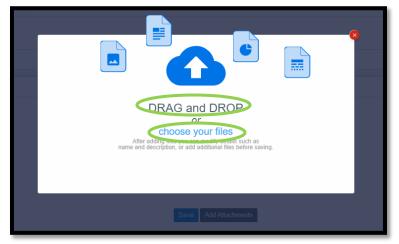

Once an attachment is chosen, the following screen will appear. If you are satisfied with the selected attachments, click the blue "Save" button in either the upper, right corner or at the bottom of the screen. If you wish to add additional attachments, click on the gray "Add Attachments" button.

| ۲                   | Projects / BROS-C086(60)8J-86 - 31961 / Daily Activities / 07-09-2019 / 0                                    | Daily Report / Attachments |                                    |                             |
|---------------------|----------------------------------------------------------------------------------------------------|----------------------------|------------------------------------|-----------------------------|
|                     | BROS-C086(60)8J-86 - 31961 Under Construction<br>Gladbrook Bridge Replacement Letting Date: October 21, 2014 |                            |                                    |                             |
|                     |                                                                                                    | OVERVIEW PERSONNEL EC      | DUIPMENT ITEM POSTINGS ATTACHMENTS |                             |
| al                  | Attachments                                                                                                  |                            |                                    | Save Add Attachments Cancel |
| ALL REPORTS         |                                                                                                    |                            | 0                                  |                             |
|                     | Log of Piling Driven (North Abutment).pdf<br>821 KB                                                          | TC Diary WE 04-04-15.pdf   |                                    |                             |
| DAILY<br>ACTIVITIES | * Name                                                                                                    | * Name                     |                                    |                             |
|                     | Log of Piling Driven (North Abutment).pdf                                                                    | TC Diary WE 04-04-15.pdf   |                                    |                             |
| ITEMS               | Description                                                                                                  | Description                |                                    |                             |
| *                   |                                                                                                    |                            |                                    |                             |
| MATERIALS           |                                                                                                    |                            |                                    |                             |
|                     |                                                                                                    | Save                       | Add Attachments                    |                             |
| STOCKPILES          |                                                                                                    |                            |                                    |                             |

Selecting "Save" will bring you back to the Overview tab where your attachments will now be listed.

| Ś           | Item Postings                             |             |                         | Edit |
|-------------|-------------------------------------------|-------------|-------------------------|------|
| PAYMENTS    | No items found.                           |             |                         | - ×  |
| )           | Attachments                               |             |                         | Edit |
| CONTRACTORS | Name                                      | Description | Submission Date         |      |
| ۲           | Log of Piling Driven (North Abutment).pdf |             | 02/18/2021 03:53 PM EST |      |
| FUNDING     | TC Diary WE 04-04-15.pdf                  |             | 02/18/2021 03:54 PM EST |      |
| •••         | Displaying air 2 annus in a               |             |                         |      |

### F. Submitting Daily Reports for Approval & Reviewing Materials

When an inspector is done filling out a Daily Report and has double-checked the accuracy of the entries, the report may be "Submitted for Approval". To do so, in the open report, click on the blue "Submit for Approval" button in the upper, right corner.

| ۲           | It is the item posting has been updated successfully.                                                                                                    |                         |                                 | ×         |
|-------------|----------------------------------------------------------------------------------------------------|-------------------------|---------------------------------|-----------|
| OVERVIEW    | Projects / BROS-C086(60)8J-86 - 31961 / Daily Activities / 02-08-2019 / Daily Report                                                                                                    |                         |                                 |           |
|             | BROS-C086(60)8J-86 - 31961 Under Construction<br>Gladbrook Bridge Replacement Letting Date: October 21, 2014                                                                                                    |                         | Submit For Approval ) Actions ~ | Reports - |
| QUERY       | Daily Report                                                                                                    |                         |                                 | Edit      |
| ALL REPORTS | Report Date<br>02/08/2019                                                                                                    | Report Status<br>Draft  |                                 |           |
|             | Prime Contractor<br>PETERSON CONTRACTORS INC.                                                                                                    | Weather Day?<br>No      |                                 |           |
|             | Weather<br>Sunny                                                                                                    | Temperature<br>Low: 26° | High: 34°                       |           |
| ITEMS       | Created By<br>Nicole Stinn on 12/31/2020 03:14 PM EST                                                                                                    |                         |                                 |           |
| ~           | Remarks                                                                                                    |                         |                                 |           |
| MATERIALS   | Today PCI poured the rest of the south pier encasements. 18 cubic yards of concrete was ordered and 17 3/4 was placed. Hested the 1st truck<br>encasement started to move which allowed some concrete to flow out of the encasement. Kenny (PCI foreman) got the hole fixed and there was |                         |                                 |           |
| Ē           | Controlling Item of Work                                                                                                    |                         |                                 |           |
| STOCKPILES  | Concrete Encasement of Steel H-Piles, HP 14x73 (P10L Type 3)                                                                                                    |                         |                                 |           |
| ©           |                                                                                                    |                         |                                 |           |
|             | Personnel                                                                                                    |                         |                                 | Edit      |
| <u>=</u> /  | O No personnel found.                                                                                                    |                         |                                 | ×         |

Depending on the role type set for the user submitting the report, a pop-up box may appear saying "The daily report has materials to be reviewed" when the "Submit for Approval" button is selected. This box is shown here.

| The daily report has materials to be reviewed |                  |                     |
|-----------------------------------------------|------------------|---------------------|
|                                               | Review Materials | Submit For Approval |

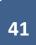

There are often multiple materials associated with a given bid item (i.e., materials for a PCC item would include portland cement, fly ash, slag, potable water, aggregate, etc.). Certifications, or known sources in the case of an approved source requirement, for ALL materials must be inhand before payment is made for the bid item associated with these materials. An exception would be cases where certifications are received as part of a plant book at the conclusion of an item's placement. If the necessary certifications have NOT been obtained, the report should NOT be approved as long as it contains a non-zero quantity posting for non-certified bid items. If the report is NOT approved, Appia will exclude the item postings in the report from future payments until the report is approved.

If you have multiple item postings (quantity entries) in one Daily Report and have certifications for some items but not for all, you have two options: 1) note the placement of the non-certified items in the Daily Report remarks in the overview tab but do not include them in the items posting, or 2) note the placement of the non-certified items in the Daily Report remarks on the overview tab and place the item in an item posting, but record a 0.00 quantity placed. In either case, the item will need to be re-posted with the appropriate quantity when certifications have been received.

If you are the one in your organization who is responsible for reviewing all materials for the presence of the necessary certifications, you should click the blue "Review Materials" button. If you are not the person responsible for ensuring certifications are in hand, you can choose the "Submit for Approval" button in order to pass the review responsibility to the person who approves the report. The materials MUST be reviewed before Appia will allow the report to be approved.

In the future, Local Systems plans to develop the use of Appia's materials functionality more fully so that quantities will have to be entered for each material to indicate amounts certified, but for now, please abide by the directions given below.

|                                                 |                              | OVERVIEW PERSONNE | EL EQUIPMENT ITEM POSTING | S REVIEW MATERIALS | ATTACHMENTS              |               |                    |
|-------------------------------------------------|------------------------------|-------------------|---------------------------|--------------------|--------------------------|---------------|--------------------|
| s Review Materials                              |                              |                   |                           |                    |                          |               | Save               |
| Item                                            | Unit                         |                   | Authorized Quantity       |                    | Quantity Placed          | Unit Price    | Paid Quant         |
| 0140: 2501-5478073<br>CONCRETE ENCASEMENT OF ST | LF<br>FEL H PILES HP 14 X 73 |                   | 396.000                   |                    | 90.000                   | \$76.100      | 0.0                |
| Material                                        |                              | Usage Rate        | Approved Quantity         | Remaining Quantity | Fund Package             | Used Quantity | * Material Quantit |
| READY MIX CONCRETE FOR                          | STRUCTURES                   | 0.000 CY/LF       | 0.000                     | 0.000              | HBP Federal Aid (Non-FM) | 0.000         | 0.000              |
| STEEL REINFORCEMENT, API                        | PROVED SUPPLIER              | 0.000 LB/LF       | 0.000                     | 0.000              | HBP Federal Aid (Non-FM) | 0.000         | 0.000              |
| COARSE AGGREGATE FOR C                          | ONCRETE, STRUCTURES          | 0.000 TON/LF      | 0.000                     | 0.000              | HBP Federal Aid (Non-FM) | 0.000         | 0.000              |
| FINE AGGREGATE FOR CONC                         | RETE, STRUCTURES             | 0.000 TON/LF      | 0.000                     | 0.000              | HBP Federal Aid (Non-FM) | 0.000         | 0.000              |
| FLYASH                                          |                              | 0.000 TON/LF      | 0.000                     | 0.000              | HBP Federal Aid (Non-FM) | 0.000         | 0.000              |
| ADMIXTURES, NORMAL WATE                         | R REDUCING                   | 0.000 GAL/LF      | 0.000                     | 0.000              | HBP Federal Aid (Non-FM) | 0.000         | 0.000              |
| ADMIXTURES, AIR ENTRAININ                       | IG                           | 0.000 GAL/LF      | 0.000                     | 0.000              | HBP Federal Aid (Non-FM) | 0.000         | 0.000              |
| WATER FOR CONCRETE AND                          | MORTAR                       | 0.000 GAL/LF      | 0.000                     | 0.000              | HBP Federal Aid (Non-FM) | 0.000         | 0.000              |
| PORTLAND CEMENT                                 |                              | 0.000 TON/LF      | 0.000                     | 0.000              | HBP Federal Aid (Non-FM) | 0.000         | 0.000              |
| -                                               |                              | 1                 |                           |                    |                          |               |                    |
| Displaying 1 item posting                       |                              |                   |                           |                    |                          |               |                    |
| RS                                              |                              |                   | Save                      |                    |                          |               | (?) Help           |
|                                                 |                              |                   |                           |                    |                          |               |                    |

When the "Review Materials" choice is selected, a screen will appear showing each of the bid items and their associated materials.

\*\*\*At this time, all materials have a usage rate set to 0.000, which means that you do not need to and <u>SHOULD NOT</u> enter quantities for any material in the "Review Materials" screen. Entering quantities for materials WILL result in complications with payments. However, even though Local Systems is not having you enter materials quantities at this time, you MUST still review the list of materials for yourself to make sure you have all of the necessary certifications and documents. Do NOT change the usage rate of 0.000 or the material quantity unless you are specifically instructed to do so by Local Systems staff.

### G. Entering Item Postings for Items Without Certifications

For items which have had work completed but for which certifications have not been received at the time a payment is to be made, it is advised that the quantity placed value in the item posting on the daily report be changed to 0.00. The actual quantity placed that day can be recorded in the remarks for the item (under "shown more") so as to have a record of it on the day that it occurred. Entering item progress this way when certifications have not been received by the time a payment voucher is to be processed will allow the daily activity report to be approved so that all other certified items posted that day can be processed as part of a payment without payment being made on a non-certified item.

If the certification is received after the Daily Report containing the 0.00 quantity item posting has been approved and a payment has been made covering that date, an entry can be made on a later Daily Report with a non-zero entry for quantity placed, and remarks can be entered to say that certifications were just received, but the actual work was completed on the date corresponding to the 0.00 entry. Then, this report can be approved, and the item will be paid on the next payment.

If a payment is not ready to be made, the Daily Report can simply be left in draft status until the certification is received.

### H. Additional "Daily Activities" Information

If you close out of a Daily Report or want to make changes to a previously entered report, you can always select the date from the calendar and get back to the report. In order to open the report for editing, just click on the blue circle with the pencil in it on the right side of the line.

If you want to see what status your report is in (Draft, Pending, or Approved), you can look in the Status column on the view. Additionally, the calendar view will list the report's status.

| ۲             | Projects / 86-C086-060 - 31961 / Daily Activiti                             | / 12-22-2018                                                                                                    |                        |
|---------------|-----------------------------------------------------------------------------|----------------------------------------------------------------------------------------------------|------------------------|
| OVERVIEW      | 86-C086-060 - 31961 Under Cons<br>Gladbrook Bridge Replacement Letting Date | ion<br>elabor 21 2014                                                                                                    | Q Search Da Activities |
| LABS          | Glaubiook bildge Keplacement Letting Date.                                  | CODEL 2.1, 2014                                                                                                    |                        |
| QUERY         |                                                                             | Showing Daily Activities for<br><12/22/2018 >                                                                                                    |                        |
| a             | Daily Reports                                                               |                                                                                                    |                        |
| ALL REPORTS   | Inspector Stat                                                              | tus Remarks                                                                                                    |                        |
|               | Nicole Stinn Drat                                                           | tt Today Niki (Asst. Engineer) and I went to Gladbrook and spoke with Steve (PCI foreman). We wanted to make sure all the survey stakes were in place and ask if Steve had any questions. The stakes were placed ar crew had started clearing trees. No other questions or concerns were brought | nd the PCI 📲 🧭 😢       |
| DAILY         | Displaying 1 daily report                                                   |                                                                                                    |                        |
| ITEMS         | Daily Diary                                                                 |                                                                                                    | Ad                     |
| ~             |                                                                             |                                                                                                    |                        |
| MATERIALS     |                                                                             |                                                                                                    |                        |
| ≞             |                                                                             |                                                                                                    |                        |
| STOCKPILES    |                                                                             | No daily diary found.                                                                                                    |                        |
| 0             |                                                                             |                                                                                                    |                        |
| THEFT I HARTY |                                                                             |                                                                                                    |                        |
|               |                                                                             |                                                                                                    |                        |
|               |                                                                             |                                                                                                    |                        |

If you want to use the information from the selected report to start another report rather than re-entering much of the same information (like personnel and equipment), you can click here to make a copy.

To delete a report, click on the red circle with the "x" at the right end of the line. Note: Once a report is approved, it may take a higher-level access type to un-approve and then delete it.

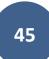

If you would like to generate a PDF of a Daily Report, select the desired report to open it and then click on the gray "Reports" button in the topright corner of the Daily Report screen and choose either "Daily Report" or "Daily Report With Attachments" (if available) from the drop-down menu.

| OVERVIEW    | Projects / BROS-C086(60)8J-86 - 31961 / Daily Activities / 07-09-2019 / Daily Report                         |                         |           |                                     |
|-------------|----------------------------------------------------------------------------------------------------|-------------------------|-----------|-------------------------------------|
|             | BROS-C086(60)8J-86 - 31961 Under Construction<br>Gladbrook Bridge Replacement Letting Date: October 21, 2014 |                         |           | Submit For Approval Actions Reports |
|             | Daily Report                                                                                                 |                         |           | Daily Report With Attachments       |
| ALL REPORTS | Report Date<br>07/09/2019                                                                                    | Report Status<br>Draft  |           |                                     |
|             | Prime Contractor<br>PETERSON CONTRACTORS INC.                                                                | Weather Day?<br>No      |           |                                     |
|             | Weather<br>Partly Cloudy                                                                                     | Temperature<br>Low: 56° | High: 76° |                                     |

A PDF will be generated which captures all of the data entered for the report. If the "Daily Report With Attachments" option is selected, any attachments will print along with the report details. An example is shown below. (See the <u>Attachments Tab</u> section for instructions on adding attachments.)

| TAMA                                | Tama County Highway Department                                                                                                    |                           | Item Postings                     |                                          |                       |                   |                               |                                            |
|-------------------------------------|----------------------------------------------------------------------------------------------------|---------------------------|-----------------------------------|------------------------------------------|-----------------------|-------------------|-------------------------------|--------------------------------------------|
|                                     | Daily Report                                                                                                    |                           | Line Number                       | Item ID                                  | Unit                  | Unit Price        | Quantity Placed               | Posted Amount                              |
|                                     | BROS-C086(60)8J-86 - 31961                                                                                                    |                           | Section: 1 - ITEM                 | S FOR A 244'-0 X 30'-0                   | PRETENSIONED PI       | RESTRESSED (      | CONCRETE BEAM BRIDGE          |                                            |
|                                     |                                                                                                    |                           | 0140                              | 2501-5478073                             | LF                    | \$76.100          | 90.000                        | \$6,849.00                                 |
|                                     |                                                                                                    |                           | CONCRETE                          | ENCASEMENT OF STE                        | EL H PILES, HP 14 X   | C 73              |                               |                                            |
|                                     |                                                                                                    |                           |                                   |                                          |                       |                   | Contractor: PETERSON CON      |                                            |
| Description                         | Gladbrook Bridge Replacement                                                                                                    |                           |                                   |                                          |                       |                   |                               | Pier - Piling #s 1-5<br>tation From: 48+34 |
|                                     | Letting Date: October 21, 2014                                                                                                    |                           | Rema                              | urks: CY Used = 17 1/4 L                 | oad Number Tested = 1 | 1 Air Test = 6.5% | Slump Test = 3 1/2" Mix = C4W |                                            |
| Report Date<br>Prime Contractor     | 02/08/2019<br>PETERSON CONTRACTORS INC.                                                                                                    |                           |                                   |                                          | Fm                    | nding Details     |                               | Manatts (Tama)                             |
| rrime Contractor                    | 104 BLACK HAWK                                                                                                    |                           | HBP Feder                         | al Aid (Non-FM)                          | ru.                   | iding Details     | 90.000                        | \$6,849.00                                 |
|                                     | REINBECK, IA                                                                                                    |                           | Material                          |                                          |                       | Unit              | Fund Package                  | Quantity Used                              |
| Status                              | Draft                                                                                                    |                           | ADMIXTU                           | RES, AIR ENTRAINING                      |                       | GAL               | HBP Federal Aid (Non-FM)      | 0.000                                      |
| Weather                             | Sunny                                                                                                    |                           | ADMIXTU                           | RES, NORMAL WATER                        | REDUCING              | GAL               | HBP Federal Aid (Non-FM)      | 0.000                                      |
| Temperature                         | 26° to 34°                                                                                                    |                           |                                   | GGREGATE FOR CON                         |                       | ES TON            | HBP Federal Aid (Non-FM)      | 0.000                                      |
| Created By                          | Nicole Stinn on 12/31/2020 03:14 PM EST                                                                                                    |                           |                                   | REGATE FOR CONCRE                        | TE, STRUCTURES        | TON               | HBP Federal Aid (Non-FM)      | 0.000                                      |
| Remarks                             | Today PCI poured the rest of the south pier encasements. 18 cubic yards of concrete was ordered and                                                                                                    | 17 3/4 was                | FLY ASH                           |                                          |                       | TON               | HBP Federal Aid (Non-FM)      | 0.000                                      |
|                                     | placed. I tested the 1st truck to the site for air and slump. The air was 6.5% and the slump was 3 1/2".                                                                                               | · ·                       |                                   | D CEMENT                                 |                       | TON               | HBP Federal Aid (Non-FM)      | 0.000                                      |
|                                     | slight problem with encasement 5. The bottom of the encasement started to move which allowed som<br>to flow out of the encasement. Kenny (PCI foreman) got the hole fixed and there was no more concre |                           |                                   | IX CONCRETE FOR STR                      |                       | CY                | HBP Federal Aid (Non-FM)      | 0.000                                      |
|                                     | out. Other then that the pour went very well. No other concerns or questions came up at that time.                                                                                                    |                           |                                   | INFORCEMENT, APPRO<br>OR CONCRETE AND MO |                       | LB                | HBP Federal Aid (Non-FM)      | 0.000                                      |
| Controlling Item of                 | Wash                                                                                                    |                           |                                   | OR CONCRETE AND MO                       | JRIAK                 | GAL               | HBP Federal Aid (Non-FM)      | 0.000                                      |
| Controlling Item of                 |                                                                                                    |                           | 1 item posting                    |                                          |                       |                   | Total Posted                  | Amount: \$6,849.00                         |
| Concrete Encasemen                  | t of Steel H-Piles, HP 14x73 (P10L Type 3)                                                                                                    |                           |                                   |                                          |                       |                   |                               |                                            |
| Daily Report:<br>BROS-C086(60)8J-86 | - 31961                                                                                                    | 02/18/2021<br>Page 1 of 2 | Daily Report:<br>BROS-C086(60)8J- | 86 - 31961                               |                       |                   |                               | 02/18/2021<br>Page 2 of 2                  |

|                                                                                                    | Nowa Department of Transportatio                                                                          |                                                                                                   |                              |                                     |                  |                     |           |
|----------------------------------------------------------------------------------------------------|----------------------------------------------------------------------------------------------------|---------------------------------------------------------------------------------------------------|------------------------------|-------------------------------------|------------------|---------------------|-----------|
| LOC                                                                                                    | G of Piling Driven by Formul                                                                              | A                                                                                                 | Date:                        | 3/29/2015 Day: Sunday               |                  | County: TAMA        |           |
| Project No. BROS-C088(60)8J-86                                                                                                    | Pile (Type and Size)                                                                                      | Steel, HP 10 x 57                                                                                 | Date.                        | Sizerio Day, Gallday                |                  | county. TAWA        |           |
| County Tama                                                                                                    |                                                                                                    | (Wood, Steel or Concrete)                                                                         | Prime: Peterson C            | Contractors, Inc.                   | Subcontractor:   |                     |           |
| Design No                                                                                                    | Hammer (Type & Model) S                                                                                   | ngle Acting Diesel (932 Delmag D19-42)<br>( Gravity or Diesel manufacturer and model)             |                              |                                     |                  |                     |           |
| Contractor Peterson Contractors, Inc.                                                                                                    |                                                                                                    |                                                                                                   | Project Number:              | BROS-C086(60)8J-86                  | i Time           |                     | :30 AM    |
| lowa DOT Hammer No<br>Gross Weight of Hammer Effective Wt.                                                                                                    | Foundation Description                                                                                    | (North Abutment<br>(North abut, Pier 1, etc.)                                                     |                              | allowed a little of the last        |                  | ,                   |           |
|                                                                                                    | Station of Foundation C.L.                                                                                | STA 49+97.00                                                                                      | Contractor's De              | signated Work Shift in Hours:       | 10 Sh            | ift Number:         | 1         |
| Weight of Anvil 753 lbs                                                                                                    |                                                                                                    |                                                                                                   | TC - Standard or Det         | tail Used: TC-252                   |                  | Lane:               | ALL       |
| Weight of Cap 2.000 lbs (Cap + Insert) Cap No D2015                                                                                                    | Formula Used                                                                                              | P = 3E/(S+0.1) * W/(W+M)                                                                          | rc - standard or be          | TC-252                              |                  |                     | Rt. / Lt. |
| Weight of Pile 3,990 lbs                                                                                                    |                                                                                                    |                                                                                                   | Sto or MD, CAVE              | 36+00                               | C AVE 61+25      |                     |           |
| Plan Pile Length 70 tt                                                                                                    | Plan Driving Resistance                                                                                   | 47 tons                                                                                           | Sta. or MP: CAVE<br>170th ST |                                     | 170th ST 204+75  | Direction:          | ALL       |
| Sketch foundation below, number each pile and show steel H-pile orientation as ins<br>of welder below if welding was necessary. Forward 2 copies to the lowa DOT Dist                                                                                                    | stalled. Note battered piles on sketch, and give th<br>trict Office upon completion of each foundation. N | e amount of batter. Place name and certificate numb<br>ote on drawing which pile has been logged. |                              |                                     |                  | EB -                | WB - SB - |
| Batter Piling N/A in the direction.shown.                                                                                                    | E Road                                                                                                    |                                                                                                   |                              |                                     |                  |                     |           |
| · · · · · · · · · · · · · · · · · · ·                                                                                                    | 1 1                                                                                                    |                                                                                                   | Review of Traffic Con        | ntrol and Traffic Operations:       |                  | Circle Which Applie | S         |
|                                                                                                    | - Logged                                                                                                  |                                                                                                   | All signs &                  | & devices installed correctly:      |                  | (Yes) or No or NA   | A)        |
|                                                                                                    |                                                                                                    | ПДП #9.                                                                                           | All signs &                  | & devices in acceptable condition   | 1:               | (Yes) or No or Na   | A)        |
|                                                                                                    |                                                                                                    | ·                                                                                                 | -                            | & devices reflective at night:      |                  | (Yes) or No or NA   | A )       |
|                                                                                                    | #6. #1                                                                                                    |                                                                                                   | -                            | g lights working (day & night):     |                  | (Yes) or No or N    |           |
|                                                                                                    |                                                                                                    | #8                                                                                                |                              |                                     | <b>4</b>         | · · · ·             |           |
|                                                                                                    | 1,                                                                                                    |                                                                                                   |                              | displays working / aimed proper     | iy               | (Yes or No or No    |           |
| (1) (2)<br>Average                                                                                                    | RETAP (3)<br>(2) Ave.                                                                                     | PILE EXTENSIONS (4)                                                                               | All tempor                   | rary luminaires working:            |                  | (Yes or No or No    | <b>(</b>  |
| 1         subshift         To         -2.3         OARTS         7         SH-73           a         obshaft         To         1.7         0.425         7         SH-73           3         obshaft         To         2.4         0.115         G/b         S3.1           4         obshaft         TO         2.4         0.115         G/b         S3.1           4         obshaft         TO         3.2         0.4355         T/A         4/9.16           5         os/ch/s         TO         3.2         0.4355         T/A         4/9.16           5         os/ch/s         TO         3.2         0.48075         T/A         4/9.16           6         os/ch/s         TO         3.4         0.100         T         58.47           7         subshift         TO         3.4         0.100         T         78.41 |                                                                                                    |                                                                                                   | Any changes or modifie       | cations to the project's traffic co | ntrol?           |                     | _         |
| 8 06/01/15 70 1.4 0.200 7 52.45                                                                                                    |                                                                                                    |                                                                                                   |                              |                                     |                  |                     | _         |
| 9 06/01/15 70 2.5 0,150 7 62.93                                                                                                    |                                                                                                    |                                                                                                   | Flaggers                     |                                     |                  | Pilot Car Paid:     | _         |
|                                                                                                    |                                                                                                    |                                                                                                   | 0.5 1.0                      | Total                               | 0.5              | 1.0                 | т         |
|                                                                                                    |                                                                                                    |                                                                                                   |                              | liene.                              |                  |                     |           |
|                                                                                                    |                                                                                                    |                                                                                                   | Individual                   | Item:                               | Start: - Times - | Stop:               | em:       |
|                                                                                                    |                                                                                                    |                                                                                                   | individual                   | Names                               | Start: - Times - | atop:               |           |
|                                                                                                    |                                                                                                    |                                                                                                   |                              |                                     |                  |                     |           |
|                                                                                                    |                                                                                                    |                                                                                                   |                              |                                     |                  |                     | _         |
|                                                                                                    |                                                                                                    |                                                                                                   |                              |                                     |                  |                     |           |
|                                                                                                    |                                                                                                    |                                                                                                   |                              |                                     |                  |                     |           |
|                                                                                                    |                                                                                                    |                                                                                                   |                              |                                     |                  |                     | _         |
| <ol> <li>Record in the Remarks section below if the pile length is anything other that</li> <li>For gravity hammers, enter the penetration in the last 5 blows divided by 5.</li> </ol>                                                                                                    | an the plan length at the beginning of drive.                                                             | Total Weld                                                                                        |                              |                                     |                  |                     | _         |
| <ul> <li>(a) For graving naminest, where the performation in the stat o blows divided by 5.</li> <li>(b) Indicate date of retap in date column (1 day delay min.). List only pile actus</li> <li>(4) Additional pile length to be authorized by the Engineer.</li> </ul>                                                                                                    | ally checked.                                                                                             | Plan Length:3_C                                                                                   |                              |                                     |                  |                     |           |
| <ul> <li>cal announce bue unifier to on annotices of our culturely.</li> </ul>                                                                                                    |                                                                                                    | Extensions:                                                                                       |                              |                                     |                  |                     |           |
| Welders Name: Lab No.:                                                                                                    | Exp. Date:                                                                                                | Total: 630                                                                                        |                              |                                     |                  |                     |           |
| Remarks:                                                                                                    |                                                                                                    |                                                                                                   | al hi                        |                                     |                  |                     | _         |
| nucole Stenn 06/02/                                                                                                    |                                                                                                    | Nicole Stenn                                                                                      | Mattenseiter                 |                                     |                  |                     |           |

### I. Un-approving a Daily Report

There may be occasions which make it necessary for an approved Daily Report to be un-approved and revised. To undo the approval of a previously approved Daily Report, click on the blue "Undo Approval" button in the upper, right corner of the selected Daily Report. Note: Not all user access types have a high enough level of access to undo approval on a Daily Report. If this button does not appear, it is likely that your access type adequate to make the change.

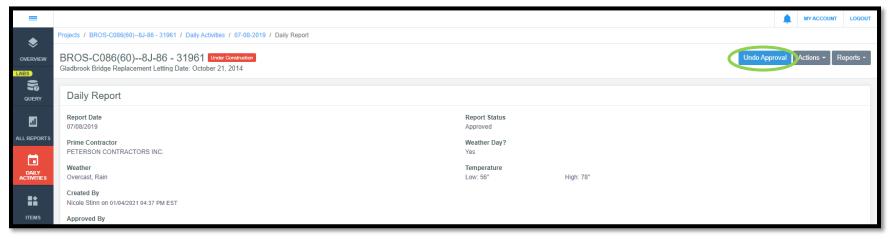

When un-approval of a report is requested, this pop-up box will appear, and the person performing the un-approving action will have to enter a reason for retracting the report. When a reason has been entered, click the red "Yes, unapprove this report" button.

| Unapprove daily report     |        |
|----------------------------|--------|
| Reason                     |        |
| Wrong entry on wrong day   |        |
|                            | 11     |
| Yes, unapprove this report | Cancel |

Once un-approved, the status of the Daily Report should change to "pending".

### 5 - Items

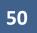

The Items tab contains a listing of each bid item and displays each item's progress to date. This tab can be accessed on the left toolbar as shown below. The Items tab is NOT where you record item quantity progress or input item quantities for payment.

| $\diamond$  | Projects / BROS-C086(60)8J-86 - 31961                                                                                                    |                                                                                                    |                               |                      |                                                     |                                                     |
|-------------|----------------------------------------------------------------------------------------------------|----------------------------------------------------------------------------------------------------|-------------------------------|----------------------|-----------------------------------------------------|-----------------------------------------------------|
| OVERVIEW    | BROS-C086(60)8J-86 - 31<br>Gladbrook Bridge Replacement Letting Date                                                                                                    |                                                                                                    |                               |                      |                                                     |                                                     |
| QUERY       | Overview                                                                                                    |                                                                                                    |                               |                      |                                                     | Edit                                                |
| all reports | General Info                                                                                                    |                                                                                                    | Complete                      |                      | Financials To Date                                  |                                                     |
|             | Created By<br>Nicole Stinn<br>Managing Office<br>Tama County Highway Department<br>Work Type<br>BRIDGE REPLACEMENT - PPCB<br>Description<br>Gladbrook Bridge Replacement | Project Manager<br>Nicole Stinn<br>Prime Contractor<br>PETERSON CONTRACTORS INC.<br>Location<br>C Avenue Over Wolf Creek, Section 9, T85N,<br>R16W | 0.000%<br>Awarded             | 0.000%<br>Authorized | \$0.00<br>Amount Paid<br>\$0.00<br>Approved Changes | \$0.00<br>Liquidated Damages<br>\$0.00<br>Retainage |
| MATERIAL S  | Letting Date: October 21, 2014                                                                                                    |                                                                                                    | Important Dates<br>05/21/2020 | 12/03/2014           | \$0.00<br>Retainage Released                        |                                                     |
| STOCKPILES  | Project Amounts                                                                                                    |                                                                                                    | Date Created                  | Notice to Proceed    | Goals                                               |                                                     |
|             | <b>\$1,457,851.99</b><br>Awarded                                                                                                    | <b>\$1,457,851.99</b><br>Authorized                                                                                                    |                               |                      | 3.087%                                              |                                                     |
|             |                                                                                                    |                                                                                                    |                               |                      | DBE                                                 |                                                     |

| BRC            | S-C086(60)8J-8                   | 6 - 31961 Under Construction |                         |                   |                     |                 |              | Reports               |
|----------------|----------------------------------|------------------------------|-------------------------|-------------------|---------------------|-----------------|--------------|-----------------------|
| Gladbr         | ook Bridge Replacement Lett      | ing Date: October 21, 2014   |                         |                   |                     |                 |              |                       |
| Iter           | ms                               |                              |                         |                   |                     |                 |              | Add Section Actions - |
| (q)            | Search for Line Number, Item ID, | Description and Unit         |                         |                   |                     |                 |              | Search                |
| ITS            | Line Number                      | Item ID                      | Unit                    | Original Quantity | Authorized Quantity | Quantity Placed | Unit Price   | Authorized Amo        |
| Section        | on: 1 - ITEMS FOR A 244'-0 X     | 30'-0 PRETENSIONED PRESTRI   | ESSED CONCRETE BEAM BRI | DGE               |                     |                 |              | Add Unattache         |
| =              | 0010                             | 2104-2710020                 | CY                      | 5,700.000         | 5,700.000           | 1,066.667       | \$4.500      | \$25,650              |
| EXCA           | AVATION, CL 10, CHANNEL          |                              |                         |                   |                     |                 |              |                       |
|                | tity Placed                      |                              |                         |                   | Quantity Paid       |                 |              |                       |
|                | 0020                             | 2401-6745625                 | LS                      | 1.000             | 1.000               | 0.000           | \$10,700.000 | \$10,700              |
|                | L OF EXISTING BRIDGE             |                              |                         |                   |                     |                 |              |                       |
|                | tity Placed                      |                              |                         |                   | Quantity Paid       |                 |              |                       |
| 0.0%           |                                  |                              |                         |                   | 0.0%                |                 |              |                       |
| es 💻           | 0030                             | 2401-6745650                 | LS                      | 1.000             | 1.000               | 0.000           | \$5,000.000  | \$5,00                |
| and the second | L OF EXIST STRUCT                |                              |                         |                   | Quantity Paid       |                 |              |                       |
| rs Quan        |                                  |                              |                         | )                 | Quantity Palu       |                 |              |                       |
|                | 0040                             | 2402-2720000                 | CY                      | 602.000           | 602.000             | 0.000           | \$12.150     | \$7,314               |
| EXCA           | WATION, CL 20                    |                              |                         |                   |                     |                 |              |                       |
| Quan           | tity Placed                      |                              |                         |                   | Quantity Paid       |                 |              |                       |
|                | 0050                             | 2402-2725005                 | TON                     | 50.000            | 50.000              | 0.000           | C20.000      | 104 500               |
| FOUN           | VDATION TREATMENT MATER          |                              | TON                     | 30.000            | 50.000              | 0.000           | \$30.000     | \$1,500               |
|                | tity Placed                      |                              |                         |                   | Quantity Paid       |                 |              |                       |
| 0.0%           |                                  |                              |                         |                   | 0.0%                |                 |              |                       |
|                | 0060                             | 2403-0100010                 | CY                      | 386.800           | 386.800             | 0.000           | \$535.600    | \$207,17              |
|                | JCTURAL CONCRETE (BRIDG          |                              |                         |                   |                     |                 |              |                       |

When the Items tab is opened, a view will appear showing each item and each item's progress.

Each section will have its own header, so if multiple sections (divisions) are present within a project, you will be able to identify the items within each section. Additionally, a total cost per section is shown in the right column at the bottom of each section's item listing as shown below. The total contract cost will be shown after the last section as well.

| MOBILI   | ZATION              |                   |      |            |               |       |             |                             |
|----------|---------------------|-------------------|------|------------|---------------|-------|-------------|-----------------------------|
| Quantit  | ty Placed           |                   |      |            | Quantity Paid |       |             |                             |
| 0.0%     |                     |                   |      |            | 0.0%          |       |             |                             |
| =        | 0200                | 2536-6745045      | LS   | 1.000      | 1.000         | 0.000 | \$6,300.000 | \$6,300.00                  |
| RMVLO    | OF ASBESTOS         |                   |      |            |               |       |             |                             |
|          | ty Placed           |                   |      |            | Quantity Paid |       |             |                             |
| 0.0%     |                     |                   |      | )          | 0.0%          |       |             |                             |
| Displayi | ing all 20 items    |                   |      |            |               |       |             | Section Total: \$913,128.99 |
| Section  | 1: 2 - ROADWAY ITEM | 15                |      |            |               |       |             | Add Unattached              |
| =        | 0210                | 2101-0850001      | ACRE | 2.700      | 2,700         | 0.000 | \$4,250.000 | \$11,475.00                 |
| CLEAR    | +GRUBB              |                   |      |            |               |       |             |                             |
| Quantit  | ty Placed           |                   |      |            | Quantity Paid |       |             |                             |
| 0.0%     |                     |                   |      | C.         | 0.0%          |       |             |                             |
| -        | 0220                | 2102-2625001      | CY   | 36,540.000 | 36,540.000    | 0.000 | \$6.750     | \$246,645.00                |
| EMBAN    | KMENT-IN-PLACE, CO  | ONTRACTOR FURNISH |      |            |               |       |             |                             |
|          | ty Placed           |                   |      |            | Quantity Paid |       |             |                             |
| 0.0%     |                     |                   |      |            | 0.0%          |       |             |                             |
| -        | 0230                | 2102-2710070      | CY   | 24,950,000 | 24,950.000    | 0.000 | \$3.500     | \$87,325.00                 |
| EXCAV    | ATION, CL 10, RDWY+ | BORROW            |      |            |               |       |             |                             |
|          | ty Placed           |                   |      |            | Quantity Paid |       |             |                             |
| 0.0%     |                     |                   |      |            | 0.0%          |       |             |                             |
|          | 0240                | 2105-8425015      | CY   | 5,920.000  | 5,920.000     | 0.000 | \$4.000     | \$23,680.00                 |
| TOPSO    | IL, STRIP, SALVAGE+ | SPREAD            |      |            |               |       |             |                             |
|          | ty Placed           |                   |      |            | Quantity Paid |       |             |                             |
| 0.0%     |                     |                   |      |            | 0.0%          |       |             |                             |
| <b>1</b> | 0250                | 2115-0100000      | CY   | 75.000     | 75.000        | 0.000 | \$60.000    | \$4,500.00                  |
| MODIFI   | ED SUBBASE          |                   |      |            |               |       |             |                             |
| Quantit  | ty Placed           |                   |      |            | Quantity Paid |       |             |                             |
| 0.0%     |                     |                   |      |            | 0.0%          |       |             |                             |
|          | 0260                | 2123-7450000      | STA  | 14.000     | 14.000        | 0.000 | \$225.000   | \$3,150.00                  |

Note: For contracts containing multiple projects which share time limit constraints, each project in the contract will be set up and displayed as a section rather than as its own project. Multiple project contracts must be set up this way in order to share time charges.

There is an option to add unattached items to the project. However, this should not be done for DOT-let projects. The DOT requires a change order to be used to add a bid item to a contract.

| MOBILI  | IZATION               |                  |      |            |               |       |             |                            |
|---------|-----------------------|------------------|------|------------|---------------|-------|-------------|----------------------------|
|         | ity Placed            |                  |      |            | Quantity Paid |       |             |                            |
| 0.0%    |                       |                  |      |            | 0.0%          |       |             |                            |
| =       | 0200                  | 2536-6745045     | LS   | 1.000      | 1.000         | 0.000 | \$6,300.000 | \$6,300.00                 |
| RMVL    | OF ASBESTOS           |                  |      |            |               |       |             |                            |
| Quantit | ity Placed            |                  |      |            | Quantity Paid |       |             |                            |
| 0.0%    |                       |                  |      |            | 0.0%          |       |             |                            |
| Display | ing all 20 items      |                  |      |            |               |       |             | Section Total: \$913,128.9 |
| Section | n: 2 - ROADWAY ITEMS  |                  |      |            |               |       |             | Add D. Ached               |
| =       | 0210                  | 2101-0850001     | ACRE | 2.700      | 2.700         | 0.000 | \$4,250.000 | \$11,475.0                 |
| CLEAR   | R+GRUBB               |                  |      |            |               |       |             |                            |
|         | ity Placed            |                  |      |            | Quantity Paid |       |             |                            |
| 0.0%    |                       |                  |      | 9          | 0.0%          |       |             |                            |
| =       | 0220                  | 2102-2625001     | CY   | 36,540.000 | 36,540.000    | 0.000 | \$6.750     | \$246,645.0                |
| EMBAN   | NKMENT-IN-PLACE, CO   | NTRACTOR FURNISH |      |            |               |       |             |                            |
|         | ity Placed            |                  |      |            | Quantity Paid |       |             |                            |
| 0.0%    |                       |                  |      |            | 0.0%          |       |             |                            |
|         | 0230                  | 2102-2710070     | CY   | 24,950,000 | 24,950.000    | 0.000 | \$3.500     | \$87,325.0                 |
| EXCAV   | ATION, CL 10, RDWY+E  | BORROW           |      |            |               |       |             |                            |
|         | ity Placed            |                  |      |            | Quantity Paid |       |             |                            |
| 0.0%    |                       |                  |      |            | 0.0%          |       |             |                            |
|         | 0240                  | 2105-8425015     | CY   | 5,920.000  | 5,920.000     | 0.000 | \$4.000     | \$23,680.0                 |
| TOPSO   | DIL, STRIP, SALVAGE+S | PREAD            |      |            |               |       |             |                            |
|         | ity Placed            | APP DEGRAM AND   |      |            | Quantity Paid |       |             |                            |
| 0.0%    |                       |                  |      |            | 0.0%          |       |             |                            |
|         | 0250                  | 2115-0100000     | CY   | 75.000     | 75.000        | 0.000 | \$60.000    | \$4,500.0                  |
| MODIF   | IED SUBBASE           |                  |      |            |               |       |             |                            |
| Quantit | ity Placed            |                  |      |            | Quantity Paid |       |             |                            |
| 0.0%    |                       |                  |      |            | 0.0%          |       |             |                            |
|         | 0260                  | 2123-7450000     | STA  | 14.000     | 14.000        | 0.000 | \$225.000   | \$3,150.0                  |

Item history reports.

### 6 - Materials

(Reserved for Future Instructions)

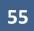

Reserved for future instructions on Materials Tab

# 7 - Stockpiles

(Reserved for future Stockpiles Instructions)

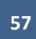

Reserved for future instructions on Stockpiles Tab

## 8 - Time Limits

The Time Limits tab is where time charges (working day charges) are recorded. Weekly working day reports are generated based off of information input on this tab.

To access this section, click on the "Time Limits" button on the left menu.

|                     | Time Limits                                                           |                                                                                           |                                                        |          |
|---------------------|-----------------------------------------------------------------------|-------------------------------------------------------------------------------------------|--------------------------------------------------------|----------|
| ALL REPORTS         | Primary                                                               |                                                                                           |                                                        | 0        |
|                     | Type<br>Working Days                                                  | Start Date<br>03/02/2021                                                                  | Original Days Allowed<br>140.0                         |          |
| DAILY<br>ACTIVITIES | Status<br>In Progress                                                 | Expected End Date<br>03/12/2021                                                           | Authorized Days Allowed<br>140.0                       |          |
|                     | Description                                                           | Days Charged                                                                              | Liquidated Damages/Day                                 |          |
|                     | Working Days, Late Start Date 04/01/21, Liquidated Damages \$1,500.00 | 8.5                                                                                       | \$0.00                                                 |          |
|                     |                                                                       | Days Remaining<br>131.5                                                                   | Liquidated Damages To Date<br>\$0.00                   |          |
| MATERIALS           | Completed                                                             |                                                                                           |                                                        |          |
|                     | 6.1%                                                                  |                                                                                           |                                                        |          |
| STOCKPILES          | Displaying 1 time limit                                               |                                                                                           |                                                        |          |
|                     |                                                                       |                                                                                           | Copyright © 2021, Infotech®. All rights r              | eserved. |
| 0                   | infotech                                                              |                                                                                           | Appia® is a registered trademark of<br>Terms / Privacy | Infotech |
| TIME LIMITS         |                                                                       | Support Hours: 7:00 AM - 8:00 PM Eastern<br>Phone: 888 352 2429 (Email: support@appla.pet |                                                        |          |

General information about time charges are displayed on the Time Limits screen. Informational fields shown include (but are not limited to):

- Description: This will include the late start date and the liquidated damage value.
- Days Charged: The is the number of total working days/calendar days charged to date depending on the contract time limit type.
- Days Remaining: This is the number of working days/calendar days (depends on the contract time limit type) remaining before liquidated damages are applied.
- Original Days Allowed: Days allowed on the original contract.
- Authorized Days Allowed: Days allowed including any extensions of time limits added via change order.
- Liquidated Damages/Day: If the project was let under DOT specifications, this field should show \$0.00.
  - If there is a value in this field and the time limits on the contract are exceeded, Appia will automatically calculate the liquidated damages to be assessed for each overrage day and will automatically deduct them from payments. This is NOT the way the Iowa

DOT handles the assessment of liquidated damages. Rather the DOT requires that a change order be used to add a bid item for assessing liquidated damages. Therefore, in order to avoid the automatic calculation of damages and deduction of damages from payments, we enter a \$0.00 value in this field. Project set-up files generated by Local Systems will already have this value adjusted to \$0.00.

- If Appia is being used for a project not using DOT specifications, the user can decide if they want to enter the liquidated damages in this field for automatic deduction on payments if time limits are exceeded.
- Liquidated Damages to Date: This is the Liquidated Damages/Day value multiplied by the number of days by which the Authorized Days Allowed has been exceeded. This value will be automatically deducted from the "bottom line" of payments due to contractors on payment vouchers.
  - For projects let under Iowa DOT specifications, this field will always show as \$0.00 because we enter a \$0.00 value in the Liquidated Damages/Day field.
  - If the project is let under different specifications, and the user has entered a value for Liquidated Damages/Day, this field will show any accrued damages to date.

#### A. Entering Time Charges

In order to edit/enter time charges (working day charges), click on the blue circle icon with the pencil on the right side of the screen.

| 1           | Time Limits                                                                          |                                                                                             |                                                                                                    |
|-------------|--------------------------------------------------------------------------------------|---------------------------------------------------------------------------------------------|----------------------------------------------------------------------------------------------------|
| ALL REPORTS | Primary                                                                              |                                                                                             |                                                                                                    |
|             | Type<br>Working Days                                                                 | Start Date<br>03/02/2021                                                                    | Original Days Allowed                                                                                                    |
| DAILY       | Status<br>In Progress                                                                | Expected End Date<br>03/12/2021                                                             | Authorized Days Allowed<br>140.0                                                                                            |
| =:          | Description<br>Working Days, Late Start Date 04/01/21, Liquidated Damages \$1,500.00 | Days Charged<br>8.5                                                                         | Liquidated Damages/Day<br>\$0.00                                                                                            |
| ITEMS       |                                                                                      | Days Remaining<br>131.5                                                                     | Liquidated Damages To Date<br>\$0.00                                                                                        |
| MATERIALS   | Completed                                                                            |                                                                                             |                                                                                                    |
|             | 6.1%                                                                                 |                                                                                             |                                                                                                    |
| STOCKPILES  | Displaying 1 time limit                                                              |                                                                                             |                                                                                                    |
| O           | infotech                                                                             |                                                                                             | Copyright © 2021, Infotech®. All rights reserved.<br>Appla® is a registered trademark of Infotech<br>Terms / Privacy / DMCA |
| TIME LIMITS |                                                                                      | Support Hours: 7:00 AM - 8:00 PM Eastern<br>Phone: 888 352 2439 ( Email: support/@appia.pd) |                                                                                                    |

| QUERY            | Edit                                 |                                   |     |     |          |          |          |          | Sa       | ve Cance |
|------------------|--------------------------------------|-----------------------------------|-----|-----|----------|----------|----------|----------|----------|----------|
| a                | Working Days                         |                                   |     |     |          |          |          |          |          |          |
|                  | Description                          |                                   |     |     |          |          |          |          |          |          |
| L REPORTS        | Working Days, Late Start Date 04/01/ | 21, Liquidated Damages \$1,500.00 |     |     |          |          |          |          |          |          |
| -                | Start Date                           | Expected End Date                 |     |     |          | <        | March    | >        |          |          |
|                  | 03/02/2021                           | 03/12/2021                        |     |     |          |          | 2021     |          |          |          |
| DAILY            | Days Charged                         | Liquidated Damages/Day            |     |     |          |          |          |          |          |          |
|                  | 8.5                                  | \$0.00                            | SUN |     | MON      | TUE      | WED      | THU      | FRI      | SAT      |
| =:               | Days Remaining                       | Liquidated Damages to Date        |     |     | 1        | 2 🖷      | 3 🖷      | 4 🖷      | 5 =      | 6        |
| ITEMS            | 131.5                                | \$0.00                            |     |     |          | 1/2 Day  | Full Day | Full Day | Full Day | 0        |
| TTEMIS           | Primary Deadline?                    |                                   |     |     |          | -        |          |          |          |          |
| *                |                                      |                                   | 7   | 75  | 8 🖷      | 9        | 10       | 11       | 12       | 13       |
| A REAL PROPERTY. | YES                                  |                                   |     |     | Full Day | Full Day | Full Day | Full Day | Full Day |          |
| ATERIALS         | Work Complete (2                     |                                   | 14  | 100 | 15 🖷     | 16       | 17       | 18       | 19       | 20       |
| _                | Work Completed?                      |                                   |     |     |          |          |          |          |          |          |
|                  | NO                                   |                                   | 21  |     | 22       | 23       | 24       | 25       | 26       | 27       |
| OCKPILES         |                                      |                                   | 21  |     | 22       | 23       | 24       | 20       | 20       | 21       |
| - 200            |                                      |                                   |     |     |          |          |          |          |          |          |
| 0                |                                      |                                   | 28  |     | 29       | 30       | 31       |          |          |          |
| NE LIMITS        |                                      |                                   |     |     |          |          |          |          |          |          |

Clicking on the pencil button to edit time charges will bring you to this screen.

Summary information is shown on left side of this screen. "Primary deadline" should be marked "Yes" unless the project has specific site times (phases) set up which are not on the critical path to completing the project and that specific site time is the one to which time charges are being made.

"Work Completed" should be marked "No" until the project has been finaled and retainage has been released. This toggle only needs to be switched to "Yes" when the user is ready to undergo Appia's final voucher process to complete a project and move it out of the "Under Construction" status to the "Completed" status. For instructions on working through Appia's final voucher process, see the <u>Appia's Final</u> <u>Voucher</u> section of this instructions. For any projects using iowa DOT specifications and being administered by the DOT, **do NOT complete Appia's final voucher until the project has been completely closed out and audited by the DOT and retainage has been released.** 

| rt Date 04/01/21, Liquidated Damages \$1,500.00<br>Expected End Date<br>03/12/2021<br>Liquidated Damages/Day<br>\$0.00<br>Liquidated Damages to Date<br>\$0.00 | sut | N    | MON<br>1        | <<br>TUE<br>2 5 | March<br>2021<br>wED | ><br>THU        | FRI            | SAT               |
|----------------------------------------------------------------------------------------------------|-----|------|-----------------|-----------------|----------------------|-----------------|----------------|-------------------|
| Expected End Date<br>03/12/2021<br>Liquidated Damages/Day<br>\$0.00<br>Liquidated Damages to Date                                                              | sur | N    |                 | TUE             | 2021<br>WED          | THU             |                | SAT               |
| 03/12/2021<br>Liquidated Damages/Day<br>\$0.00<br>Liquidated Damages to Date                                                                                   | sur | N    |                 | TUE             | 2021<br>WED          | THU             |                | SAT               |
| \$0.00<br>Liquidated Damages to Date                                                                                                    | SUI | N    |                 |                 |                      |                 |                | SAT               |
|                                                                                                    |     |      | 1               | 2 =             | 3                    |                 |                |                   |
|                                                                                                    |     |      |                 | 1/2 Day         | Full Day             | 4 =<br>Full Day | 5 Full Day     | 6 =               |
|                                                                                                    | 7   | 15   | 8 🖷<br>Full Day | 9<br>Full Day   | 10<br>Full Day       | 11<br>Full Day  | 12<br>Full Day | 13 🖷              |
|                                                                                                    | 14  | 16 C | 15 🖷            | 16              | 17                   | 18              | 19             | 20                |
|                                                                                                    | 21  |      | 22              | 23              | 24                   | 25              | 26             | 27                |
|                                                                                                    | 28  |      | 29              | 30              | 31                   |                 |                |                   |
|                                                                                                    |     | 21   | 21              | 21 22           | 21 22 23             | 21 22 23 24     | 21 22 23 24 25 | 21 22 23 24 25 26 |

To enter a time charge for a day, click on the desired date on the calendar view.

Note: No time charges can be entered on a date before the "Notice to Proceed" date or on dates in the future.

A data entry box will appear in place of the calendar view.

|                     | Edit                                                        |                                      |         |                                                             |                      | Sa | ave Cancel |
|---------------------|-------------------------------------------------------------|--------------------------------------|---------|-------------------------------------------------------------|----------------------|----|------------|
| all reports         | Working Days Description Working Days, Late Start Date 04/0 | 1/21, Liquidated Damages \$1,500.00  |         |                                                             |                      |    |            |
|                     | Start Date<br>03/02/2021                                    | Expected End Date<br>03/12/2021      | Remove  |                                                             |                      |    |            |
| DAILY<br>ACTIVITIES | Days Charged<br>8.5                                         | Liquidated Damages/Day<br>\$0.00     |         | Μ                                                           | arch 16, 2021        |    | him        |
|                     | Days Remaining<br>131.5                                     | Liquidated Damages to Date<br>\$0.00 |         |                                                             | Add Controlling Item |    | a li       |
| *                   | Primary Deadline?                                           |                                      |         | <ul> <li>None</li> <li>1/2 Day</li> <li>Full Day</li> </ul> | Contractor Working?  |    | 13 10      |
| MATERIALS           | Work Completed?                                             |                                      | Remarks |                                                             |                      |    |            |
| E                   | NO                                                          |                                      |         |                                                             |                      |    |            |
| STOCKPILES          |                                                             |                                      |         |                                                             |                      |    | li         |
| O                   |                                                             |                                      |         |                                                             | Done                 |    |            |
| TIME LIMITS         |                                                             |                                      |         | <br>                                                        |                      |    |            |

In the data entry box enter the controlling item by clicking on the "Add Controlling Item" button. The controlling item is the item that is most controlling the progress of the work on the project. In other words, select the item which is currently controlling the critical path. Clicking on the "Add Controlling Item" link will bring up a screen showing all bid items on the contract as shown below. Select the desired item.

When the item is selected, a green circle with a check mark will appear on the right side of the line. When you are satisfied that the correct item has been selected, click on the blue "Add Items" button at the bottom.

| 21-2912-601 Under Core<br>BRS-SWAP-2912(601)-FF-21 | Add Item(s)      | to Section                               |                  |                |
|----------------------------------------------------|------------------|------------------------------------------|------------------|----------------|
| Edit                                               | Q. Search for It | em ID, Description and Unit              | Search           | Save Cance     |
| Warking Days                                       | o Item ID        | Description                              | Unit             | Carlo          |
| Description<br>Working Days, Late Start Date       | 2101-<br>0850001 | CLEARING AND GRUBBING                    | ACRE             |                |
| Start Date<br>03/02/2021                           | 2102-<br>2710070 | EXCAVATION, CLASS 10, ROADWAY AND BORROW | CY 🥑             |                |
| Days Charged                                       | 2104-<br>2710020 | EXCAVATION, CLASS 10, CHANNEL            | CY               |                |
| 8.5<br>Days Remaining                              | 2105-<br>8425015 | TOPSOIL, STRIP, SALVAGE AND SPREAD       | CY               |                |
| 131.5                                              | 2110-<br>3825010 | GRANULAR MATERIAL                        | TON              | o<br>Initiano  |
| Primary Deadline?                                  | 2110-<br>8200000 | CONSTRUCTION OF SOIL AGGREGATE SUBBASE   | MILE             | lorking?<br>No |
| Work Completed?                                    | 2121-<br>7425020 | GRANULAR SHOULDERS, TYPE B               | TON              |                |
| NG                                                 | 2123-<br>7450000 | SHOULDER CONSTRUCTION, EARTH             | STA              |                |
|                                                    | 2214-<br>5145150 | PAVEMENT SCARIFICATION                   | SY 🗸             | <i></i>        |
|                                                    |                  |                                          | Add Items Cancel |                |
|                                                    |                  |                                          |                  |                |

Your selection should now be shown. Where the "Add Controlling Item" option was previously shown. If you chose the wrong item, click on the red circle with the "x" to the right of the item name and choose a different item.

| QUERY               | Edit                                                         |                                    | Save                                                     | Cancel |
|---------------------|--------------------------------------------------------------|------------------------------------|----------------------------------------------------------|--------|
| al ALL REPORTS      | Working Days Description Working Days, Late Start Date 04/01 | /21, Liquidated Damages \$1,500.00 |                                                          |        |
|                     | Start Date                                                   | Expected End Date                  |                                                          |        |
|                     | 03/02/2021                                                   | 03/12/2021                         | Remove                                                   |        |
| DAILY<br>ACTIVITIES | Days Charged                                                 | Liquidated Damages/Day             | March 16, 2021                                           |        |
|                     | 8.5                                                          | \$0.00                             |                                                          | _      |
| ==                  | Days Remaining                                               | Liquidated Damages to Date         | 2102-2710070 EXCAVATION, CLASS 10, ROADWAY AND BORROW CY | 8      |
| ITEMS               | 131.5                                                        | \$0.00                             |                                                          |        |
| 100000              | Primary Deadline?                                            |                                    | None Contractor Working?     1/2 Day                     |        |
| *                   | YES                                                          |                                    | ⊖ riz Day ⊖ Yes ⊖ No                                     |        |
| MATERIALS           |                                                              |                                    | Remarks                                                  |        |
|                     | Work Completed?                                              |                                    |                                                          |        |
| <b></b>             | NO                                                           |                                    |                                                          |        |
| STOCKPILES          |                                                              |                                    |                                                          | 11     |
|                     |                                                              |                                    | Done                                                     |        |
| 0                   |                                                              |                                    | Done                                                     |        |
| TIME LIMITS         |                                                              |                                    |                                                          |        |
|                     |                                                              |                                    |                                                          |        |

Next, for working day contracts, select the share of the day to be charged (None, ½ Day, Full Day) by clicking the appropriate radio button to the left of the time charge amount. Also, click the appropriate radio button to indicate whether the contractor was on site working or not.

| QUERY             | Edit                                                        |                                      | Save                                                                          |
|-------------------|-------------------------------------------------------------|--------------------------------------|-------------------------------------------------------------------------------|
| .1<br>ALL REPORTS | Working Days Description Working Days, Late Start Date 04/0 | 1/21, Liquidated Damages \$1,500.00  |                                                                               |
|                   | Start Date<br>03/02/2021                                    | Expected End Date<br>03/12/2021      | Remove                                                                        |
|                   | Days Charged<br>8.5                                         | Liquidated Damages/Day<br>\$0.00     | March 16, 2021                                                                |
| E±                | Days Remaining                                              | Liquidated Damages to Date<br>\$0.00 | 2102-2710070 EXCAVATION, CLASS 10, ROADWAY AND BORROW CY 😢                    |
|                   | Primary Deadline?                                           |                                      | None     Interference     Interference     Contractor Working?     Ves     No |
| MATERIALS         | Work Completed?                                             |                                      | Remarks                                                                       |
|                   | NO                                                          |                                      |                                                                               |
| STOCKPILES        |                                                             |                                      | 2 #                                                                           |
| S                 |                                                             |                                      | Done                                                                          |
| TIME LIMITS       |                                                             |                                      |                                                                               |

Last, enter a remark. The remarks section should always be filled out for days with 0 or ½ day charges. For those days with 0 or ½ day charges, a "Reason for Delay" must be shown in the remarks field. Additional information can be added as well if desired. Failure to enter a remark on days with zero charges (None) will cause the recording of the day to be omitted from the Time Limit (Weekly Working Day) Report.

| QUERY               | Edit                                                        |                                      | Save                                                             | Cancel |
|---------------------|-------------------------------------------------------------|--------------------------------------|------------------------------------------------------------------|--------|
| all reports         | Working Days Description Working Days, Late Start Date 04/0 | 01/21, Liquidated Damages \$1,500.00 |                                                                  |        |
|                     | Start Date<br>03/02/2021                                    | Expected End Date<br>03/12/2021      | Remove                                                           |        |
| DAILY<br>ACTIVITIES | Days Charged<br>8.5                                         | Liquidated Damages/Day<br>\$0.00     | March 16, 2021                                                   |        |
|                     | Days Remaining<br>131.5                                     | Liquidated Damages to Date<br>\$0.00 |                                                                  | 0      |
| *                   | Primary Deadline?                                           |                                      | ● None Contractor Working?<br>○ 1/2 Day ○ Yes ○ No<br>○ Full Day |        |
| MATERIALS           | Work Completed?                                             |                                      | Remarks Reason for Delay: Free Winter Work                       |        |
| STOCKPILES          | NO                                                          |                                      |                                                                  | h      |
| S                   |                                                             |                                      | 20 20 00 Done                                                    |        |
| TIME LIMITS         |                                                             |                                      |                                                                  |        |

"Reason for Delay" remarks should always be entered for Saturdays and Sundays as well when no day has been charged. In those cases, the "Reason for Delay" can be listed as "Weekend" or "Saturday"/ "Sunday".

| QUERY             | Edit                                                          |                                      | Save Cancel                                                |
|-------------------|---------------------------------------------------------------|--------------------------------------|------------------------------------------------------------|
| .1<br>All reports | Working Days Description Working Days, Late Start Date 04/01, | /21, Liquidated Damages \$1,500.00   |                                                            |
|                   | Start Date<br>03/02/2021                                      | Expected End Date<br>03/12/2021      | Remove March 2                                             |
| DAILY             | Days Charged<br>8.5                                           | Liquidated Damages/Day<br>\$0.00     | March 16, 2021                                             |
| ITEMS             | Days Remaining<br>131.5                                       | Liquidated Damages to Date<br>\$0.00 | 2102-2710070 EXCAVATION, CLASS 10, ROADWAY AND BORROW CY   |
| ~                 | Primary Deadline?                                             |                                      | None Contractor Working?     1/2 Day Yes O No     Full Day |
|                   | Work Completed?                                               |                                      | Remarks Reason for Delay: Free Winter Work                 |
| STOCKPILES        | NU                                                            |                                      |                                                            |
| Q                 |                                                               |                                      | 220 200 000 <b>Done</b>                                    |
| TIME LIMITS       |                                                               |                                      |                                                            |

When you are done entering the charge for the day, click the gray "Done" button.

This will return you to the calendar view. If a charge of either ½ day or full day was entered, the charge will show on the calendar. If "None" was selected for the day charge, no charge will appear on the calendar. However, if an entry was made in the "Remarks" section for a day, the calendar will show a notepad icon to indicate an entry was made.

| SUN         MON         TUE         WED         THU         FRI         SAT           I         2         1         2         5         5         5         6         5           7         5         8         9         10         11         12         13         5           14         5         15         5         16         7         18         19         20         20           21         22         23         24         25         26         27         27 |    |            |      | <   | <b>March</b> 2021 | >   |     |     |
|----------------------------------------------------------------------------------------------------|----|------------|------|-----|-------------------|-----|-----|-----|
| 1/2 Day       Full Day       Full Day       Full Day       Full Day         7       8       9       10       11       12       13       5         14       5       15       5       16       7       18       19       20                                                                                                    |    | SUN        | MON  | TUE | WED               | THU | FRI | SAT |
| Full Day     Full Day     Full Day     Full Day     Full Day     Full Day       14     T     15     T     16     T     18     19     20                                                                                                    |    |            | 1    |     |                   |     |     | 6 🖷 |
|                                                                                                    | 7  |            |      |     |                   |     |     | 13  |
| 21 22 23 24 25 26 27                                                                                                    | 14 | inter<br>E | 15 = | 16  | 17                | 18  | 19  | 20  |
|                                                                                                    | 21 |            | 22   | 23  | 24                | 25  | 26  | 27  |
| 28 29 30 31                                                                                                    | 28 |            | 29   | 30  | 31                |     |     |     |

\*\*\*See next page before navigating away from the current screen.

When all time limit entries have been made, be sure to click the blue "Save" button in the top, right corner before navigating away from this screen. Failure to click the "Save" button will result in the loss of an time limit entries made while you were in the Time Limits tab.

| QUERY               | Edit                                                          |                                      |      |                 |                |                   |                 | Sa             | ve Cancel |
|---------------------|---------------------------------------------------------------|--------------------------------------|------|-----------------|----------------|-------------------|-----------------|----------------|-----------|
| ALL REPORTS         | Working Days Description Working Days, Late Start Date 04/01. | /21, Liquidated Damages \$1,500.00   |      |                 |                |                   |                 |                |           |
|                     | Start Date<br>03/02/2021                                      | Expected End Date<br>03/12/2021      |      |                 | <              | <b>March</b> 2021 | >               |                |           |
| DAILY<br>ACTIVITIES | Days Charged<br>8.5                                           | Liquidated Damages/Day<br>\$0.00     | SUN  | MON             | TUE            | WED               | тни             | FRI            | SAT       |
|                     | Days Remaining<br>131.5                                       | Liquidated Damages to Date<br>\$0.00 |      | 1               | 2 🖷<br>1/2 Day | 3 Full Day        | 4 🖷<br>Full Day | 5 🛒            | 6         |
| *                   | Primary Deadline?                                             |                                      | 7 =  | 8 🖷<br>Full Day | 9<br>Full Day  | 10<br>Full Day    | 11<br>Full Day  | 12<br>Full Day | 13 🖷      |
| MATERIALS           | Work Completed?                                               |                                      | 14 🖷 | 15 🖷            | 16 🖷           | 17                | 18              | 19             | 20        |
| STOCKPILES          | ON                                                            |                                      | 21   | 22              | 23             | 24                | 25              | 26             | 27        |
| Q                   |                                                               |                                      | 28   | 29              | 30             | 31                |                 |                |           |
| TIME LIMITS         |                                                               |                                      |      |                 |                |                   |                 |                |           |

## B. Generating a Time Limit Report (Weekly Working Day Report)

To generate a Weekly Working Day Report, navigate to the All Reports tab on the left menu. Scroll down to find the "Time Charges" report. Click on the "Time Charges" report.

| ٠           | Projects / 21-2912-601 / Reports                                                | were created for the project.                                |
|-------------|---------------------------------------------------------------------------------|--------------------------------------------------------------|
| OVERVIEW    | <b>21-2912-601</b> Under Construction<br>BRS-SWAP-2912(601)FF-21, Acct ID-37099 |                                                              |
| QUERY       | All Reports                                                                     | Time Limits                                                  |
| ALL REPORTS | Change Orders Change Order Status                                               | Time Charges Lists all the working day time charges across a |
|             | Summarizes all change<br>orders in the project.                                 | range of dates.                                              |
|             |                                                                                 |                                                              |

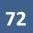

Clicking on the "Time Charges" Report will cause the following screen to appear.

On this screen, make sure you:

- Select the Start Date and End Date corresponding to the week for which you want to generate the report. The Start Date should be a Sunday, and the End Date should be a Saturday.
- Select "Yes" for Show Remarks.
  - Selecting yes will shown any zero charge day on the report which had an entry in the "Remarks" field as noted in the preceeding section of these instructions.
- Select "Yes" for Shown Contractor Working.
  - Selecting yes does not indicate that the contractor was working every day the report covers. Rather, it tells Appia to include the information for that field on the report. If marked yes, the report will show the individual entries you made for each date showing whether the contractor was working or not.

| QUERY       | Time Charges                                                                             |                                                                         | Run Report Cancel |
|-------------|------------------------------------------------------------------------------------------|-------------------------------------------------------------------------|-------------------|
| ALL REPORTS | <ul> <li>Start Date</li> <li>03/07/2021</li> <li>End Date</li> <li>03/13/2021</li> </ul> | Show Remarks?<br>• Yes<br>No<br>Show Contractor Working?<br>• Yes<br>No |                   |

When the appropriate dates have been entered and report choices marked, click on the blue "Run Report" button in the top, right corner.

| QUERY               | Time Charges |                          | Run Report Cancel |
|---------------------|--------------|--------------------------|-------------------|
| 51                  | * Start Date | Show Remarks?            |                   |
| ALL REPORTS         | 03/07/2021   | • Yes                    |                   |
|                     | * End Date   | ○ No                     |                   |
| DAILY<br>ACTIVITIES | 03/13/2021   | Show Contractor Working? |                   |
| ACTIVITIES          |              | • Yes                    |                   |
|                     |              | ○ No                     |                   |

A new window will open in your internet browser with the generated report. This report can be downloaded and saved into the desired location. Once saved, it can be uploaded to Doc Express. (Depending on the browser you are using, this screen may look different.)

| ≡ | time_charges                                                                                                    | 1 / 2   -                     | - 100% +   🗄 🖏                                                                   | ± ē : |
|---|----------------------------------------------------------------------------------------------------|-------------------------------|----------------------------------------------------------------------------------|-------|
|   | Port      Port      P                                                                                                    |                               | Iowa Local Systems _DEMO ACCOUNT<br>Time Charges for Working Days<br>21-2912-601 |       |
|   | 1                                                                                                    | Description                   | BRS-SWAP-2912(601)FF-21, Acct ID-37099                                           |       |
|   | Ten (all: Antiquip), Jack for the MRTI, Spitzlar Kange 1, Sold<br>Marcol 2011, and 1-10<br>Marcol 2011, and 1-10<br>Marc | Location                      | On B53 Over LITTLE SIOUX RIVER S25 T95 R36                                       |       |
|   | Andread STATEST OF A LA LAN CATANTANA ATTANTANA ATTANTANA ATTANTANA ATTANTANA ATTANTANA ATTANTANA ATTANTANA ATTANTANA ATTANTANA ATTANTANA ATTANTANA ATTANTANA ATTANTANA ATTANTANA ATTANTANA ATTANTANA ATTANTANA ATTANTANA ATTANTANA ATTANTANA ATTANTANA ATTANTANA ATTANTANTANA ATTANTANTANA ATTANTANTANA ATTANTANTANA ATTANTANTANA ATTANTANTANA ATTANTANTANA ATTANTANTANA ATTANTANTANTANTANTANTANTANTANTANTANTANTA                                                                                                    | Awarded Project Amount        | \$2,218,553.45                                                                   |       |
|   | ere and a set of the set of the s                                                                                                    | Awarded Project % Complete    | 0.000%                                                                           |       |
|   |                                                                                                    | Authorized Project Amount     | \$2,218,553.45                                                                   |       |
|   |                                                                                                    | Authorized Project % Complete | e 0.000%                                                                         |       |
|   | 2                                                                                                    | Notice to Proceed Date        | 10/27/2020                                                                       |       |
|   |                                                                                                    | Construction Start Date       |                                                                                  |       |
|   |                                                                                                    | Prime Contractor              | GODBERSEN-SMITH CONSTRUCTION CO. & SUBSID.<br>5784 HIGHWAY 175<br>IDA GROVE, IA  |       |
|   |                                                                                                    | Dates Covered                 | 03/07/2021 to 03/13/2021                                                         |       |
|   |                                                                                                    | Time Complete To Date         | 8.5 Days (6.071%)                                                                |       |
|   |                                                                                                    | Time Complete In Period       | 5.0 Days (3.571%)                                                                |       |
|   |                                                                                                    | Total Authorized Days         | 140.0 Days                                                                       |       |
|   |                                                                                                    | Total Days Remaining          | 131.5 Days                                                                       |       |
|   |                                                                                                    |                               |                                                                                  |       |

A sample report is shown here. Note that all remarks, controlling items, and contractor working choices are shown with each date's entry.

| 7                             | Time Charges for Working Days              | Time Enint.              | Vorking Days, Late Start Date 04/01/21, Liquidated Damages \$1,<br>- Saturday 03/13/2021 | 500.00       |
|-------------------------------|--------------------------------------------|--------------------------|------------------------------------------------------------------------------------------|--------------|
| Description                   | BRS-SWAP-2912(601)FF-21, Acet ID-37099     | Date                     | Day of the Week                                                                          | Days Charged |
| Location                      | On B53 Over LITTLE SIOUX RIVER S25 T95 R36 | 03/07/2021               | Sunday                                                                                   | 0.0          |
| Awarded Project Amount        | \$2,218,553.45                             | Controlling Iten         | 2102-2710070 EXCAVATION, CLASS 10, ROADWAY AND BORROW CY                                 |              |
| Awarded Project % Complete    | 0.000%                                     | Contractor Wor           | king: No                                                                                 |              |
| Authorized Project Amount     | \$2,218,553.45                             | Remarks: Reaso           | a for Delay: Weekend (Sunday)                                                            |              |
| Authorized Project % Complete | 0.000%                                     | 03/08/2021               | Monday                                                                                   | 1.           |
| Notice to Proceed Date        | 10/27/2020                                 | Controlling Iten         | 2102-2710070 EXCAVATION, CLASS 10, ROADWAY AND BORROW CY                                 |              |
| Construction Start Date       |                                            | Contractor Wor           | king: Yes                                                                                |              |
| Prime Contractor              | GODBERSEN-SMITH CONSTRUCTION CO. & SUBSID. | Remarks: Reaso           |                                                                                          |              |
|                               | 5784 HIGHWAY 175<br>IDA GROVE, IA          | 03/09/2021               | Tuesday                                                                                  | 1            |
| Dates Covered                 | 03/07/2021 to 03/13/2021                   |                          | : 2102-2710070 EXCAVATION, CLASS 10, ROADWAY AND BORROW CY                               |              |
| ime Complete To Date          | 8.5 Days (6.071%)                          | Contractor Wor           |                                                                                          |              |
| ime Complete In Period        | 5.0 Days (3.571%)                          | 03/10/2021               | Wednesday                                                                                | 1.           |
| Total Authorized Days         | 140.0 Days                                 |                          | : 2102-2710070 EXCAVATION, CLASS 10, ROADWAY AND BORROW CY                               |              |
| fotal Days Remaining          | 131.5 Days                                 | Contractor Wor           |                                                                                          |              |
| our physical and a            | To Fig. Wells                              | 03/11/2021               | Thursday                                                                                 | 1.           |
|                               |                                            |                          | : 2102-2710070 EXCAVATION, CLASS 10, ROADWAY AND BORROW CY                               |              |
|                               |                                            | Contractor Wor           |                                                                                          |              |
|                               |                                            | 03/12/2021               | Friday                                                                                   | 1.           |
|                               |                                            |                          | : 2501-0201057 PILES, STEEL, HP 10 X 57 LF                                               |              |
|                               |                                            | Contractor Wor           |                                                                                          |              |
|                               |                                            | 03/13/2021               | Saturday                                                                                 | 0.           |
|                               |                                            |                          | : 2501-0201057 PILES, STEEL, HP 10 X 57 LF                                               |              |
|                               |                                            | Contractor Wor           |                                                                                          |              |
|                               |                                            |                          | a for Delay: Weekend                                                                     |              |
|                               |                                            |                          | Total This Period:                                                                       | 5.           |
|                               |                                            |                          | Total To Date:                                                                           | 8.           |
|                               |                                            |                          | Total 10 Date:                                                                           |              |
| e Charges:                    |                                            | 04/06/2021 Time Charges: |                                                                                          | 04/06/20     |
| -2912-601                     |                                            | Page 1 of 2 21-2912-601  |                                                                                          | Page 2 d     |

## 9 - Change Orders

(Reserved for future Change Orders instructions)

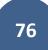

This section is reserved for future instructions on Change Orders.

# 10 - Punch List

(Reserved for Punch List instructions)

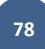

This section is reserved for future instruction on using the Punch List tab.

# 11 - Payments

| DAILY<br>ACTIVITIES | Created By<br>Nicole Stinn<br>Managing Office<br>Tama County Highway<br>Department<br>Work Type<br>BRIDGE REPLACEMENT -<br>PPCB | Project Manager<br>Nicole Stinn<br>Prime Contractor<br>PETERSON CONTRACTORS<br>INC.<br>Location<br>C Avenue Over Wolf Creek,<br>Section 9, T85N, R16W | 0.000%<br>Awarded                             | 0.000%<br>Authorized            | \$0.00<br>Amount Paid<br>\$0.00<br>Approved Changes | \$0.00<br>Liquidated Damages<br>\$0.00<br>Retainage |
|---------------------|----------------------------------------------------------------------------------------------------|----------------------------------------------------------------------------------------------------|-----------------------------------------------|---------------------------------|-----------------------------------------------------|-----------------------------------------------------|
| MATERIALS           | Description<br>Gladbrook Bridge Replacement<br>Letting Date: October 21, 2014                                                   |                                                                                                    | Important Dates<br>05/21/2020<br>Date Created | 12/03/2014<br>Notice to Proceed | \$0.00<br>Retainage Released                        |                                                     |
| TIME LIMITS         | Goals                                                                                                    |                                                                                                    |                                               |                                 | Project Amounts<br>\$1,457,851.99<br>Awarded        | <b>\$1,457,851.99</b><br>Authorized                 |
| \$<br>PAYMENTS      |                                                                                                    |                                                                                                    | ~                                             |                                 |                                                     | ⑦ Help                                              |

To access the Payments section, click on the Payments button in the left menu.

When Payments has been selected and no payments have been made to date, the following screen will appear. Click on the blue "Add" button in the top, right corner to prepare a payment for processing.

| OVERVIEW    | BROS-C086(60)8J-86 - 31961 Under Construction<br>Gladbrook Bridge Replacement Letting Date: October 21, 2014 |
|-------------|----------------------------------------------------------------------------------------------------|
| QUERY       | Payments                                                                                                    |
| 51          | Issue final payment?                                                                                         |
| ALL REPORTS |                                                                                                    |
| ITEMS       | No payments found.                                                                                           |

If other payments have been made to date, the previous payments and their statuses will be shown on a listing on this screen. Click on the blue "Add" button in the top, right corner to prepare a payment for processing.

| QUERY               | Payments             |             |            |            |            |     | Add |
|---------------------|----------------------|-------------|------------|------------|------------|-----|-----|
| 51                  | Issue final payment  | <u>u</u> ?? |            |            |            |     |     |
| ALL REPORTS         | End Date             | Status      | Payment    | To Date    | % Complete | No. |     |
|                     | 01/02/2019           | Approved    | \$7,338.05 | \$7,338.05 | 0.5%       | 1   | 0   |
| DAILY<br>ACTIVITIES | Displaying 1 payment |             |            |            |            |     |     |
|                     |                      |             |            |            |            |     |     |

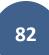

When a new payment is added, or an existing payment is opened for editing, the following screen will appear. There are four tabs across the top: Overview, Summary, Work Performed, and Attachments. A fifth Exclusions tab will show if any Daily Reports are being excluded from the payment.

#### A. Overview Tab

Some information is automatically populated, but the "From"/"To" Dates, the Retainage information, the Approval Date, the Payment Date, and any additional Remarks must be entered by the user.

- From/To Dates: Be sure to enter a date range which covers only items that have certifications unless the quantity for a non-certified item has been adjusted to 0.00 as explained in the <u>Entering Item Posting for Items Without Certifications</u> subsection of these instructions.
- Retainage Retain: For the first payment on any contract, make sure to enter 3.000% for the retainage amount. (This percentage will then stay there for future payments and will not have to be input every time.)
- Retainage Release: This should be kept at \$0.00 until approval has been given by Local Systems to release the retainage. This will generally happen after a project has been reviewed/audited or the review has been waived or when a contractor requests an early retainage release.
  - Note: When generating a final voucher, the payment process described here will be used, and retainage will be released using this field. Appia's final voucher will NOT be used as the final voucher for DOT administered projects.
- Approval Date: Enter the date that the payment was approved.
- Payment Date: This is the date the payment was processed, either by your local agency for reimbursement projects or by the DOT for projects paid from the Farm-to-Market account. **Do NOT enter a payment date until you know the payment has been processed successfully**, and the processed payment matches your Appia voucher. The payment can be approved before entering a payment date.
- Remarks: Enter any relevant remarks or explanations to accompany the voucher. The remarks section should especially contain the words "Semi-Final Voucher" or "Final Voucher" for those respective vouchers.

| QUERY               |                                               | OVERVIEW SUMMARY                    | WORK PERFORMED ATTACHMENTS                                                                                            |                                 |             |
|---------------------|-----------------------------------------------|-------------------------------------|----------------------------------------------------------------------------------------------------|---------------------------------|-------------|
| all REPORTS         | Edit                                          |                                     |                                                                                                    |                                 | Save Cancel |
| DAILY<br>ACTIVITIES | 1 0.5%                                        | it Complete<br>ayment Amount<br>.00 | Project Details<br>Prime Contractor<br>PETERSON CONTRACTORS INC.<br>Managing Office<br>Tama County Highway Department | Project Manager<br>Nicole Stinn |             |
| MATERIALS           | Pay Ported<br>* From Date<br>12/03/2014 01/02 | HE STATE                            | Payment Dates<br>Approval Date                                                                                        | Payment Date                    |             |
|                     | Retain<br>3.000%<br>Release<br>\$0.00         |                                     | Retainage Cap Amount<br>\$30,000.00<br>Edit Project Cap Settings                                                      |                                 |             |
|                     | Remarks<br>14px → B I 및 플 플 플 ΙΞ ΙΞ .         | <u>A</u> ~                          |                                                                                                    |                                 | () Help     |

Once all of the appropriate fields have been filled out, click the blue "Save" button in the top, right corner.

## B. Exclusions of Daily Reports from Payments

If the From/To Date range of the payment voucher includes Daily Reports which have not been approved, a yellow ribbon will appear across the top of the Overview screen. To view which reports have been excluded, click on either the "Exclusions section" link in the yellow ribbon or the "Exclusions" tab across the top.

|                     | BROS-C086(60)8J-86 - 3<br>Gladbrook Bridge Replacement Letting D |                                                        |                                                   | Submit For Approval Actions *   |
|---------------------|------------------------------------------------------------------|--------------------------------------------------------|---------------------------------------------------|---------------------------------|
| QUERY               |                                                                  | OVERVIEW                                               | SUMMARY WORK PERFORMED ATTACHMENTS                |                                 |
| al                  |                                                                  |                                                        |                                                   |                                 |
| ALL REPORTS         | 2 daily reports have been excluded in                            | rom payment. See th + Exclusions section ) or details. |                                                   |                                 |
| Ð                   | Edit                                                             |                                                        |                                                   | Save                            |
| DAILY<br>ACTIVITIES | Payment Details                                                  |                                                        | Project Details                                   |                                 |
|                     | Payment Number<br>2                                              | Percent Complete 3.6%                                  | Prime Contractor<br>PETERSON CONTRACTORS INC.     | Project Manager<br>Nicole Stinn |
| ~                   | Payment Status<br>Draft                                          | Item Payment Amount<br>\$44,608.40                     | Managing Office<br>Tama County Highway Department |                                 |
| MATERIALS           |                                                                  |                                                        |                                                   |                                 |
|                     | Pay Period                                                       |                                                        | Payment Dates                                     |                                 |
| STOCKPILES          | From Date                                                        | * To Date                                              | Approval Date                                     | Payment Date                    |
| 0                   | 01/03/2019                                                       | 01/28/2019                                             |                                                   |                                 |
| TIME LIMITS         | Retainage                                                        |                                                        |                                                   |                                 |
| E2                  | Retain                                                           |                                                        | Retainage Cap Amount                              |                                 |
| CHANGE              | 3.000%                                                           |                                                        | \$30,000.00                                       | (?) Help                        |
|                     |                                                                  |                                                        | Edit Project Can Settings                         |                                 |

Any Daily Reports being excluded from the payment will be shown. You will be able to see their status showing they have not yet been approved. Daily Reports will be excluded if they are in either Draft or Pending status. If a Daily Report has been excluded, it means that payment will not be made on any item postings (quantity entries) made that day.

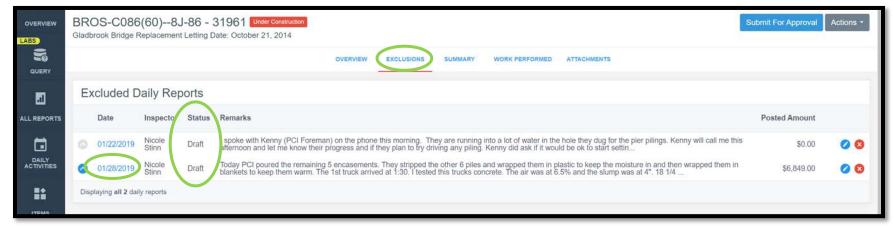

If you intended to leave the Daily Report in Draft/Pending status so as not to pay for an item (in the case of missing certs or for other reasons), simply leave that Daily Report excluded and do nothing on this screen.

If you intended to include items on the excluded reports in the payment you are working on, you can click on the date of the Daily Report in blue on the left side to be taken directly to the Daily Report to submit it for approval. Once approved, you will need to navigate back to the Payments tab to finish inputting/reviewing the payment. Once an excluded report has been approved, you will see that the Payments tab updates so that it no longer shows as an exclusion.

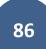

## C. <u>Summary Tab</u>

The Summary tab simply shows a breakdown of components which are being paid. There is nothing you need to enter/adjust on this tab.

| OVERVIEW                | BROS-C086(60)8J-86 - 31961 Under Construction<br>Gladbrook Bridge Replacement Letting Date: October 21, 2014 |                   |                                |             | Submit For Approval Actions - |
|-------------------------|----------------------------------------------------------------------------------------------------|-------------------|--------------------------------|-------------|-------------------------------|
| QUERY                   |                                                                                                    | OVERVIEW EXCLUSIO | NS SUMMARY WORK PERFORMED ATTA | CHMENTS     |                               |
|                         | Summary                                                                                                    |                   |                                |             | Save                          |
| ALL REPORTS             | Adjustment                                                                                                   |                   | Adjustment Remarks             |             |                               |
|                         | \$0.00                                                                                                    |                   |                                |             |                               |
| DAILY                   |                                                                                                    |                   | Previous                       | Current     | To Date                       |
| EE OF<br>EE OF<br>ITEMS | Credits                                                                                                    |                   |                                |             |                               |
| Constanting (           | Authorized Work                                                                                              |                   | \$7,565.00                     | \$44,608.40 | \$52,173.40                   |
| *                       | Stockpile Advancement                                                                                        |                   | \$0.00                         | \$0.00      | \$0.00                        |
| MATERIALS               | Reductions                                                                                                   |                   |                                |             |                               |
|                         | Stockpile Recovery                                                                                           |                   | \$0.00                         | \$0.00      | \$0.00                        |
| STOCKPILES              | Retainage                                                                                                    |                   | \$226.95                       | \$1,338.25  | \$1,565.20                    |
| ~                       | Liquidated Damages                                                                                           |                   | \$0.00                         | \$0.00      | \$0.00                        |
|                         | Payment                                                                                                    |                   |                                |             |                               |
|                         | Adjustment                                                                                                   |                   | \$0.00                         | \$0.00      | \$0.00                        |
| Ľ                       | Retainage Released                                                                                           |                   | \$0.00                         | \$0.00      | \$0.00                        |
| CHANGE<br>ORDERS        | Totals                                                                                                    |                   | \$7,338.05                     | \$43,270.15 | <b>(7) Help</b> 50,608.20     |

## D. Work Performed Tab

The "Work Performed" tab shows a listing of each item for which payment is being made as part of this payment voucher. You can toggle between a "dollars" view or a "quantity" view by using the "In dollars?" toggle. You should verify that all information looks correct in this tab, but there is nothing for you to enter/adjust.

|                     | BROS-C086(60)8J-8<br>Gladbrook Bridge Replacement Li       |                                           |                          |                 |                     |                | Submit For Approval Actions + |
|---------------------|------------------------------------------------------------|-------------------------------------------|--------------------------|-----------------|---------------------|----------------|-------------------------------|
| QUERY               |                                                            |                                           | OVERVIEW EXCLUSIONS      | SUMMARY WORK PE | RFORMED ATTACHMENTS |                |                               |
| a                   | Work Performed                                             |                                           |                          |                 |                     |                | In dollars? VES               |
| ALL REPORTS         | Line Number                                                | Item ID                                   | Unit                     | Authorized      | Previous            | Current Overag | ges Insufficient              |
|                     | Section: 1 - ITEMS FOR A 244'-0                            | X 30'-0 PRETENSIONED PRESTRES             | SSED CONCRETE BEAM BRIDG | E               |                     |                |                               |
| DAILY<br>ACTIVITIES | 0010<br>EXCAVATION, CL 10, CHANNEL                         | 2104-2710020                              | СҮ                       | \$25,650.00     | \$0.00              | \$4,800.00     |                               |
|                     | 0130<br>PILES, STEEL, HP 14 X 73                           | 2501-0201473                              | LF                       | \$60,799.20     | \$0.00              | \$30,399.60    |                               |
| MATERIALS           | 0140<br>CONCRETE ENCASEMENT OF S<br>Displaying all 3 items | 2501-5478073<br>STEEL H PILES, HP 14 X 73 | LF                       | \$30,135.60     | \$0.00              | \$8,218.80     |                               |
| STOCKPILES          | Section: 2 - ROADWAY ITEMS                                 |                                           |                          |                 |                     |                |                               |
| 0                   | 0420<br>CONSTRUCTION SURVEY                                | 2526-8285000                              | LS                       | \$11,900.00     | \$1,190.00          | \$1,190.00     |                               |
| TIME LIMITS         | Displaying 1 item                                          |                                           |                          |                 |                     |                |                               |

If payment is being made on a quantity that exceeds the item's authorized quantity (contract quantity + quantity authorized by change orders), a red circle with a check mark will appear to the right of the item's line. If there is an overage, you should check to make sure it does not exceed the \$50,000 threshold that necessitates a change order. If it does exceed \$50,000 in overage, you must process a change order before proceeding with payment on the full quantity for that item.

| e i |                                 |                           | OVERVIEW        | EXCLUSIONS SUMMARY | WORK PERFORMED | ATTACHMENTS |          |              |
|-----|---------------------------------|---------------------------|-----------------|--------------------|----------------|-------------|----------|--------------|
|     | Work Performed                  |                           |                 |                    |                |             |          | In dollars?  |
| RTS | Line Number                     | Item ID                   | Unit            | Authorized         | Previous       | Current     | Overages | Insufficient |
|     | Section: 1 - ITEMS FOR A 244'-0 | X 30'-0 PRETENSIONED PRES | RESSED CONCRETE | BEAM BRIDGE        |                |             |          |              |
| ES  | 0010                            | 2104-2710020              | CY              | \$25,650.00        | \$0.00         | \$4,800.00  |          |              |
|     | EXCAVATION, CL 10, CHANNEL      |                           |                 |                    |                |             |          |              |
|     | 0130                            | 2501-0201473              | LF              | \$60,799.20        | \$0.00         | \$30,399.60 |          |              |
|     | PILES, STEEL, HP 14 X 73        |                           |                 |                    |                |             | $\frown$ |              |
|     | 0140                            | 2501-5478073              | LF              | \$30,135.60        | \$0.00         | \$31,048.80 |          |              |
| LS  | CONCRETE ENCASEMENT OF          | STEEL H PILES, HP 14 X 73 |                 |                    |                |             |          |              |
|     | Displaying all 3 items          |                           |                 |                    |                |             |          |              |
|     | Section: 2 - ROADWAY ITEMS      |                           |                 |                    |                |             |          |              |
| LES | 0420                            | 2526-8285000              | LS              | \$11,900.00        | \$1,190.00     | \$1,190.00  |          |              |
|     | CONSTRUCTION SURVEY             |                           | 5252            |                    |                |             |          |              |
| ITS | Displaying 1 item               |                           |                 |                    |                |             |          |              |

Note: The "Item Overruns" report in the "All Reports" tab may be helpful in identifying items with overages as well.

## E. <u>Attachments Tab</u>

Any desired attachment can be added to your payment.

| OVERVIEW    | BROS-C086(60)8J-86 - 31961 Under Construction<br>Gladbrook Bridge Replacement Letting Date: October 21, 2014 |          |            |              |                |             | Submit For Approv  | Actions - |
|-------------|----------------------------------------------------------------------------------------------------|----------|------------|--------------|----------------|-------------|--------------------|-----------|
| QUERY       |                                                                                                    | OVERVIEW | EXCLUSIONS | SUMMARY      | WORK PERFORMED | ATTACHMENTS |                    |           |
| 5           | Attachments                                                                                                  |          |            |              |                |             | Save Add Attachmen | ts Cancel |
| ALL REPORTS |                                                                                                    |          |            | _            | _              |             |                    |           |
|             |                                                                                                    |          |            | No attachmen | s found        |             |                    |           |
|             |                                                                                                    |          |            |              | a nomena.      |             |                    |           |
| MATERIALS   |                                                                                                    |          | Sa         | Add Att      | achments       |             |                    |           |

Just click on the gray "Add Attachments" button and drag and drop the desired file or choose the file by navigating e to the location on your computer or device where the attachment is saved.

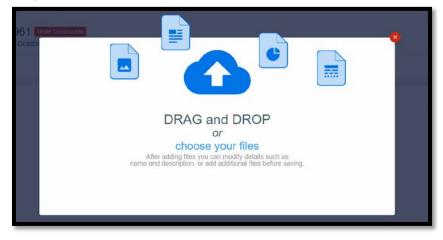

## F. Approving a Payment

Once all of the information is entered for a payment and has been double-checked, the payment needs to be "Submitted for Approval" and then "Approved". To submit a payment for approval, simply click on the blue "Submit for Approval" button in the top, right corner.

|             | BROS-C086(60)8J-<br>Gladbrook Bridge Replacement L | 86 - 31961 Under Construction<br>Letting Date: October 21, 2014 |                          |               |               |             | Submit Fo | Actions *       |
|-------------|----------------------------------------------------|-----------------------------------------------------------------|--------------------------|---------------|---------------|-------------|-----------|-----------------|
| QUERY       |                                                    |                                                                 | OVERVIEW E)              | WORK PERFORME | D ATTACHMENTS |             |           |                 |
| 5           | Work Performed                                     |                                                                 |                          |               |               |             |           | In dollars? YES |
| ALL REPORTS | Line Number                                        | Item ID                                                         | Unit                     | Authorized    | Previous      | Current     | Overages  | Insufficient    |
|             | Section: 1 - ITEMS FOR A 244'-                     | 0 X 30'-0 PRETENSIONED PRESTRE                                  | ESSED CONCRETE BEAM BRID | GE            |               |             |           |                 |
|             | 0010<br>EXCAVATION, CL 10, CHANNEL                 | 2104-2710020                                                    | CY                       | \$25,650.00   | \$0.00        | \$4,800.00  |           |                 |
| ITEMS       | 0130<br>PILES, STEEL, HP 14 X 73                   | 2501-0201473                                                    | LF                       | \$60,799.20   | \$0.00        | \$30,399.60 |           |                 |
| MATERIALS   | 0140<br>CONCRETE ENCASEMENT OF                     | 2501-5478073<br>STEEL H PILES, HP 14 X 73                       | LF                       | \$30,135.60   | \$0.00        | \$31,048.80 | 0         |                 |
| Ē           | Displaying all 3 items                             |                                                                 |                          |               |               |             |           |                 |
| STOCKPILES  | Section: 2 - ROADWAY ITEMS                         |                                                                 |                          |               |               |             |           |                 |
| 0           | 0420<br>CONSTRUCTION SURVEY                        | 2526-8285000                                                    | LS                       | \$11,900.00   | \$1,190.00    | \$1,190.00  |           |                 |
| TIME LIMITS | Displaying 1 item                                  |                                                                 |                          |               |               |             |           |                 |

After the payment has been "Submitted for Approval", an "Approve" button will appear for any person having a high enough role to do approvals. Click on the blue "Approve" button in the top, right corner to approve the payment.

|                     | BROS-C086(60)8J-86 - 31<br>Gladbrook Bridge Replacement Letting Date |                                    |          |            |                                  |                         | Approve Actions * Reports *     |
|---------------------|----------------------------------------------------------------------|------------------------------------|----------|------------|----------------------------------|-------------------------|---------------------------------|
| QUERY               |                                                                      | _                                  | OVERVIEW | EXCLUSIONS | WORK PERFORMED                   | ATTACHMENTS             |                                 |
| ALL REPORTS         | Payment Information                                                  |                                    |          |            |                                  |                         |                                 |
|                     | Payment Details                                                      |                                    |          |            | Project Details                  |                         |                                 |
| DAILY<br>ACTIVITIES | Payment Number<br>2                                                  | Percent Complete<br>5.1%           |          |            | Prime Contract<br>PETERSON CO    | tor<br>DNTRACTORS INC.  | Project Manager<br>Nicole Stinn |
| ITEMS               | Payment Status<br>Pending                                            | Item Payment Amount<br>\$67,438.40 |          |            | Managing Offic<br>Tama County Hi | ce<br>ighway Department |                                 |

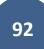

### G. Generating a Payment Report (Voucher)

Payment reports (vouchers) are NOT generated from the "All Reports" tab. Instead, they are generated from the "Payments" tab. To generate a payment report (voucher), click into the relevant payment and then click on the "Reports" pull-down in the top, right corner. LPAs can choose any of the reports they want for their own purposes, but if Appia payment vouchers are being used in lieu of Farm-to-Market (309) vouchers, the "Detailed Payment" voucher should be chosen. Any voucher chosen can be downloaded and saved and then uploaded to Doc Express.

| OVERVIEW            |                     | ROS-C086(60)8J-86 - 31961       Under Construction         Abrook Bridge Replacement Letting Date: October 21, 2014       Mark as Paid |          |            |                                               |                                 |                      |  |  |  |
|---------------------|---------------------|----------------------------------------------------------------------------------------------------|----------|------------|-----------------------------------------------|---------------------------------|----------------------|--|--|--|
| QUERY               |                     |                                                                                                    | OVERVIEW | EXCLUSIONS | WORK PERFORMED                                |                                 | Invoice by Fund      |  |  |  |
| GOERT               |                     |                                                                                                    |          |            |                                               |                                 | Pay Estimate By Fund |  |  |  |
| a                   | Payment Information |                                                                                                    |          |            |                                               |                                 | Payment Invoice      |  |  |  |
|                     |                     |                                                                                                    |          |            |                                               |                                 | Payment Summary      |  |  |  |
| ALL REPORTS         | Payment Details     |                                                                                                    |          |            | Project Details                               |                                 |                      |  |  |  |
| DAILY<br>ACTIVITIES | Payment Number<br>2 | Percent Complete<br>5.1%                                                                                                    |          |            | Prime Contractor<br>PETERSON CONTRACTORS INC. | Project Manager<br>Nicole Stinn |                      |  |  |  |

Additionally, a .csv payment report can be exported by choosing the "Actions" pull-down in the top, right corner and selecting "Export".

|             | BROS-C086(60)8J-86 - 31<br>Gladbrook Bridge Replacement Letting Date |                                    |          |            |                                                   | Mark as Paid Actions -          | Reports + |
|-------------|----------------------------------------------------------------------|------------------------------------|----------|------------|---------------------------------------------------|---------------------------------|-----------|
| QUERY       |                                                                      |                                    | OVERVIEW | EXCLUSIONS | WORK PERFORMED                                    | Export                          |           |
|             | Payment Information                                                  |                                    |          |            |                                                   |                                 | Edit      |
| ALL REPORTS | Payment Details                                                      |                                    |          |            | Project Details                                   |                                 |           |
|             | Payment Number<br>2                                                  | Percent Complete 5.1%              |          |            | Prime Contractor<br>PETERSON CONTRACTORS INC.     | Project Manager<br>Nicole Stinn |           |
|             | Payment Status<br>Approved                                           | Item Payment Amount<br>\$67,438.40 |          |            | Managing Office<br>Tama County Highway Department |                                 |           |

A few sample pages of the "Detailed Payment" report are shown here.

|                                                                              | MA<br>INTY<br>IWAY<br>EPT                                                         | Deta           | ma Cou<br>ailed Payn<br>S-C086(60) | nent                   | ghway E<br>61               | Departn                      | nent                              |                                        |                              |                                 |
|------------------------------------------------------------------------------|-----------------------------------------------------------------------------------|----------------|------------------------------------|------------------------|-----------------------------|------------------------------|-----------------------------------|----------------------------------------|------------------------------|---------------------------------|
| Description                                                                  | Description     Gladbrook Bridge Replacement       Letting Date: October 21, 2014 |                |                                    |                        |                             |                              |                                   |                                        |                              |                                 |
| Payment Nu                                                                   | mber                                                                              | 2              |                                    |                        |                             |                              |                                   |                                        |                              |                                 |
| <b>Pay Period</b>                                                            |                                                                                   | 01/03/20       | 19 to 01/28/2019                   |                        |                             |                              |                                   |                                        |                              |                                 |
| Prime Contractor PETERSON CONTRACTORS INC.<br>104 BLACK HAWK<br>REINBECK, IA |                                                                                   |                |                                    |                        |                             |                              |                                   |                                        |                              |                                 |
| Payment Sta                                                                  | itus                                                                              | Approved       |                                    |                        |                             |                              |                                   |                                        |                              |                                 |
| Awarded Pro                                                                  | oject Amount                                                                      | \$1,457,8      | 51.99                              |                        |                             |                              |                                   |                                        |                              |                                 |
| Authorized A                                                                 | Amount                                                                            | \$1,457,851.99 |                                    |                        |                             |                              |                                   |                                        |                              |                                 |
| Line<br>Number                                                               | Item ID                                                                           | Unit           | Unit Price                         | Authorized<br>Quantity | Current<br>Paid<br>Quantity | Previous<br>Paid<br>Quantity | Total<br>Quantity<br>Paid To Date | Total<br>Quantity<br>Placed To<br>Date | Current<br>Payment<br>Amount | Total<br>Amount<br>Paid To Date |
| Section: 1 - IT                                                              | FEMS FOR A 24                                                                     | 4'-0 X 30      | )'-0 PRETENSIO                     | ONED PRESTR            | RESSED CONC                 | RETE BEAM I                  | BRIDGE                            |                                        |                              |                                 |
| 0010                                                                         | 2104-2710020                                                                      | CY             | \$4.500                            | 5,700.000              | 1,066.667                   | 0.000                        | 1,066.667                         | 1,066.667                              | \$4,800.00                   | \$4,800.00                      |
| EXCAVATIO                                                                    | XCAVATION, CL 10, CHANNEL                                                         |                |                                    |                        |                             |                              |                                   |                                        |                              |                                 |
| Detailed Paymer<br>BROS-C086(60)                                             | etailed Payment: 04/06/2021<br>ROS-C086(60)8J-86 - 31961 Page 1 of 9              |                |                                    |                        |                             |                              |                                   |                                        |                              |                                 |

| Line<br>Number                   | Item ID       | Unit    | Unit Price       | Authorized<br>Quantity | Current<br>Paid<br>Quantity | Previous<br>Paid<br>Quantity | Total<br>Quantity<br>Paid To Date | Total<br>Quantity<br>Placed To<br>Date | Current<br>Payment<br>Amount | Total<br>Amount<br>Paid To Date |
|----------------------------------|---------------|---------|------------------|------------------------|-----------------------------|------------------------------|-----------------------------------|----------------------------------------|------------------------------|---------------------------------|
| 0120                             | 2501-0201057  | LF      | \$33.350         | 1,260.000              | 0.000                       | 0.000                        | 0.000                             | 0.000                                  | \$0.00                       | \$0.00                          |
| PILES, STEE                      | L, HP 10 X 57 |         |                  |                        |                             |                              |                                   |                                        |                              |                                 |
| 0130                             | 2501-0201473  | LF      | \$39.480         | 1,540.000              | 770.000                     | 0.000                        | 770.000                           | 770.000                                | \$30,399.60                  | \$30,399.60                     |
| PILES, STEE                      | L, HP 14 X 73 |         |                  |                        |                             |                              |                                   |                                        |                              |                                 |
| 0140                             | 2501-5478073  | LF      | \$76.100         | 396.000                | 408.000                     | 0.000                        | 408.000                           | 408.000                                | \$31,048.80                  | \$31,048.80                     |
| CONCRETE                         | ENCASEMENT C  | OF STEE | EL H PILES, HP 1 | 4 X 73                 |                             |                              |                                   |                                        |                              |                                 |
| 0150                             | 2501-6335010  | LF      | \$38.620         | 180.000                | 0.000                       | 0.000                        | 0.000                             | 0.000                                  | \$0.00                       | \$0.00                          |
| PREBORED I                       | HOLE          |         |                  |                        |                             |                              |                                   |                                        |                              |                                 |
| 0160                             | 2507-2638650  | SY      | \$109.700        | 27.000                 | 0.000                       | 0.000                        | 0.000                             | 0.000                                  | \$0.00                       | \$0.00                          |
| BRIDGE WIN                       | IG ARMORING - | EROSI   | ON STONE         |                        |                             |                              |                                   |                                        |                              |                                 |
| 0170                             | 2507-3250005  | SY      | \$2.500          | 2,805.000              | 0.000                       | 0.000                        | 0.000                             | 0.000                                  | \$0.00                       | \$0.00                          |
| ENGINEERIN                       | IG FABRIC     |         |                  |                        |                             |                              |                                   |                                        |                              |                                 |
| 0180                             | 2507-6800061  | TON     | \$33.000         | 2,180.000              | 0.000                       | 0.000                        | 0.000                             | 0.000                                  | \$0.00                       | \$0.00                          |
| REVETMENT                        | Γ, CLASS E    |         |                  |                        |                             |                              |                                   |                                        |                              |                                 |
| 0190                             | 2533-4980005  | LS      | \$82,187.500     | 1.000                  | 0.000                       | 0.000                        | 0.000                             | 0.000                                  | \$0.00                       | \$0.00                          |
| MOBILIZATI                       | ON            |         |                  |                        |                             |                              |                                   |                                        |                              |                                 |
| 0200                             | 2536-6745045  | LS      | \$6,300.000      | 1.000                  | 0.000                       | 0.000                        | 0.000                             | 0.000                                  | \$0.00                       | \$0.00                          |
| RMVL OF AS                       | SBESTOS       |         |                  |                        |                             |                              |                                   |                                        |                              |                                 |
|                                  |               |         |                  |                        |                             |                              |                                   | Section Totals:                        | \$66,248.40                  | \$66,248.40                     |
| Section: 2 - R                   | OADWAY ITEN   | 18      |                  |                        |                             |                              |                                   |                                        |                              |                                 |
|                                  |               |         |                  |                        |                             |                              |                                   |                                        |                              |                                 |
| Detailed Paymer<br>BROS-C086(60) |               |         |                  |                        |                             |                              |                                   |                                        |                              | 04/06/2021<br>Page 3 of 9       |

| Line<br>Number               | Item ID                 | Unit | Unit Price           | Authorized<br>Quantity | Current<br>Paid<br>Quantity | Previous<br>Paid<br>Quantity     | Tota<br>Quantit<br>Paid To Dat | y Quantity<br>Placed To  | Current<br>Payment<br>Amount | Total<br>Amount<br>Paid To Date |
|------------------------------|-------------------------|------|----------------------|------------------------|-----------------------------|----------------------------------|--------------------------------|--------------------------|------------------------------|---------------------------------|
|                              |                         |      |                      |                        |                             |                                  |                                | <b>Total Payments:</b>   | \$67,438.40                  | \$75,003.40                     |
| Time Cha                     | irges                   |      |                      |                        |                             |                                  |                                |                          |                              |                                 |
| Time Limit                   |                         |      | Original<br>Deadline | Authorized<br>Deadline | Charges<br>This Period      |                                  | 0                              | ays Completed<br>To Date | Days Remaining<br>To Date    | Damages<br>To Date              |
| Late Start Da                | ate: 04/16/15           |      | 120.0 Days           | 120.0 Days             | 0.0 Days                    | \$0                              | 0.00                           | 0.0 Days                 | 120.0 Days                   | \$0.00                          |
|                              |                         |      |                      |                        |                             |                                  |                                |                          | Total Damages:               | \$0.00                          |
| Summary                      |                         |      |                      |                        | \$<7.420.40                 |                                  |                                |                          |                              | ¢75,002,40                      |
|                              | proved Work:            |      |                      |                        |                             | Approved Wor                     |                                |                          |                              | \$75,003.40                     |
|                              | ockpile Advancen        |      |                      |                        |                             | Stockpile Adva                   |                                | ate:                     |                              | \$0.00                          |
| Current Sto                  | ockpile Recovery:       |      |                      |                        |                             | Stockpile Reco<br>Retainage To I | •                              |                          |                              | \$0.00<br>\$2,250.10            |
|                              | tainage.                |      |                      |                        |                             | Retainage Rele                   |                                |                          |                              | \$2,230.10                      |
|                              | uidated Damage          |      |                      |                        |                             | Liquidated Da                    |                                |                          |                              | \$0.00                          |
| Current Ad                   |                         |      |                      |                        |                             | Adjustments T                    | 0                              |                          |                              | \$0.00                          |
| Current Pa                   | -                       |      |                      |                        | \$65,415.25                 | Payments To E                    |                                |                          |                              | \$72,753.30                     |
| Previous Pa                  | yment:                  |      |                      |                        | \$7,338.05                  | Previous Paym                    |                                |                          |                              | \$7,338.05                      |
|                              |                         |      |                      |                        |                             |                                  |                                |                          |                              |                                 |
| Detailed Paym<br>BROS-C086(6 | ent:<br>0)8J-86 - 31961 |      |                      |                        |                             |                                  |                                |                          |                              | 04/06/2021<br>Page 8 of 9       |

Note: A "Stockpiles" section will be shown on this final page as well if any stockpile entries have been made.

### H. Editing a Payment

If you ever navigate away from the payments screen and need to get back in to edit a payment, simply go to the Payments tab on the left and then click on the blue circle with the pencil on the right side of the line containing the payment you want to edit. Payments can be edited until a payment date is entered. **Once a payment date is entered, they cannot be un-approved or edited.** 

A payment can be deleted by clicking on the circle with the red "x" on the right side of the line.

|             | BROS-C086(60)8J-86 - 31961 Under Construction<br>Gladbrook Bridge Replacement Letting Date: October 21, 2014 |          |             |             |            |     |   |  |  |
|-------------|----------------------------------------------------------------------------------------------------|----------|-------------|-------------|------------|-----|---|--|--|
| QUERY       | Payments                                                                                                    |          |             |             |            |     |   |  |  |
| 51          | End Date                                                                                                    | Status   | Payment     | To Date     | % Complete | No. |   |  |  |
| ALL REPORTS | 01/28/2019                                                                                                   | Draft    | \$65,415.25 | \$72,753.30 | 5.1%       | 2   |   |  |  |
|             | 01/02/2019                                                                                                   | Approved | \$7,338.05  | \$7,338.05  | 0.5%       | 1   | 0 |  |  |
| DAILY       | Displaying all 2 payme                                                                                       | ents     |             |             |            |     |   |  |  |
| Et.         |                                                                                                    |          |             |             |            |     |   |  |  |

## I. Making a Final Payment

When a local agency has completed the semi-final voucher, it is time to move forward with processing a final voucher. Appia has its own final voucher process which includes the mandatory process of creating a balancing change order. A balancing change order changes contract quantities to match paid quantities. Appia's final voucher process is initiated by following the link on the Payments tab that says, "Issue final payment" (as shown below). At this time, Appia's final voucher process does not currently align with Iowa DOT practices. Therefore, Appia's final voucher process should NOT be used to generate final payment vouchers for DOT-administered projects.

| ٢           | Projects / BROS-C086(60)-8 | 8J-86 - 31961 / Payments                                            |                              |             |            |     |                                                                                                    |
|-------------|----------------------------|---------------------------------------------------------------------|------------------------------|-------------|------------|-----|----------------------------------------------------------------------------------------------------|
|             |                            | -8J-86 - 31961 Under Constr<br>nent Letting Date: October 21, 201   |                              |             |            |     |                                                                                                    |
|             | Payments                   |                                                                     |                              |             |            |     | Add                                                                                                   |
| al          | Issue final payment?       | >                                                                   |                              |             |            |     | 1                                                                                                    |
| ALL REPORTS | End Date                   | Status                                                              | Payment                      | To Date     | % Complete | No. |                                                                                                    |
| ä           | 01/28/2019                 | Approved                                                            | \$65,415.25                  | \$72,753.30 | 5.1%       | 2   | 0                                                                                                    |
| DAILY       | 01/02/2019                 | Approved                                                            | \$7,338.05                   | \$7,338.05  | 0.5%       | 1   | 0                                                                                                    |
| I.          | Displaying all 2 payments  |                                                                     |                              |             |            |     |                                                                                                    |
| ITEMS       | infotech                   |                                                                     |                              |             |            |     | 2021, Infotech®. All rights reserved.<br>a registered trademark of Infotech<br>Terms / Privacy / DMCA |
|             |                            | Do not use th<br>project has be<br>closed with t<br>retainage has b | en completely<br>the DOT and |             |            |     |                                                                                                    |

Instead of using Appia's final payment, for DOT-administered projects, you will use Appia to create a standard voucher instead which contains any final quantities as well as the retainage release.

Then, after acknowledgement by the DOT that the project has been closed and retainage has been paid, Appia's final payment process can be followed through. Note: The only way to move a project to "completed" status is to follow through Appia's final payment process.

#### 1) DOT Final Voucher Process

To create a final payment voucher for DOT-administered projects, you will generate a standard voucher in the same manner you've generated progress vouchers throughout the rest of the project. (See each of the previous subsections in this <u>Payments</u> section for instructions on creating payment vouchers.)

The only difference between the final voucher and progress vouchers will be the remark entered and the value entered in the "Release" field.

- Retainage Release: For the retainage release, simply enter the amount of retainage that needs to be released in the "Release". (The Retainage % does not need to be adjusted and can be left at the % used throughout the project.)
  - The value of retainage previously held on that contract can be found in the summary block on the last issued payment voucher or on the "Overview" screen for the project.
- Remarks: In the "Remarks" field, enter "FINAL VOUCHER".
- From/To Dates: Double check that you are paying to the last date desired.
- Exclusions: Make sure there are no exclusions (or no desired exclusions) before approving your final voucher since this is the last voucher on which any payments will be made.

Click the blue "Save" button in the top, right corner and submit the voucher for approval as typical when all details have been entered. A "Detailed Payment" report can then be generated which can be downloaded and then uploaded to Doc Express for inclusion with the final packet.

See screenshot on the next page.

| ALL REPORTS      | Edit                                       |                                       |                                                                                | Save                            |
|------------------|--------------------------------------------|---------------------------------------|--------------------------------------------------------------------------------|---------------------------------|
|                  | Payment Details<br>Payment Number          | Percent Complete                      | Project Details<br>Prime Contractor                                            | Project Manager<br>Nicole Stinn |
| ITEMS            | 3<br>Payment Status<br>Draft               | 5.1%<br>Item Payment Amount<br>\$0.00 | PETERSON CONTRACTORS INC.<br>Managing Office<br>Tama County Highway Department | Nicole Sunn                     |
| MATERIALS        | Pay Period<br>* From Date                  | * To Date                             | Payment Dates<br>Approval Date                                                 | Payment Date                    |
|                  | 01/29/2019                                 | 01/31/2019                            | Approval Date                                                                  | Payment Date                    |
|                  | Retainage<br>Retain                        |                                       | Retainage Cap Amount                                                           |                                 |
| CHANGE<br>ORDERS | 3.000%<br>Release                          |                                       | \$30,000.00<br>Edit Project Cap Settings                                       |                                 |
|                  | \$28,572.68                                |                                       |                                                                                |                                 |
| \$               | Remarks<br>14px ∨ B I 및 ≡<br>FINAL VOUCHER | ≡ ≡ ⊨ ⊨ ×                             |                                                                                |                                 |
| PAYMENTS         |                                            |                                       |                                                                                | ⑦ Help                          |

AFTER the Local Systems (or another DOT administering bureau) has verified that the project is complete and the final payment generated above has been processed, then you may begin Appia's final payment process.

Note: Many cities require a balancing change order and will want to use Appia's final payment process in conjunction with the DOT's close-out process. Please contact your Local Systems Regional Field Engineer to make sure it's ok to do so.

#### 2) Appia's Final Voucher (Payment) Process

\*\*Read the preceding DOT Final Voucher Process section before going through Appia's final payment process.\*\*

AFTER the Local Systems (or another DOT administering bureau) has verified that the project is complete and the final payment generated above has been processed, then you may begin Appia's final payment process. To begin the process, click on the "Issue final payment" link on the Payments screen.

| ۲           | Projects / BROS-C086(60)8J-86 - 31961 / Payments                                                             |          |             |             |            |                                                                  |                |  |  |  |  |
|-------------|----------------------------------------------------------------------------------------------------|----------|-------------|-------------|------------|------------------------------------------------------------------|----------------|--|--|--|--|
|             | BROS-C086(60)8J-86 - 31961 Under Construction<br>Gladbrook Bridge Replacement Letting Date: October 21, 2014 |          |             |             |            |                                                                  |                |  |  |  |  |
| QUERY       | Payments                                                                                                    |          |             |             |            |                                                                  | Add            |  |  |  |  |
| . III 🤇     | Issue <u>final paymen</u>                                                                                    | 1?       |             |             |            |                                                                  | 1              |  |  |  |  |
| ALL REPORTS | End Date                                                                                                    | Status   | Payment     | To Date     | % Complete | No.                                                              |                |  |  |  |  |
|             | 01/28/2019                                                                                                   | Approved | \$65.415.25 | \$72,753.30 | 6.1%       | 2                                                                | 0              |  |  |  |  |
| DAILY       | 01/02/2019                                                                                                   | Approved | \$7,338.05  | \$7,338.05  | 0.5%       | 1                                                                | 0              |  |  |  |  |
|             | Displaying all 2 paymen                                                                                      | ts       |             |             |            |                                                                  |                |  |  |  |  |
| ITEMS       | infotech                                                                                                    |          |             |             |            | Copyright © 2021, Infotech®. All<br>Appia© is a registered trade |                |  |  |  |  |
|             | motecn                                                                                                    |          |             |             |            |                                                                  | Privacy / DMCA |  |  |  |  |

\*\*\*Note: Appia's final payment cannot be completed on the same day as a regular payment. Therefore, you must wait at least one day after approving a normal payment to issue Appia's final payment, or you can adjust your normal payment so that the "To Date" does not include the current day.

This screen should appear. First, click on the link to "Balance items".

Balancing items will cause a "Balancing Change Order" to be automatically created for all items <u>except</u> items marked as "lump sum". (This is partially why Local Systems asks you to remove lump sum "flags" from lump sum items in your reference data. See the <u>Appia Project Creation &</u> <u>Account Management Instructions</u> for removing lump sum "flags" from items.) A balancing change order changes the authorized quantities (original contract quantities or original quantities + change orders to date) to match the quantities that have been paid or are in an approved daily report.

| Page County Test Under Construction<br>Letting Date |                                                                                                    |  |  |  |
|-----------------------------------------------------|----------------------------------------------------------------------------------------------------|--|--|--|
|                                                     | All items are balanced.     Items must be balanced to ensure correct payment adjustments. Balance items?    |  |  |  |
| \$                                                  | All items are completed.     Items must be completed to ensure correct payment adjustments. Complete items? |  |  |  |
|                                                     | <ul> <li>All punch list tasks are completed.</li> <li>Done.</li> </ul>                                      |  |  |  |
| Final Payment                                       | <ul> <li>All stockpiles are fully recovered.<br/>Done.</li> </ul>                                           |  |  |  |
| Final payment cannot be made until                  | All time limits are completed.     Time limits must be completed. Complete time limits?                     |  |  |  |
|                                                     |                                                                                                    |  |  |  |
|                                                     |                                                                                                    |  |  |  |

Clicking on "Balance items" will bring up this screen. Check the "Items" box in the upper, left corner to select all items. Then, click the gray "Balance Items" button at the bottom or in the top, right corner.

| 5                   | 0                                                                                                    |             |              |      |                                                            |                             |  |  |  |  |
|---------------------|----------------------------------------------------------------------------------------------------|-------------|--------------|------|------------------------------------------------------------|-----------------------------|--|--|--|--|
| QUERY               |                                                                                                    | Items       |              |      |                                                            | Save Balance Items ) Cancel |  |  |  |  |
| al                  | Items should be selected in order to balance items or to save as complete. Balancing items will create a new change order. |             |              |      |                                                            |                             |  |  |  |  |
| LL REPORTS          |                                                                                                    | Line Number | Item ID      | Unit | Description                                                | Complete?                   |  |  |  |  |
|                     | Section: 0001 - Roadway Items                                                                                              |             |              |      |                                                            |                             |  |  |  |  |
| DAILY<br>ACTIVITIES |                                                                                                    | 0010        | 2121-7425020 | TON  | GRANULAR SHOULDERS, TYPE B                                 | No                          |  |  |  |  |
|                     |                                                                                                    | 0020        | 2210-0475105 | TON  | CHOKE STONE BASE                                           | No                          |  |  |  |  |
| H                   |                                                                                                    | 0030        | 2210-0475290 | TON  | MACADAM STONE BASE                                         | No                          |  |  |  |  |
| ITEMS               |                                                                                                    | 0040        | 2213-2713300 | CY   | EXCAVATION, CLASS 13, FOR WIDENING                         | No                          |  |  |  |  |
| *                   |                                                                                                    | 0050        | 2303-1031500 | TON  | HOT MIX ASPHALT STANDARD TRAFFIC, BASE COURSE, 1/2 IN. MIX | No                          |  |  |  |  |
| 222                 |                                                                                                    | 0060        | 2303-1258283 | TON  | ASPHALT BINDER, PG 58-28S, STANDARD TRAFFIC                | No                          |  |  |  |  |
| MATERIALS           |                                                                                                    | 0070        | 2303-6911000 | LS   | HOT MIX ASPHALT PAVEMENT SAMPLES                           | No                          |  |  |  |  |
| E                   |                                                                                                    | 0080        | 2502-8212034 | LF   | SUBDRAIN, LONGITUDINAL, (SHOULDER) 4 IN. DIA.              | No                          |  |  |  |  |
| TOCKPILES           |                                                                                                    | 0090        | 2502-8225010 | EACH | SUBDRAIN OUTLET, 500-10                                    | No                          |  |  |  |  |
|                     |                                                                                                    | 0100        | 2528-8445110 | LS   | TRAFFIC CONTROL                                            | No                          |  |  |  |  |
| Q                   |                                                                                                    | 0110        | 2528-8445113 | EACH | FLAGGERS                                                   | No                          |  |  |  |  |
| IME LIMITS          |                                                                                                    | 0120        | 2533-4980005 | LS   | MOBILIZATION                                               | No                          |  |  |  |  |

A screen like this should appear. This is the newly created "balancing change order". Review the items, and then click the blue "Submit for Approval" button in the upper, right corner. (Note: If you click back out to the Change Orders tab before clicking the "Submit for Approval" button, it will show a balancing change order in draft status.)

|             | 25-C025-118 Und<br>FM-C025(118)55-25: Ac                                   | Submit For Appr          | Submit For Approval Actions - Reports - |                 |                                                |                |            |                  |
|-------------|----------------------------------------------------------------------------|--------------------------|-----------------------------------------|-----------------|------------------------------------------------|----------------|------------|------------------|
| QUERY       | Change Order                                                               |                          |                                         |                 |                                                |                |            | Edit             |
| ALL REPORTS | Date Created<br>04/07/2021                                                 |                          |                                         |                 | <b>Status</b><br>Draft                         |                |            |                  |
|             | Summary<br>Balancing Change Order<br>Description<br>Balancing Change Order |                          |                                         |                 | Type<br>Total Proposed Amount<br>-\$735,130.77 |                |            |                  |
| TEMS        | Quantity Chang                                                             | jes                      |                                         |                 |                                                |                |            | Edit             |
| MATERIALS   | Line Number                                                                | Item ID                  | Unit                                    | Quantity Before | Quantity Change                                | Quantity After | Unit Price | Extension Change |
| E           | Section: 0001 - Roadwa                                                     | y Items                  |                                         |                 |                                                |                |            |                  |
| STOCKPILES  | 0010<br>GRANULAR SHOULDER<br>Reason: Balancing Chan                        |                          | TON                                     | 2,938.300       | -2,938.300                                     | 0.000          | \$24.500   | -\$71,988.35     |
|             |                                                                            |                          | CAT 01 CAT 01                           | 2,938.300       | -2,938.300                                     | 0.000          | \$24.500   | -\$71,988.35     |
|             | 0020<br>CHOKE STONE BASE<br>Reason: Balancing Chan                         | 2210-0475105<br>ge Order | TON                                     | 2,030.900       | -2,005.170                                     | 25.730         | \$28.350   | -\$56,846.57     |
| , ≡,∕       |                                                                            |                          | CAT 01 CAT 01                           | 2,030.900       | -2,005.170                                     | 25.730         | \$28.350   | -\$56,846.57     |
| PUNCH LIST  | 0030                                                                       | 2210-0475290             | TON                                     | 4,714.700       | -4,406.790                                     | 307.910        | \$28.700   | -\$126,474.87    |
| \$          | MACADAM STONE BAS                                                          |                          |                                         |                 |                                                |                |            | ⑦ Help           |

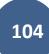

Note: At this point, if you were to your Change Orders tab you would see that a change order has been created. Click to edit the change order to get back into it.

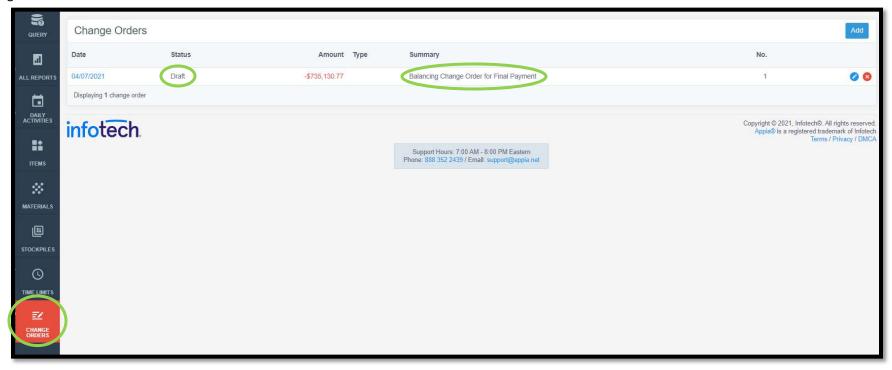

After clicking "Submit for Approval", an "Approve" button will show if you have an appropriate role type which can administer approvals. Click "Approve".

|                     | 25-C025-118 Under O<br>FM-C025(118)55-25: Acct I                                 |                       | ust 18, 2020  |                 |                                               |                | (          | Approve ctions - Reports - |
|---------------------|----------------------------------------------------------------------------------|-----------------------|---------------|-----------------|-----------------------------------------------|----------------|------------|----------------------------|
| all reports         | Change Order Date Created 04/07/2021                                             |                       |               |                 | <b>Status</b><br>Pending                      |                |            |                            |
| DAILY<br>ACTIVITIES | Summary<br>Balancing Change Order fo<br>Description<br>Balancing Change Order fo |                       |               |                 | Type<br>Total Pending Amount<br>-\$735,130.77 |                |            |                            |
| *                   | Quantity Changes                                                                 | S                     |               |                 |                                               |                |            |                            |
| MATERIALS           | Line Number                                                                      | Item ID               | Unit          | Quantity Before | Quantity Change                               | Quantity After | Unit Price | Extension Change           |
| <b>:::</b>          | Section: 0001 - Roadway It                                                       | tems                  |               |                 |                                               |                |            |                            |
| STOCKPILES          | 0010<br>GRANULAR SHOULDERS,<br>Reason: Balancing Change                          |                       | TON           | 2,938.300       | -2,938.300                                    | 0.000          | \$24.500   | -\$71,988.35               |
|                     |                                                                                  |                       | CAT 01 CAT 01 | 2,938.300       | -2,938.300                                    | 0.000          | \$24.500   | -\$71,988.35               |
|                     | 0020<br>CHOKE STONE BASE<br>Reason: Balancing Change                             | 2210-0475105<br>Order | TON           | 2,030.900       | -2,005.170                                    | 25.730         | \$28.350   | -\$56,846.57               |

\*\*Note: Any lump sum items are present in the contract which are still flagged as lump sum items will have to be "balanced" on a normal change order if the quantity placed does not equal the contract quantity. This must be done in order to issue a final payment.

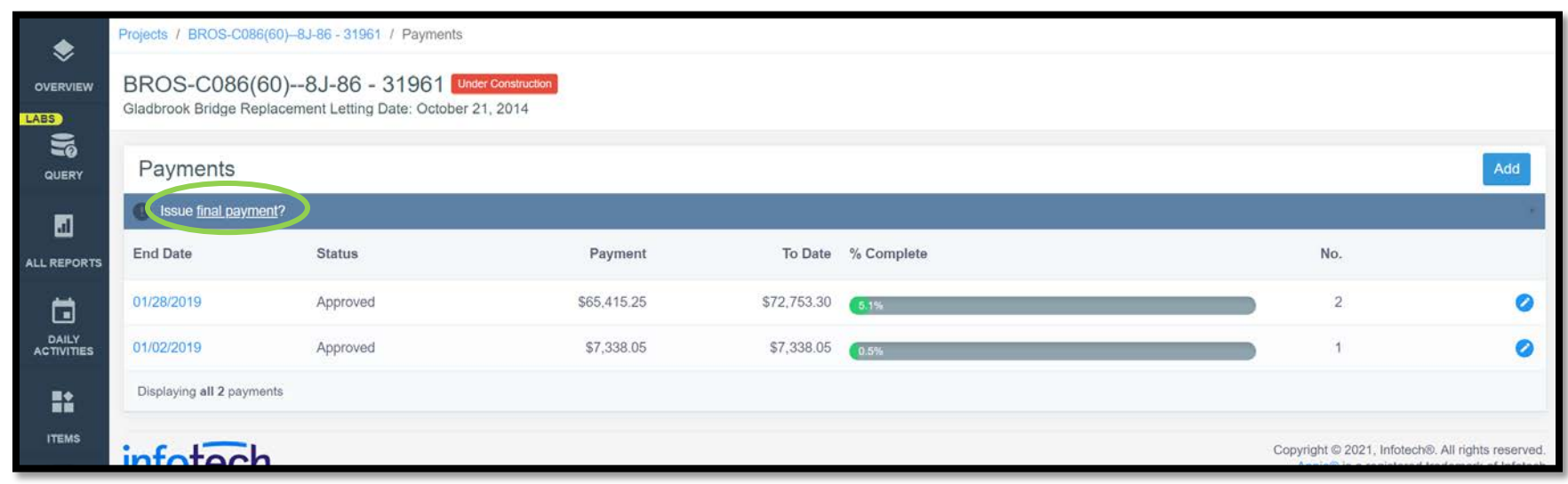

Now, go back to the Payments tab, and again click on the link for "Issue final payment".

Completing the balancing change order in the manner described above should have taken care of the second step in Appia's final voucher process, which is marking all items as "complete".

|                     | 25-C025-118 Under Construction<br>FM-C025(118)55-25: Acct ID 37059, Letting Date: August 18, 2020 |                                                                                                    |
|---------------------|---------------------------------------------------------------------------------------------------|----------------------------------------------------------------------------------------------------|
| QUERY               |                                                                                                   | All items are balanced.     Items must be balanced to ensure correct payment adjustments. Balance items? |
| ALL REPORTS         |                                                                                                   | All items are completed.     Done.                                                                       |
| DAILY<br>ACTIVITIES |                                                                                                   | <ul> <li>All punch list tasks are completed.</li> <li>Done.</li> </ul>                                   |
|                     | Final Payment                                                                                     | All stockpiles are fully recovered.     Done.                                                            |
| ITEMS               |                                                                                                   | All time limits are completed.     Time limits must be completed. Complete time limits?                  |
| MATERIALS           |                                                                                                   | Create Final Payment                                                                                     |

If it didn't, click on the "Complete items" link and this screen will come up. Check the "Items" box in the upper, left corner to select all items. Then, click the blue "Save" button at the bottom or in the top, right corner.

| ABS                 | T IVI-C | .025(118)55-25. ACCUD 31      | 7059, Letting Date: August 18    | , 2020                 |                                                            |                           |
|---------------------|---------|-------------------------------|----------------------------------|------------------------|------------------------------------------------------------|---------------------------|
| QUERY               |         | Items                         |                                  |                        |                                                            | Save Balance Items Cancel |
| al                  | 0       | Items should be selected in o | order to balance items or to sav | e as complete. Balanci | ng items will create a new change order.                   |                           |
| ALL REPORTS         |         | Line Number                   | Item ID                          | Unit                   | Description                                                | Complete?                 |
| <b>1</b>            |         | Section: 0001 - Roadway I     | tems                             |                        |                                                            |                           |
| DAILY<br>ACTIVITIES |         | 0010                          | 2121-7425020                     | TON                    | GRANULAR SHOULDERS, TYPE B                                 | No                        |
|                     |         | 0020                          | 2210-0475105                     | TON                    | CHOKE STONE BASE                                           | No                        |
| #                   |         | 0030                          | 2210-0475290                     | TON                    | MACADAM STONE BASE                                         | No                        |
| ITEMS               |         | 0040                          | 2213-2713300                     | CY                     | EXCAVATION, CLASS 13, FOR WIDENING                         | No                        |
| ~                   |         | 0050                          | 2303-1031500                     | TON                    | HOT MIX ASPHALT STANDARD TRAFFIC, BASE COURSE, 1/2 IN. MIX | No                        |
| 202                 |         | 0060                          | 2303-1258283                     | TON                    | ASPHALT BINDER, PG 58-28S, STANDARD TRAFFIC                | No                        |
| MATERIALS           |         | 0070                          | 2303-6911000                     | LS                     | HOT MIX ASPHALT PAVEMENT SAMPLES                           | No                        |
| E                   |         | 0080                          | 2502-8212034                     | LF                     | SUBDRAIN, LONGITUDINAL, (SHOULDER) 4 IN. DIA.              | No                        |
| STOCKPILES          |         | 0090                          | 2502-8225010                     | EACH                   | SUBDRAIN OUTLET, 500-10                                    | No                        |
|                     |         | 0100                          | 2528-8445110                     | LS                     | TRAFFIC CONTROL                                            | No                        |
| ©                   |         | 0110                          | 2528-8445113                     | EACH                   | FLAGGERS                                                   | No                        |
| TIME LIMITS         |         | 0120                          | 2533-4980005                     | LS                     | MOBILIZATION                                               | No                        |
| Z                   |         |                               |                                  |                        | Save Balance Items                                         |                           |
| CHANGE              |         |                               |                                  |                        |                                                            |                           |

Continue completing any remaining steps in Appia's final payment process for punch lists and stockpiles. (Reminder: To get here, go to Payments and then click on the "Issue final payment" link.) Last, follow the "Complete time limits?" link to mark Time Limits as complete.

| OVERVIEW            | 25-C025-118 Under Construction<br>FM-C025(118)-55-25: Acct ID 37059, Letting Date: August 18, 2020 |                                                                                                    |
|---------------------|----------------------------------------------------------------------------------------------------|----------------------------------------------------------------------------------------------------|
| QUERY               |                                                                                                    | All items are balanced.     Items must be balanced to ensure correct payment adjustments. Balance items? |
| all reports         |                                                                                                    | <ul> <li>All items are completed.</li> <li>Done.</li> </ul>                                              |
| DAILY<br>ACTIVITIES | L <sup>s</sup>                                                                                     | All punch list tasks are completed.     Done.                                                            |
| ITEMS               | Final Payment                                                                                      | All stockpiles are fully recovered.     Done.                                                            |
| ••••<br>•••         |                                                                                                    | All time limits are completed. Time limits must be completed. Complete time limits?                      |
| MATERIALS           |                                                                                                    | Create Final Payment                                                                                     |

Clicking on the "Complete time limits?" link will bring you to the Time Limits section. Click on the blue circle with the pencil in the upper, right corner to edit the time limits data.

| QUERY       | Time Limits                                                                            |                                                                                            |                                                                                                    |
|-------------|----------------------------------------------------------------------------------------|--------------------------------------------------------------------------------------------|----------------------------------------------------------------------------------------------------|
| all reports | Primay<br>Type<br>Working Days                                                         | Start Date<br>09/11/2020                                                                   | Original Days Allowed<br>25.0                                                                                               |
|             | Status<br>In Progress                                                                  | Expected End Date<br>09/14/2020                                                            | Authorized Days Allowed<br>25.0                                                                                             |
| DAILY       | Description<br>Working Days, Late Start Date: 09/21/20, Liquidated Damages: \$1,000.00 | Days Charged<br>1.5                                                                        | Liquidated Damages/Day<br>\$0.00                                                                                            |
|             |                                                                                        | Days Remaining<br>23.5                                                                     | Liquidated Damages To Date<br>\$0.00                                                                                        |
| *           | Completed                                                                              |                                                                                            |                                                                                                    |
| MATERIALS   | 60%                                                                                    |                                                                                            |                                                                                                    |
| E           | Displaying 1 time limit                                                                |                                                                                            |                                                                                                    |
|             | infotech                                                                               |                                                                                            | Copyright © 2021, Infotech®. All rights reserved.<br>Appia© is a registered trademark of Infotech<br>Terms / Privacy / DMCA |
| O           |                                                                                        | Support Hours: 7:00 AM - 8:00 PM Eastern<br>Phone: 888 352 2439 / Email: support@appia.net |                                                                                                    |
| TIME LIMITS |                                                                                        |                                                                                            |                                                                                                    |

| QUERY                 | Edit                                                                |                                    |     |     |     |                   |     | (   | Save Cancel |
|-----------------------|---------------------------------------------------------------------|------------------------------------|-----|-----|-----|-------------------|-----|-----|-------------|
| all reports           | Working Days Description Working Days, Late Start Date: 09/21/20, L | iquidated Damages: \$1,000.00      |     |     |     |                   |     |     | Ŭ           |
|                       | <b>Start Date</b><br>09/11/2020                                     | Work Completed<br>09/14/2020       |     |     | <   | <b>April</b> 2021 | >   |     |             |
| S DAILY<br>ACTIVITIES | Days Charged<br>1.5                                                 | Liquidated Damages/Day<br>\$0.00   | SUN | MON | TUE | WED               | THU | FRI | SAT         |
| ITEMS                 | Days Remaining<br>23.5                                              | Total Liquidated Damages<br>\$0.00 |     |     |     |                   | 1   | 2   | 3           |
| ~                     | Primary Deadline?                                                   |                                    | 4   | 5   | 6   | 7                 | 8   | 9   | 10          |
| MATERIALS             | Work Completed?                                                     |                                    | 11  | 12  | 13  | 14                | 15  | 16  | 17          |
| STOCKPILES            |                                                                     |                                    | 18  | 19  | 20  | 21                | 22  | 23  | 24          |
| ©                     |                                                                     |                                    | 25  | 26  | 27  | 28                | 29  | 30  |             |
| TIME LIMITS           |                                                                     |                                    |     |     |     |                   |     |     |             |

In the editing screen, click on the "Work Completed" toggle to mark it as "Yes". Then click the blue "Save" button in the top, right corner.

When all tasks in the "Issue final payments screen have been completed", it will either bring up this screen again where you can select the "Complete Final Voucher" button at the bottom....

| QUERY                                               | All items are balanced.     Items must be balanced to ensure correct payment adjustments. Balance Items? |
|-----------------------------------------------------|----------------------------------------------------------------------------------------------------|
| ALL REPORTS                                         | <ul> <li>All items are completed.</li> <li>Done.</li> </ul>                                              |
|                                                     | <ul> <li>All punch list tasks are completed.</li> <li>Done.</li> </ul>                                   |
| Final Payment<br>Final payment cannot be made until | <ul> <li>All stockpiles are fully recovered.</li> <li>Done.</li> </ul>                                   |
|                                                     | All time limits are completed.     Time limits must be completed. Complete time limits?                  |
| MATERIALS                                           | Create Final Payment                                                                                     |

or....

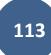

it will bring you to the payment screen, and a ribbon across the top will say, "This is your final payment." Review the details in the payment and then click on the blue "Submit for Approval" button in the top, right corner.

|                     | 18-C018-076 Under Construction<br>FM-C018(76)55-18 - 36920 |                               |          |         |                         |             |              | Submit For Approval Actions - |
|---------------------|------------------------------------------------------------|-------------------------------|----------|---------|-------------------------|-------------|--------------|-------------------------------|
| QUERY               |                                                            |                               | OVERVIEW | SUMMARY | WORK PERFORMED          | ATTACHMENTS |              |                               |
| ALL REPORTS         | This is your final payment.                                |                               |          |         |                         |             |              | ×                             |
|                     | Edit Final Payment                                         |                               |          |         |                         |             |              | Save Cancel                   |
| DAILY<br>ACTIVITIES | Payment Details                                            |                               |          |         | Project Det             |             |              |                               |
| ITEMS               | Payment Number<br>4                                        | Percent Complete<br>100.0%    |          |         | Prime Cont<br>INROADS,  |             |              |                               |
| *                   | Payment Status<br>Draft                                    | Item Payment Amount<br>\$0.00 |          |         |                         |             |              |                               |
| MATERIALS           |                                                            |                               |          |         |                         |             |              |                               |
|                     | Pay Period From Date                                       | * To Date                     |          |         | Payment D<br>Approval D |             | Payment Date |                               |

Then click the "Approve" button (if you have an access role that allows you to do approvals).

|                       | <b>18-C018-076</b> Under Construction<br>FM-C018(76)55-18 - 36920 |                               |             |            |                                   | Approve / ctions + Reports + |
|-----------------------|-------------------------------------------------------------------|-------------------------------|-------------|------------|-----------------------------------|------------------------------|
| QUERY                 |                                                                   |                               | OVERVIEW WO | ORK PERFOR | RMED ATTACHMENTS                  |                              |
| all reports           | This is your final payment.                                       |                               |             |            |                                   | X                            |
|                       | Payment Information Final Payment                                 |                               |             |            |                                   |                              |
| S DAILY<br>ACTIVITIES | Payment Details                                                   |                               |             |            | Project Details                   |                              |
| =:                    | Payment Number<br>4                                               | Percent Complete<br>100.0%    |             |            | Prime Contractor<br>INROADS, LLC. |                              |
| D ITEMS               | Payment Status<br>Pending                                         | Item Payment Amount<br>\$0.00 |             |            |                                   |                              |
| ≫                     |                                                                   |                               |             |            |                                   |                              |
| MATERIALS             |                                                                   |                               |             |            |                                   |                              |
|                       | Pay Period                                                        |                               |             |            |                                   |                              |

| LABS        | 18-C018-076             |                         |             |             |            |     |   |
|-------------|-------------------------|-------------------------|-------------|-------------|------------|-----|---|
| QUERY       | Payments                |                         |             |             |            |     |   |
| a           | End Date                | Status                  | Payment     | To Date %   | % Complete | No. |   |
| ALL REPORTS | 04/07/2021              | Approve 1 Final Payment | \$1,308.87  | \$43,629.00 | 100.0%     | 4   | 0 |
| t           | 04/03/2021              | Approved                | \$37,927.00 | \$42,320.13 | 100.0%     | 3   |   |
|             | 04/02/2021              | Approved                | \$4,365.00  | \$4,393.13  | 10.4%      | 2   |   |
| =:          | 02/01/2021              | Approved                | \$28.13     | \$28.13     | 0.1%       | 1   |   |
| TTEMS       | Displaying all 4 paymen | ts                      |             |             |            |     |   |

The Payments screen will now show Appia's Final Payment will a red "Final Payment" icon.

The last step is marking the voucher as "Paid". This action will move your project to the "Completed" status, so it will no longer be listed with the projects in the "Under Construction" status. Make sure everything is complete before performing this action. When ready, click on the blue circle icon with the pencil (shown above) to edit the payment information.

| LABS        | 18-C018-076 Und<br>FM-C018(76)55-18 - 369 |                        |                    |                 |     |
|-------------|-------------------------------------------|------------------------|--------------------|-----------------|-----|
| QUERY       | Payments                                  |                        |                    |                 |     |
| <b>21</b>   | End Date                                  | Status                 | Payment To         | Date % Complete | No. |
| ALL REPORTS | 04/07/2021                                | Approved Final Payment | \$1,308.87 \$43,6  | 29.00 (100.0%   | 4   |
| ti i        | 04/03/2021                                | Approved               | \$37,927.00 \$42,3 | 20.13 (100.0%   | 3   |
| ACTIVITIES  | 04/02/2021                                | Approved               | \$4,365.00 \$4,3   | 93.13 (10.4%)   | 2   |
|             | 02/01/2021                                | Approved               | \$28.13            | 28.13 0.1%      | 1   |
| D ITEMS     | Displaying all 4 payments                 |                        |                    |                 |     |

In the payment overview screen, enter the "Payment Date", and then click the blue "Save" button to the right. Last, click the blue "Mark as Paid" button in the top, right corner.

| OVERVIEW                 | 18-C018-076 Under Construction<br>FM-C018(76)55-18 - 36920 |                               |          |                                   |                                   | Mark as Paid Actions - |
|--------------------------|------------------------------------------------------------|-------------------------------|----------|-----------------------------------|-----------------------------------|------------------------|
| QUERY                    |                                                            |                               | OVERVIEW | IORK PERFORMED                    |                                   |                        |
| al                       | This is your final payment.                                |                               |          |                                   |                                   |                        |
|                          | Edit Final Payment                                         |                               |          |                                   |                                   | Save Cancel            |
| 5<br>DAILY<br>ACTIVITIES | Payment Details                                            |                               |          | Project Details                   |                                   |                        |
|                          | Payment Number<br>4                                        | Percent Complete<br>100.0%    |          | Prime Contractor<br>INROADS, LLC. |                                   |                        |
| ITEMS                    | Payment Status<br>Approved                                 | Item Payment Amount<br>\$0.00 |          |                                   |                                   |                        |
| *                        |                                                            |                               |          |                                   |                                   |                        |
| MATERIALS                | Pay Period                                                 |                               |          | Payment Dates                     | $\frown$                          |                        |
|                          | * From Date<br>04/04/2021                                  | * To Date<br>04/07/2021       |          | Approval Date                     | Payment Date           04/07/2021 |                        |
|                          |                                                            |                               |          |                                   |                                   |                        |

A pop-up box will appear saying, "Once the payment has been marked as paid, it cannot be undone. Are you sure you want to continue?". Click "Ok".

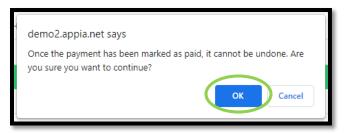

Your project is automatically moved to "Completed" status and will be listed there now.

Congratulations!!! You have successfully completed a project in Appia!

# 12 - Contractors

(Reserved for Contractors instructions)

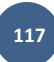

This section is reserved for future instructions on the Contractors tab.

# 13 - Funding

(Reserved for future Funding instructions)

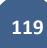

This section is reserved for future instructions on the Funding tab.

# 14 - More: Worksheets

(Reserved for Worksheets instructions)

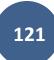

This section is reserved for future instructions on Worksheets.

# 15 - More: Project Settings

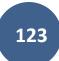

For instructions on adjusting project settings, please see the "Project Settings" section in the "Project Creation and Account Management Instructions" located on the <u>Doc Express and Appia</u> website under "Post-Letting Resources".

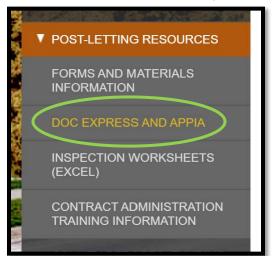

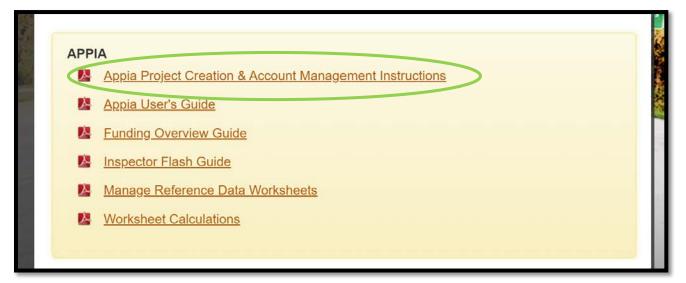

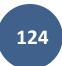

# 16 - Exporting Data: Export Reports (For Audit/Review by Local Systems)

(System Administrator access level required.)

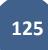

You can download specific reports for any given project at any time. Available reports include:

- Change Order Details
- Daily Report\*
- Daily Diary
- Detailed Payment
- Item History
- Item Quantity Summary\*\*
- Payment Invoice
- Payment Invoice by Fund (Fund Packages Only)
- Payment Invoice (with Fund Sources)
- Time Charges
- Worksheet History

\*This export will generate a file with PDF summaries of each of the daily reports. These PDFs can be merged together if desired.

\*\* This export will generate a file with individual PDF summaries for each bid item with all of the item posting (quantity entry) information including any locations or remarks recorded. These PDFs can be merged together. When a project is ready for audit/review, the Local Systems field staff may require the local agency to merge these quantity summaries and upload them to DocExpress.

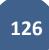

| Projects                                          |                                                                                             |                     |
|---------------------------------------------------|---------------------------------------------------------------------------------------------|---------------------|
|                                                   |                                                                                             |                     |
| Q. Search for Name or Description                 |                                                                                             | Se                  |
| Project ID                                        | Description                                                                                 | Project Status      |
| 03-C003-062 (imported)                            | 03-C003-062                                                                                 | Under Construction  |
| 11-C011-071 (Imported)                            | STP-S-C011(71)5E-11 - 29427                                                                 | Under Construction  |
| 36-C036-074 JSON TEST/FINANCE (Imported)          |                                                                                             | Under Construction  |
| BHM-SWAP-1827(684)SA-82-1 12345                   | Reconstruction Bridge Deck                                                                  | Under Construction  |
| BROS-C004(103)8J-04 - 35155                       | On 437th Street Over Trib to Soap Cr. From 314th Ave. West 0.3 Miles on N Line S22 T70 R16. | Under Construction  |
| BROS-C078(111)FF-78_Payment for Multiple Sections | Letting Date 4/21/2020                                                                      | Under Construction  |
| BROS-C086(60)8J-86 - 31961                        | Gladbrook Bridge Replacement Letting Date: October 21, 2014                                 | Under Construction  |
| BRS-C036(74)60-36 - AcctID                        | Letting Date: 04/01/20                                                                      | Under Construction  |
| BRS-C036(74)60-36 - AcctID_02_Central01           | Description: RCB culvert replacement over Plum Creek Letting Date: February 21, 2017        | Under Construction  |
| BRS-C036(74)60-36 - AcctID_03_West01              | Description: RCB culvert replacement over Plum Creek Letting Date: February 21, 2017        | Under Construction  |
| BRS-C036(74)60-36 - AcctID_05_West02              | Description: RCB culvert replacement over Plum Creek Letting Date: February 21, 2017        | Under Construction  |
| BRS-C036(74)60-36 - AcctID_06_West02              | Description: RCB culvert replacement over Plum Creek Letting Date: February 21, 2017        | Under Construction  |
| BRS-C036(74)60-36 - AcctID_07_Central01           | Description: RCB culvert replacement over Plum Creek Letting Date: February 21, 2017        | Under Construction  |
| RRS CO26/74) SO 26 Appl/D 07 Mapl03               | Description: RCP subject replacement over Dues Creak Lating Date: Entrying 21, 2017         | Linder Construction |

To download these reports, click on "Export Data" in the left menu on the main project listing screen. Then click on "Export Reports" in the expanded sub-menu.

You will be brought to this "Export Reports" screen. Select the desired project from the pull-down menu and enter the desired dates in the "Start Date" and "End Date" boxes. Reports will only be generated for the date range covered between the start and end dates entered. In the "Reports" column on the right side, check the box for any/all reports you want to be generated. Push "Export".

| Ê                                                      | xport Reports                                                                                                    |
|--------------------------------------------------------|----------------------------------------------------------------------------------------------------|
| MY PROJECTS                                            | Export Reports Export Cancel                                                                                                    |
| REFERENCE<br>DATA<br>SYSTEM MGT<br>EXPORT DATA<br>PELP | You can only export reports for under construction projects.           Project           BROS-C004(103)BJ-04 - 35155           * Start Date           05/28/2020           * End Date           05/28/2020           05/28/2020           05/28/2020           * End Date           05/28/2020           05/28/2020           * End Date           05/28/2020           05/28/2020           * End Date           05/28/2020           * End Date           05/28/2020           * End Date           05/28/2020           * End Date           05/28/2020           * End Date           05/28/2020           * End Date           05/28/2020           * End Date           05/28/2020           * End Date           05/28/2020           * End Date           05/28/2020           * End Date           05/28/2020           * End Date           • End Date           • End Date           • End Date           • End Date           • End Date           • End Date |
|                                                        | support@appia.net<br>888) 352-2439<br>Copyright© 2020 by Info Tech, Inc., DBA Infotech © InfoTech<br>Appia© is a registered trademark of Infotech<br>Terms / Privacy / DMCA                                                                                                    |

The two specific exports that Local Systems staff will need for auditing/review purposes are "Daily Report" and "Item Quantity Summary". Once extracted the "Daily Report" reports can all be merged into one PDF and placed in the Diaries drawer in Doc Expres. The Item Quantity Summary reports should each be named according to the item and the naming convention and uploaded to Doc Express in the "Items and Materials" drawer as shown in the <u>Doc Express naming convention</u>. You will be brought back to the project listing screen where a green ribbon will be displayed across the top saying the export is in progress and that you will receive an email with a link to download the exported reports.

| My F   | Projects                                                                          |                                | Pro tip:                                                                                                    | Create Project               | ate Project Import Project |  |  |
|--------|-----------------------------------------------------------------------------------|--------------------------------|----------------------------------------------------------------------------------------------------|------------------------------|----------------------------|--|--|
| Q. Fin | nd Project                                                                        |                                | Projects statuses are located here.<br>Click or tap to select a different<br>status than the one showing.             | Status: Under Construction ~ | 문는 Advance                 |  |  |
| Un     | der Construction                                                                  |                                | <u>Dismiss.</u>                                                                                                    |                              |                            |  |  |
|        | Pro tip:<br>Click or tap the star to add a project                                | Description                    |                                                                                                    |                              |                            |  |  |
| *      | to your favorite projects. My Projects<br>will default to Favorites at next login | 03-C003-062                    | 03-C003-062<br>STP-S-C011(71)5E-11 - 29427                                                                            |                              |                            |  |  |
|        | if a favorite is selected. <u>Dismiss.</u>                                        | STP-S-C011(71)5E-11 - 294      |                                                                                                    |                              |                            |  |  |
| *      | 36-C035-074 JSON TEST/FINANCE (Imported)                                          |                                |                                                                                                    |                              | 0                          |  |  |
|        | BHM-SWAP-1827(684)SA-82-1 12345                                                   | Reconstruction Bridge Deck     | Reconstruction Bridge Deck                                                                                            |                              |                            |  |  |
| *      | BROS-C004(103)8J-04 - 35155                                                       | On 437th Street Over Trib to S | On 437th Street Over Trib to Soap Cr. From 314th Ave. West 0.3 Miles on N Line S22 T70 R16.<br>Letting Date 4/21/2020 |                              |                            |  |  |
|        | BROS-C078(111)FF-78_Payment for Multiple Sections                                 | Letting Date 4/21/2020         |                                                                                                    |                              |                            |  |  |
|        | BROS-C086(60)8J-86 - 31961                                                        | Gladbrook Bridge Replaceme     | nt Letting Date: October 21, 2014                                                                                     |                              |                            |  |  |

The email will look like this.

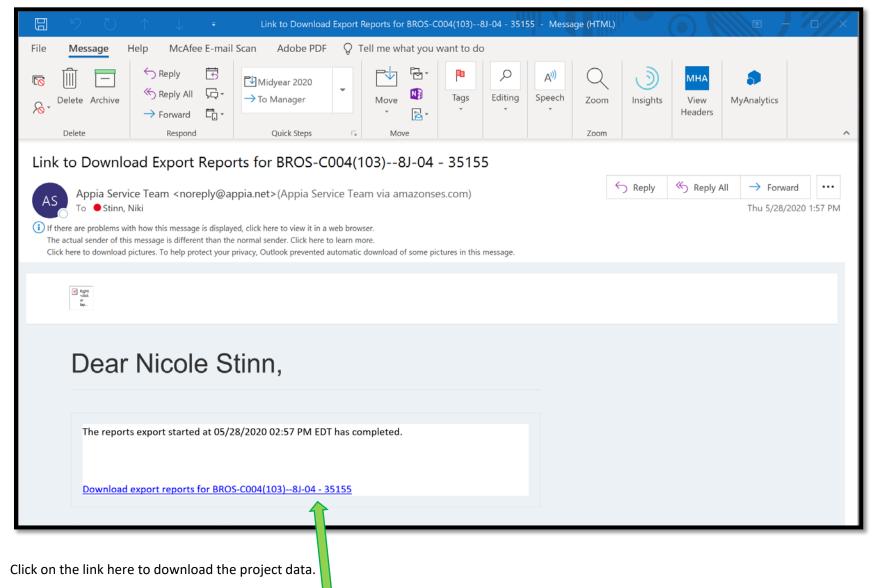

Depending on your browser, your file download may show up at the bottom like this. Click on the arrow to the right of the file name and then "Show in folder" to view the files.

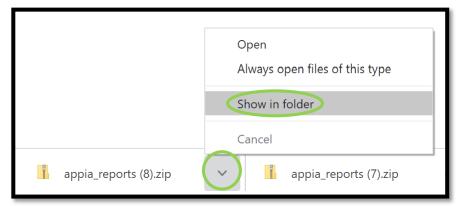

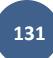

Alternately, once you have clicked on the link in the email, your zipped file can be found in the "Downloads" folder in your file explorer. The "Downloads" folder can be found by typing "downloads" in your search bar.

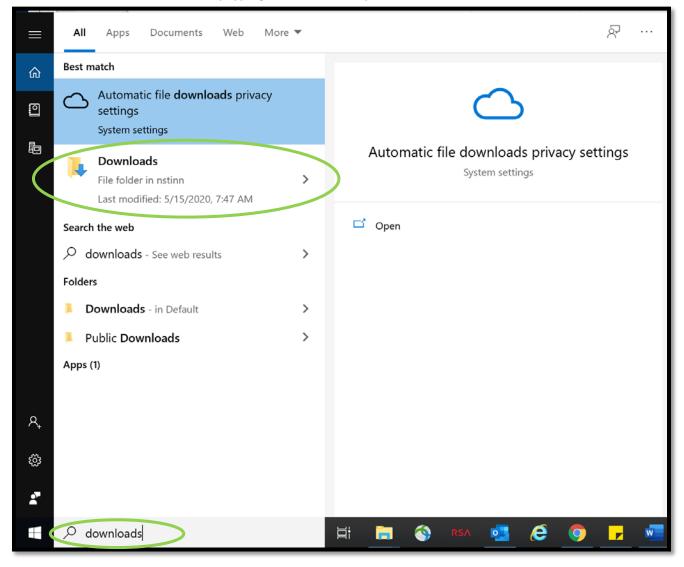

| 🖊   🖂 📜 =                                                   | Extract Downloads                                                                                                    |                                                  |                                                          | – 🗆 X                           |
|-------------------------------------------------------------|----------------------------------------------------------------------------------------------------|--------------------------------------------------|----------------------------------------------------------|---------------------------------|
| File Home Share View                                        | v Compressed Folder Tools                                                                                            |                                                  |                                                          | ~ 🥐                             |
|                                                             | path Mayo Conv. Delate Persona Nav.                                                                                  | New item ▼ Easy access ▼ Properties ↓ Histo Open | Select none                                              |                                 |
|                                                             | Downloads Open in new win                                                                                            |                                                  | ٽ ~                                                      | Search Downloads                |
| <ul> <li>▲ Quick access</li> <li>≧ Documents</li> </ul>     | Name       Extract All         i all100excel.zip       Pin to Start         Apache_OpenOffice       Scan for threats | . M Appl                                         | pressed (zipped)<br>ication 1                            | 28,674 KB<br>37,992 KB          |
| Downloads * Secondary Roads Engi *                          | i appia (1).zip 🖒 Share<br>i appia (2).zip Open with                                                                 | > M Com                                          | pressed (zipped)<br>pressed (zipped)                     | 61 KB<br>61 KB                  |
| LocalSystems *           Secondary Roads         *          | appia_database.zip     Give access to     appia_project (1).zip     Restore previous                                 | Com                                              |                                                          | 62 KB<br>19,160 KB<br>13,566 KB |
| <ul> <li>AASHTOWare for .json fil</li> <li>Appia</li> </ul> | appia_project.zip Send to                                                                                            |                                                  | pressed (zipped)<br>pressed (zipped)                     | 9,731 KB<br>4,252 KB            |
| Desktop Iowa Reference Files _ TC                           | appia_reports (2).zip<br>appia_reports (3).zip                                                                       | /I Com                                           | pressed (zipped)<br>pressed (zipped)                     | 4,252 KB<br>2,270 KB            |
| OneDrive - Iowa Departme This PC                            | i appia_reports (4).zip Create shortcut<br>appia_reports (5).zip Delete                                              | VI Com                                           | pressed (zipped)<br>pressed (zipped)                     | 3,922 KB<br>586 KB              |
| 3D Objects                                                  | appia_reports (6).zip     Rename     appia_reports (7).zip     Properties                                            | VI Com                                           | pressed (zipped)<br>pressed (zipped)                     | 586 KB<br>260 KB<br>260 KB      |
| <ul> <li>Desktop</li> <li>Documents</li> </ul>              | appia_reports (8).zip     appia_reports.zip     AppiaProjects_2020-04-13-102858965.zip                               | 3/9/2020 9:21 AM Com                             | pressed (zipped)<br>pressed (zipped)<br>pressed (zipped) | 200 KB<br>1,111 KB<br>4 KB      |
| Downloads<br>Music                                          | <ul> <li>autodraw 5_20_2020.png</li> <li>BidderStatusForm.docx</li> </ul>                                            | 5/20/2020 7:18 AM PNG                            |                                                          | 4 КВ<br>64 КВ<br>19 КВ          |
| Pictures                                                    | 🔊 bidsummary (1).csv                                                                                                 | 1/15/2020 1:12 PM Micr                           | osoft Excel Com                                          | 1 KB                            |

Whichever path is taken to download the file, you should arrive here. Right click on your file and select "Extract All...".

|   |                                                                               | $\times$ |
|---|-------------------------------------------------------------------------------|----------|
| ~ | Extract Compressed (Zipped) Folders                                           |          |
|   |                                                                               |          |
|   | Select a Destination and Extract Files                                        |          |
|   | Files will be extracted to this folder:                                       |          |
|   | W:\Highway\LocalSystems\Secondary Roads Engineer\Appia\Exports\Daily F Browse |          |
|   |                                                                               |          |
|   | Show extracted files when complete                                            |          |
|   |                                                                               |          |
|   |                                                                               |          |
|   |                                                                               |          |
|   |                                                                               |          |
|   |                                                                               |          |
|   |                                                                               |          |
|   |                                                                               |          |
|   | Extract Cancel                                                                |          |

This window will pop up. Browse to find the location where you would like to save your project data.

When you have selected the appropriate file in which to save your data, click "Extract".

A new file explorer window will open showing the folder with the extracted files.

Here is a sample of the export containing the Daily Report files. Note the dates in the file names.

| L   Daily Reports_BROS-C004_103 - 🗆 🗙                                                                                                    |                                                  |                   |                  |           |  |  |  |  |  |
|----------------------------------------------------------------------------------------------------|--------------------------------------------------|-------------------|------------------|-----------|--|--|--|--|--|
| File Home Share View                                                                                                    |                                                  |                   |                  |           |  |  |  |  |  |
| 🗧 🔶 🔹 🛉 📙 « Highway > LocalSystems > Secondary Roads Engineer > Appia > Exports > Daily Reports_BROS-C004_103 🛛 🗸 🖸 Search Daily Reports_BROS-C0 🔎 |                                                  |                   |                  |           |  |  |  |  |  |
|                                                                                                    | Name                                             | Date modified     | Туре             | Size      |  |  |  |  |  |
| 📌 Quick access                                                                                                    | Daily_Report_01_27_2020_NS_BROS-C004_1038J-04    | 5/28/2020 2:02 PM | Adobe Acrobat Do | ocu 68 KB |  |  |  |  |  |
| <ul> <li>Documents</li> <li>Downloads</li> </ul>                                                                                                   | Daily_Report_01_28_2020_NS_BROS-C004_1038J-04    | 5/28/2020 2:02 PM | Adobe Acrobat De | оси 68 КВ |  |  |  |  |  |
| •                                                                                                    | 🔁 Daily_Repc rt_01_29_2020_NS_BROS-C004_1038J-04 | 5/28/2020 2:02 PM | Adobe Acrobat De | ocu 68 KB |  |  |  |  |  |
| 📜 Secondary Roads Engine 🖈                                                                                                    | 🔁 Daily_Report_02_03_2020_VS_BROS-C004_1038J-04  | 5/28/2020 2:02 PM | Adobe Acrobat D  | ocu 68 KB |  |  |  |  |  |
| 📕 LocalSystems 🛛 🖈                                                                                                    | 2 Daily_Report_05_13_2020_NS_BROS-C004_1038J-04  | 5/28/2020 2:15 PM | Adobe Acrobat De | ocu 86 KB |  |  |  |  |  |

Here is a sample of the export containing the Daily Report files. Note the Item numbers in the file names.

| 📜   🕑 📜 🗢   Quantity Sum                                                                                                    | nmarie           | s_BROS-C004-103                                                                   |                                        |                                          |      |                |   |  |  |
|----------------------------------------------------------------------------------------------------|------------------|-----------------------------------------------------------------------------------|----------------------------------------|------------------------------------------|------|----------------|---|--|--|
| File Home Share View                                                                                                    |                  |                                                                                   |                                        |                                          |      |                |   |  |  |
| 🔶 🔿 🕥 🖡 🖐 LocalSystems > Secondary Roads Engineer > Appia > Exports > Quantity Summaries_BROS-C004-103 🛛 🗸 🙋 Search Quantity Summaries |                  |                                                                                   |                                        |                                          |      |                |   |  |  |
|                                                                                                    |                  | □ Name                                                                            | Date modified                          | Туре                                     | Size |                | ^ |  |  |
| A Quick access                                                                                                    |                  | Them_Quantity_Summary_0010_2101-085000                                            | 5/28/2020 3:21 PM                      | Adobe Acrobat Docu                       |      | 72 KB          |   |  |  |
| 🖆 Documents                                                                                                    | *                | Item_Quantity_Summan_0020_1102-262500                                             | 5/28/2020 3:20 PM                      | Adobe Acrobat Docu                       |      | 72 KB          |   |  |  |
| Downloads                                                                                                    | <i>π</i>         | 🔁 Item_Quantity_Summary_0030_2102-271007                                          | 5/28/2020 3:20 PM                      | Adobe Acrobat Docu                       |      | 73 KB          |   |  |  |
| i Secondary Roads Engine                                                                                                    | ес <i>ж</i><br>* | Item_Quantity_Summa y_0040_2104-271002                                            | 5/28/2020 3:21 PM                      | Adobe Acrobat Docu                       |      | 73 KB          |   |  |  |
| Secondary Roads                                                                                                    | *                | Item_Quantity_Summa y_0050_2105-842501     Item_Quantity_Summary_0060_2312-826005 | 5/28/2020 3:20 PM<br>5/28/2020 3:21 PM | Adobe Acrobat Docu<br>Adobe Acrobat Docu |      | 73 KB<br>72 KB |   |  |  |
|                                                                                                    |                  | Item_Quantity_Summary_0070_1401-674562                                            | 5/28/2020 3:20 PM                      | Adobe Acrobat Docu                       |      | 73 KB          |   |  |  |
| Desktop                                                                                                    |                  | 🔁 Item_Quantity_Summary.0080,2402-272000                                          | 5/28/2020 3:20 PM                      | Adobe Acrobat Docu                       |      | 72 KB          |   |  |  |

### A sample "Daily Report" report is shown here.

| Appi                                                     | Appanoose County Secondary Roads<br>Daily Report                                            |                           | Item Postings                     |                      |             |                    |                   |                           |
|----------------------------------------------------------|---------------------------------------------------------------------------------------------|---------------------------|-----------------------------------|----------------------|-------------|--------------------|-------------------|---------------------------|
| Аррі                                                     | Daily Report<br>BROS-C004(103)8J-04 - 35155                                                 | - 11                      | Line Number                       | Item ID              | Unit        | Unit Price         | Quantity Placed   | Posted Amount             |
| 3                                                        | DR05 C00 (105) - 07 01 - 55155                                                              |                           | Section: 0001 - IT                | EMS FOR A 100'-0 X 2 | 4'-6 CONTIN | UOUS CONCRETE SLAI | B BRIDGE          |                           |
| Description                                              | On 437th Street Over Trib to Soap Cr. From 314th Ave. West 0.3 Miles on N Line S22 T70 R16. |                           | 0030                              | 2102-2710070         | CY          | \$5.000            | 555.556           | \$2,777.78                |
| Report Date                                              | 05/13/2020                                                                                  |                           | EXCAVATIO                         | ON, CL 10, RDWY+BOF  | ROW         |                    | Contractor: CUNN  | NGHAM-REIS, LLC           |
| Prime Contractor                                         | CUNNINGHAM-REIS, LLC                                                                        |                           |                                   |                      |             | Funding Details    | Contractor, CONN. | INGTIAM-REIS, ELC         |
|                                                          | 35647 RICHLAND ROAD<br>VAN METER, IA                                                        |                           | Default Fur                       | id Package           |             |                    | 555.556           | \$2,777.78                |
| Status                                                   | Approved                                                                                    |                           | 0070                              | 2401-6745625         | LS          | \$10,000.000       | 0.250             | \$2,500.00                |
| Weather                                                  |                                                                                             |                           | RMVL OF E                         | KISTING BRIDGE       |             |                    |                   |                           |
| Temperature                                              |                                                                                             |                           |                                   |                      |             |                    | Contractor: CUNN  | NGHAM-REIS, LLC           |
| Created By                                               | Nicole Stinn on 05/28/2020 03:09 PM EDT                                                     |                           | Default Fur                       | d Package            |             | Funding Details    | 0.250             | \$2,500.00                |
| Approved By                                              | Nicole Stinn on 05/28/2020 03:14 PM EDT                                                     |                           | 2 item postings                   | an e needing.        |             |                    |                   | d Amount: \$5,277.78      |
| Crew #1 – CUNNIN<br>Worker Type #1 (<br>Worker Type #2 ( | 3) 10.00 hours                                                                              |                           |                                   |                      |             |                    |                   |                           |
| 1 crew                                                   |                                                                                             |                           |                                   |                      |             |                    |                   |                           |
| Equipment                                                |                                                                                             | - 11                      |                                   |                      |             |                    |                   |                           |
| Description                                              | Active Idle Comments Contractor                                                             |                           |                                   |                      |             |                    |                   |                           |
|                                                          | CUNNINGHAM-REIS, LLC                                                                        |                           |                                   |                      |             |                    |                   |                           |
| 1 equipment                                              |                                                                                             |                           |                                   |                      |             |                    |                   |                           |
| Daily Report:<br>BROS-C004(103)8J-04                     | - 35155                                                                                     | 05/28/2020<br>Page 1 of 2 | Daily Report:<br>BROS-C004(103)8J | 04 - 35155           |             |                    |                   | 05/28/2020<br>Page 2 of 2 |

A sample "Item Quantity Summary" report is shown here. Note the remarks and location information shown. This is the most similar report in Appia to the standard DOT .xlsx "E" sheets widely used for recording quantities.

| Project Description                                                                                                    | On                                                             | 437th Street Over Trib to   | Soap Cr. From 314 | th Ave. West 0.3 Mi | les on N Line S22 T70              |  |
|----------------------------------------------------------------------------------------------------|----------------------------------------------------------------|-----------------------------|-------------------|---------------------|------------------------------------|--|
| Line Number                                                                                                    | 003                                                            |                             |                   |                     |                                    |  |
| Item                                                                                                    | 210                                                            | 02-2710070                  |                   |                     |                                    |  |
| Description                                                                                                    | EX                                                             | CAVATION, CL 10, RD         | WY+BORROW         |                     |                                    |  |
| Unit                                                                                                    |                                                                | CY                          | Unit Price        |                     | \$5.0                              |  |
| Original Quantity                                                                                                    |                                                                | 1,600.000                   | Quantity Paid     |                     | 0.00                               |  |
| Authorized Quantity                                                                                                    |                                                                | 1,600.000                   | Quantity Placed   | but not Paid        | 1,444.4                            |  |
| Total Quantity Placed                                                                                                    | 1                                                              | 1,444,445                   | Amount Paid       |                     | \$0.                               |  |
| Quantity Remaining                                                                                                    |                                                                | 155.555                     | Amount Unpaid     |                     | \$7,222.3                          |  |
| Pending Quantity                                                                                                    |                                                                | 0.000                       | Authorized Amo    | ount                | \$8,000.0                          |  |
| Postings<br>Daily Report Date                                                                                                    | Created By                                                     | Status Q                    | Quantity Placed   | Total Placed        | Quantity Remain                    |  |
|                                                                                                    | Created By                                                     | Status Q                    | Juantity Placed   | Total Placed        | Quantity Remain                    |  |
| Daily Report Date                                                                                                    | Nicole Stinn                                                   | Approved                    | 555.556           | 1,444.445           | 155.5                              |  |
| Daily Report Date<br>05/13/2020<br>05/12/2020                                                                                         |                                                                | Approved                    |                   |                     | 155.5                              |  |
| Daily Report Date           05/13/2020           05/12/2020           Station:         From 100           Location:         13' RT to | Nicole Stinn<br>Nicole Stinn<br>0 + 0.00 To 100 + 80<br>93' RT | Approved<br>Approved<br>.00 | 555.556           | 1,444.445           | 155.5                              |  |
| Daily Report Date<br>05/13/2020<br>05/12/2020<br>Station: From 100<br>Location: 13' RT to<br>Remarks: Southwes                        | Nicole Stinn<br>Nicole Stinn<br>0+0.00 To 100 + 80             | Approved<br>Approved<br>.00 | 555.556           | 1,444.445           | 155.5                              |  |
| Daily Report Date           05/13/2020           05/12/2020           Station:         From 100           Location:         13' RT to | Nicole Stinn<br>Nicole Stinn<br>0 + 0.00 To 100 + 80<br>93' RT | Approved<br>Approved<br>.00 | 555.556           | 1,444.445           | 155.5                              |  |
| Daily Report Date<br>05/13/2020<br>05/12/2020<br>Station: From 100<br>Location: 13' RT to<br>Remarks: Southwes                        | Nicole Stinn<br>Nicole Stinn<br>0 + 0.00 To 100 + 80<br>93' RT | Approved<br>Approved<br>.00 | 555.556           | 1,444.445           | Quantity Remaini<br>155.5<br>711.1 |  |
| Daily Report Date<br>05/13/2020<br>05/12/2020<br>Station: From 100<br>Location: 13' RT to<br>Remarks: Southwes                        | Nicole Stinn<br>Nicole Stinn<br>0 + 0.00 To 100 + 80<br>93' RT | Approved<br>Approved<br>.00 | 555.556           | 1,444.445           | 155.5                              |  |
| Daily Report Date<br>05/13/2020<br>05/12/2020<br>Station: From 100<br>Location: 13' RT to<br>Remarks: Southwes                        | Nicole Stinn<br>Nicole Stinn<br>0 + 0.00 To 100 + 80<br>93' RT | Approved<br>Approved<br>.00 | 555.556           | 1,444.445           | 155.5                              |  |
| Daily Report Date<br>05/13/2020<br>05/12/2020<br>Station: From 100<br>Location: 13' RT to<br>Remarks: Southwes                        | Nicole Stinn<br>Nicole Stinn<br>0 + 0.00 To 100 + 80<br>93' RT | Approved<br>Approved<br>.00 | 555.556           | 1,444.445           | 155.5                              |  |
| Daily Report Date<br>05/13/2020<br>05/12/2020<br>Station: From 100<br>Location: 13' RT to<br>Remarks: Southwes                        | Nicole Stinn<br>Nicole Stinn<br>0 + 0.00 To 100 + 80<br>93' RT | Approved<br>Approved<br>.00 | 555.556           | 1,444.445           | 155.5                              |  |
| Daily Report Date<br>05/13/2020<br>05/12/2020<br>Station: From 100<br>Location: 13' RT to<br>Remarks: Southwes                        | Nicole Stinn<br>Nicole Stinn<br>0 + 0.00 To 100 + 80<br>93' RT | Approved<br>Approved<br>.00 | 555.556           | 1,444.445           | 155.5                              |  |
| Daily Report Date<br>05/13/2020<br>05/12/2020<br>Station: From 100<br>Location: 13' RT to<br>Remarks: Southwes                        | Nicole Stinn<br>Nicole Stinn<br>0 + 0.00 To 100 + 80<br>93' RT | Approved<br>Approved<br>.00 | 555.556           | 1,444.445           | 155.                               |  |
| Daily Report Date<br>05/13/2020<br>05/12/2020<br>Station: From 100<br>Location: 13' RT to<br>Remarks: Southwes                        | Nicole Stinn<br>Nicole Stinn<br>0 + 0.00 To 100 + 80<br>93' RT | Approved<br>Approved<br>.00 | 555.556           | 1,444.445           | 155.                               |  |
| Daily Report Date<br>05/13/2020<br>05/12/2020<br>Station: From 100<br>Location: 13' RT to<br>Remarks: Southwes                        | Nicole Stinn<br>Nicole Stinn<br>0 + 0.00 To 100 + 80<br>93' RT | Approved<br>Approved<br>.00 | 555.556           | 1,444.445           | 155.5                              |  |
| Daily Report Date<br>05/13/2020<br>05/12/2020<br>Station: From 100<br>Location: 13' RT to<br>Remarks: Southwes                        | Nicole Stinn<br>Nicole Stinn<br>0 + 0.00 To 100 + 80<br>93' RT | Approved<br>Approved<br>.00 | 555.556           | 1,444.445           | 155.5                              |  |

(

17 - Help Section & Local SystemsContact Information forQuestions and Assistance

## <u>"Help" Site</u>

There is a very useful "Help" site provided by Infotech that can assist you in answering any questions. It is searchable and is indexed by topic. To access the "Help", click on the "Help" button at the bottom of the left menu bar.

| <b>A</b>    | Projects |                                   |                               |                                                                                                    |  |                |                |  |  |  |
|-------------|----------|-----------------------------------|-------------------------------|----------------------------------------------------------------------------------------------------|--|----------------|----------------|--|--|--|
|             | My P     | Projects                          |                               | Pro tip:                                                                                            |  | Create Project | Import Project |  |  |  |
|             | Q Find   | d Project                         |                               | Projects statuses are located here. Click or tap to select a different status than the one showing. |  |                | Advanced       |  |  |  |
|             | Nev      | N                                 |                               | Dismiss.                                                                                            |  |                |                |  |  |  |
| SYSTEM MGT  |          | • Project ID                      | Description                   |                                                                                                    |  |                |                |  |  |  |
| 凸           | *        | 06-C006-113 (Imported)            | 06-C006-113                   |                                                                                                    |  |                |                |  |  |  |
| EXPORT DATA | *        | 19-CO19-19-                       | IETTING dATE                  |                                                                                                    |  |                |                |  |  |  |
| ?           | *        | 36-C036-074 JSON TEST1 (Imported) | 170221 031 TMC                |                                                                                                    |  |                |                |  |  |  |
| HELP        | *        | 36-C036-074 JSON TEST2 (Imported) | 170221 031 TMC                |                                                                                                    |  |                | •              |  |  |  |
|             | *        | 36-C036-077 (Imported)            | FM-C036(77)55-36 - 35405      |                                                                                                    |  |                |                |  |  |  |
|             | *        | 45-C045-086_Howard County         | Howard County Tied Bridge Con | tract Letting Date: April 21, 2020                                                                  |  |                |                |  |  |  |
|             | *        | 82-1827-677-3 34463               | where is the                  |                                                                                                    |  |                |                |  |  |  |

The "Help" site opens in a new browser tab and is shown here.

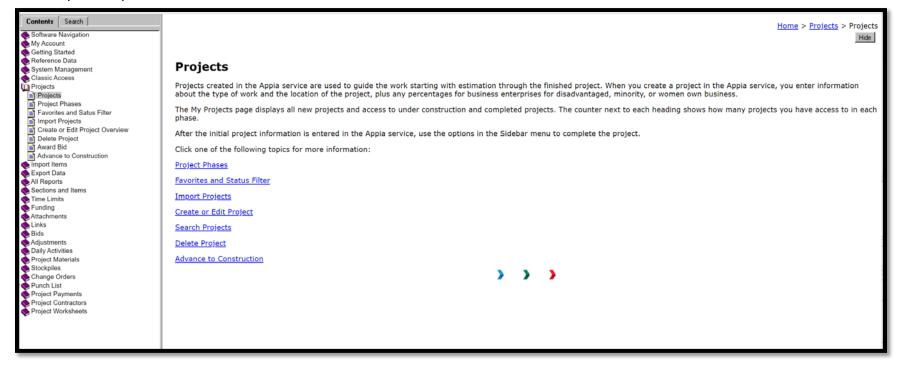

### **Local Systems Contact Information**

Contact Niki Stinn and/or Tammi Bell in the <u>lowa DOT Local Systems Bureau</u> as shown below with any questions.

### Project set-up & program usage technical assistance

#### Niki Stinn

Title: Secondary Roads Engineer Email: <u>Niki.Stinn@iowadot.us</u> Phone: 515-239-1064 (Messages forwarded. Leave message if unanswered.) Days: Monday-Friday Hours: 8:00am-4:45pm

### Account set-up and management assistance

Tammi Bell Title: e-Construction Administrator Email: Tammi.Bell@iowadot.us Phone: 515-239-1529 (Messages forwarded. Leave message if unanswered.) Days: Monday-Thursday Hours: 6:00am-4:30pm

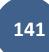